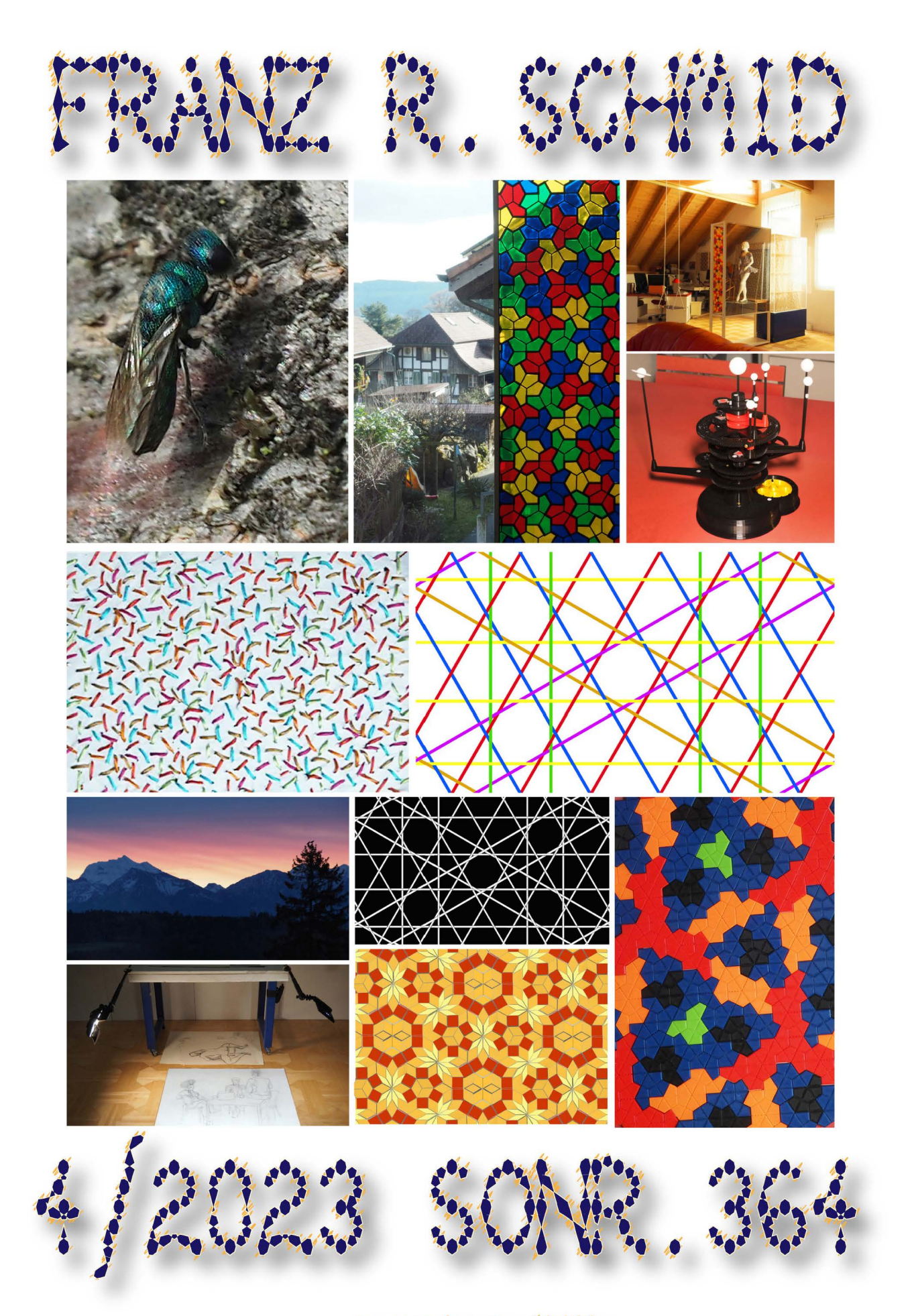

arlied in katalog 50'000

dieser katalog umfasst die wichtigsten arbeiten vom 1.10.2023 - 31 .12.2023 er wurde als unikat von den originaldateien gedruckt und liegt als sicherheitskopie in form einer lightversion als pdf (arbeit 50000) auf der hybriden daten DVD 05.144 vor. band in der reihe der quartalsberichte (der datenbank 23592: nr. 67)

reproduktion mit der folgenden quellenangabe gestattet: «aus: 4. quartalsbericht 2023 von franz r. schmid; www.pentagitter.ch» (s.o.nr. 364)

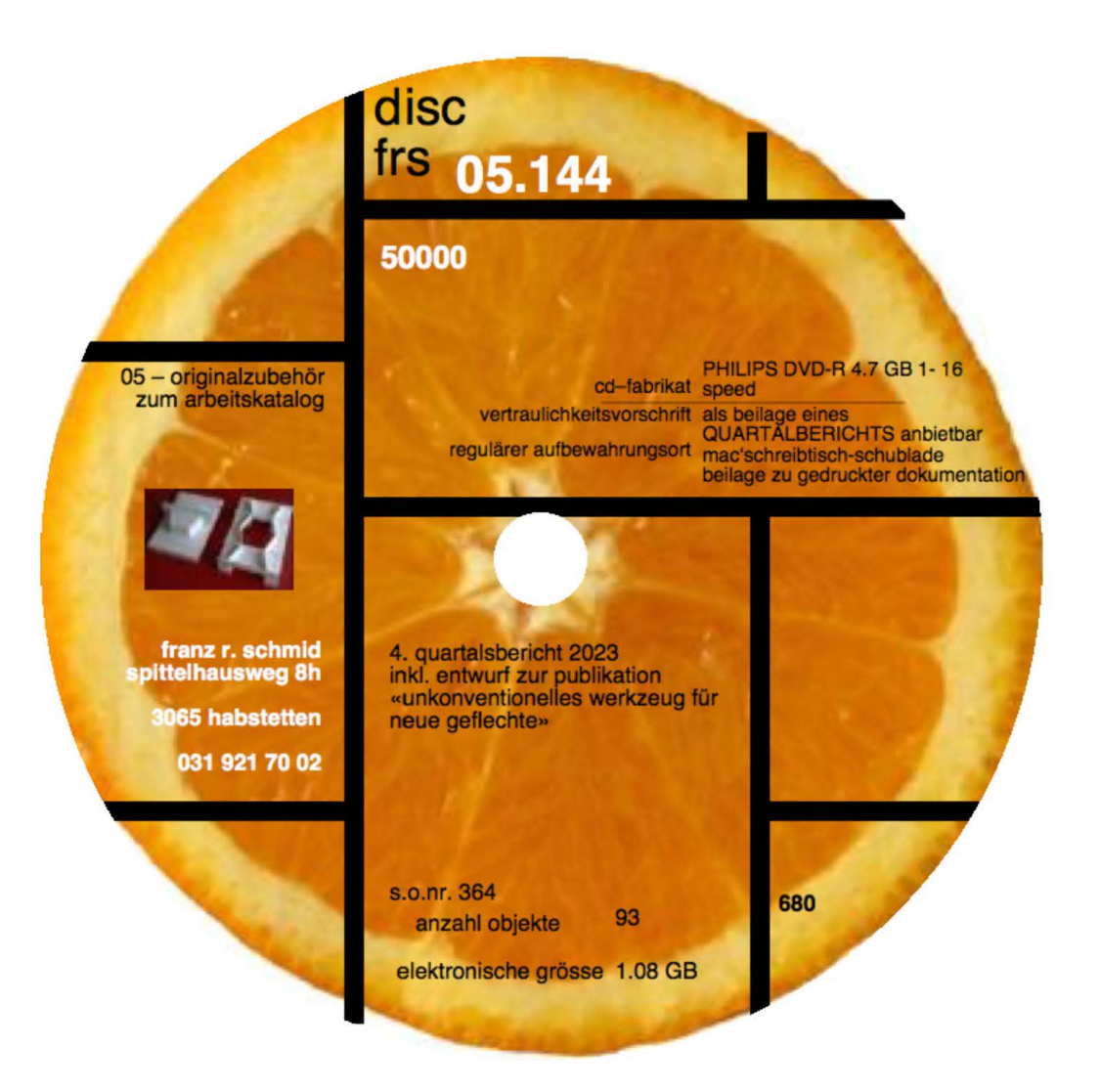

DVD 05.144 (hybrid, d.h für mac und pc); arbeit 50000 als pdf-datei mit 93 objekten und 1.1 GB daten, wovon 10 videoclips (übersicht s. 59) und 9 3D-html-dateien (übersicht s. 60) inkl. das pfd des bei ibdg publizierten artikels farbig im eigenen layout

#### **VORWORT**

da ich kaum ein wanderer bin, und erst recht kein alpinist, scheinen auch diverse ausflüge in diesem quartal für mich eher ungewöhnlich. es handelt sich aber wegen gewohnter aussichten um vorhaben, die über 20 jahre schon auf dem programm gestanden wären: zum obersten punkt der st. petersinsel, den ich seit der kindheit nur optisch vom ferienhaus anpeilte, das quartier der rüti mit dem dahinter gelegenen ostermundigenberg und dem niesen, die ich vom wohnort aus bei guter witterung sehe, habe ich damit reisen realisiert, wozu ich endlich zeit, lust und sehr schönes wetter gehabt habe. viele ausflüge an biotope in ittigen und einen in den pfinwald sind hingegen schon fast tradition geworden. hier habe ich denn die ergiebigsten entomologischen beobachtungen gemacht. über 50 mal bin ich mit der fotokamera ausgerückt, insbesondere um nach goldwespen zu fahnden doch gefunden habe ich erst die beiden letzten male am gleichen standort vermutlich das gleiche, einzige individuum.

auch die beschäftigung mit astronomischen fragen ist für mich eigentlich nicht typisch. warum wir aber immer die gleiche seite des mondes sehen, nimmt mich p16tzlich wunder. dass sterne (wie die sonne einer ist) selber leuchten, wahrend planeten dies nicht tun, habe ich zwar gewusst, auch dass der morgenstern das gleiche gestirn ist, wie der abendstern und die venus. dass aber, weil die venus ein planet und und damit kein stern ist, mich erstmals stutzig macht, wenn sie trotzdem abend- oder morgenstern genannt wird, zeigt, dass es gelegentlich sinn macht, auch in fremde gebiete einen abstecher zu machen. der wunsch nach einem modell aus zahnrädern einer nachbarin hat dann zum mutigen experiment geführt, ein grösseres thingiversprodukt auszudrucken ohne vorher sicher zu wissen, ob ich den zusammenbau des planetenmodells auch schaffen würde.

den grössten teil der zeit habe ich für eine vorgesehene publikation anlässlich meines 70. geburtstags im jahr 2025 verwendet. diese gedankliche arbeit hat sich in 22 a4 textseiten niedergeschlagen, die ich erst im nächsten quartal verarbeite. ihre titel mögen hier aber zeigen, worum das brainstorming geht: plan und layout<br><sup>48157</sup>, inhalt und ziel? <sup>49911</sup> ausstellung, buch, beides oder nichts?  $49781$ , thema?  $49905$  und einführung  $49916$ .

bevor ich diese überlegungen gründlicher diskutiere, versuche ich in drei gebundenen a5-dokumentationen (dem kerngeschäft der gitter<sup>1</sup>, der produktgestaltung<sup>3.</sup> und allem anderen<sup>2</sup>) in erster priorität mit schönen doppelseiten einen überblick zu verschaffen. der plötzlich überraschend motivierte einstieg mit bild und layoutfragen gelingt nach der überlegung, dass mit einer ersten auflage nie alles aut anhieb stimmen kann; ich also unmittelbar beginnen muss, wenn nur noch anderthalb jahre dazu bleiben.

nicht nur für den dritten ausdruck des chronologischen arbeitskatalogs zum 70. geburtstag (2025), sondern schon für die diskussion über form und inhalt einer allfälligen und umfassenden selbstbiographie, müssen alle arbeiten digitalen vorliegen. wenn ich seit 5 jahren auch mit einer guten digitalen kamera ausgerüstet wäre, hat für eine erfolgreiche reproduktion bisher die nötige beleuchtung gefehlt. die beiden makroblitzgeräte konnten auch mit indirekter beleuchtung nicht weit genug auseinander gerückt werden, die alten fotolampen bringen trotz automatischem weissabgleich nicht die richtigen farben. die alten guten und teuren TTL-blitzgeräte der analogen fotoausrüstung passen ohnehin nicht mehr zur digitalen apparatur. aut eine zweite tageslichtleuchte als occasionsmodell habe ich ein jahr gewartet, dass ich beinahe die einst drängende absicht vergessen hatte. die seit jahrzehnten vermisste reproanlage wurde also optimiert auch wenn sie suboptimal bleibt. bevor etwa 175 zwar aufgenommene, aber noch nicht digitalisierte arbeiten, endlich brauchbar reproduziert werden können. diese sind nun auch auf knopfdruck am compi abrufbar. solche ergebnisse geben mir das genugtuende gefühl, sehr vieles endlich erledigt zu haben, ohne dass davon im vorliegenden bericht schon etwas interessiert. das heisst: sein bescheidener umfang trügt. der handliche umgang mit den einzelnen arbeiten, wurde vor 25 jahren mit der registrierung im katalog zwar sinnvoll vorbereitet, ist aber eigentlich erst mit

der digitalisierung nun abgeschlossen warden. dass diese nicht auch schon vor 25 jahren erfolgte, hat abgesehen von den damals fehlenden zeitlichen ressourcen vor allem damit zu tun, dass mir dazu auch die technischen möglichkeiten damals noch fehlten. dass gerade die sich wandelnden technischen möglichkeiten sehr wohl grossen einfluss darauf nehmen, was dann jeweils umgesetzt wird, zeigt sich nebst der digitalen fotografie, auch an weiteren technologien, aut die ich im kapitel 6 verwiese. hier wird bewusst, als mängelwesen (a. portmann) mit zunehmender ausbildung und technik einen kontinuierlichen gewinn an freiheit erleben zu können. konzeptionell bin ich für die selbstbiographie insofern weiter gekommen, als ich sehe, dass das schaffen neuer zusammenhänge bedingt, alles rasch genug abrufen zu können, um es zu überblicken und dass der wert der einzelnen arbeiten vom interpretieren abhängig ist. beim kuratieren werde ich künftig endlich aus dem vollen schöpfen können. das aufbauen auf soliden grundlagen macht spass und zeigt, dass früherer aufwand sich gelohnt hat.

die datenbank des arbeitskatalogs bleibt zwar eine wichtige grundlage, aber alle diskutierten arbeiten müssen auch im gedächnis präsent sein. das schaffen einer engeren wahl aus mittlerweilen 50'000 einheiten bleibt aber trotz aller guten vorbereitungsarbeiten anspruchsvoll.

einen schritt weiter gekommen bin ich durch die einsicht in folgendes paradoxon: obschon eine biografie primär einer zeitachse folgt, muss ich für deren darstellung eine konsequente chronologie vergessen.

wichtige schritte sind ausserdem die einsicht, dass ich das layout selber machen muss, und nur wenige textseiten mit einleitendem charakter zwischen die meist bunten doppelseiten der verschiedenen themen plazieren will.

eine begründung für das interesse an pentagonalen gittern braucht dabei nicht aut der strecke liegen zu bleiben. ob, und wenn ja wie viel und welches didaktische material allenfalls platz finden wird, ist alles noch offen.

auch bei andern themen ist noch unklar, wie sie gewichtet werden sollen. den bereich den ich am ehesten ausschliessen werde, ist jener der berufstätigkeit. auch wenn ich mit haut und haaren dem lehrberuf, insbesondere dem beruf des zeichenlehrers verpflichtet war, könnte ich diesen themenbereich auch deshalb ausschliessen, weil er anderswo gut genug dokumentiert ist und eher nur für mich persönlich noch von bedeutung ist. obschon alles, was ich für die schule machte, digital erfolgte, macht dieser teil zu meinem eigenen erstaunen nur noch weniger al 1/7 der elektronischen daten aus. in iedem fall soll primär ein schönes bilderbuch entstehen; mindestens ein drittel wird meiner kunst gelten, doch biologische und produktgestalterische themen dürfern doch nicht fehlen.

wenn die sammlung für die wichtigsten themenfelder relevant sein soll (49951). das fertigstellen des dritten und damit letzten sammelbands interessiert mich brennend. in drei bis vier tagen gestalte ich 60 doppelseiten. erst im nachhineien können sie auf ihre brauchbarkeit geprüft werden. erst nach dem vorliegen eines entwurfs zur ganzen arbeit kann beurteilt werden, wieviel davon auch schön genug ist, um im ganzen zu bestehen. nach der lieb gewordenen weihnachtskorrespondenz kommt also neben dem quartalsbericht ein beinahe fieberhaftes suchen nach alien ehemaligen arbeiten, die für diese selbstbiographie in frage kämen.

mit der 6sterreichischen fachzeitschrift «informationsblatter der geometrie» (IBDG) habe ich einen geeigneten ort gefunden, mein «unkonventionelles werkzeug für neue geflechte» einem grösseren leserkreis zu erschliessen. das rauten-set dazu liegt seit einem quartal zum download van art#33 als ausschneidebogen im blog meiner hompage bereit. schon vor dem offiziellen erscheinen des hefts stelle ich einen regeren betrieb aut der hompage test. nach dem baldigen verteilen des printmediums möge es motivierte geometrie-liebhaber/innen im deutschsprachigen raum anregen, neue geflechte zu entwickeln und mich im idealfall mit gleichgesinnten bekannt zu machen.

#### **INHAL TSVERZEICHNIS**

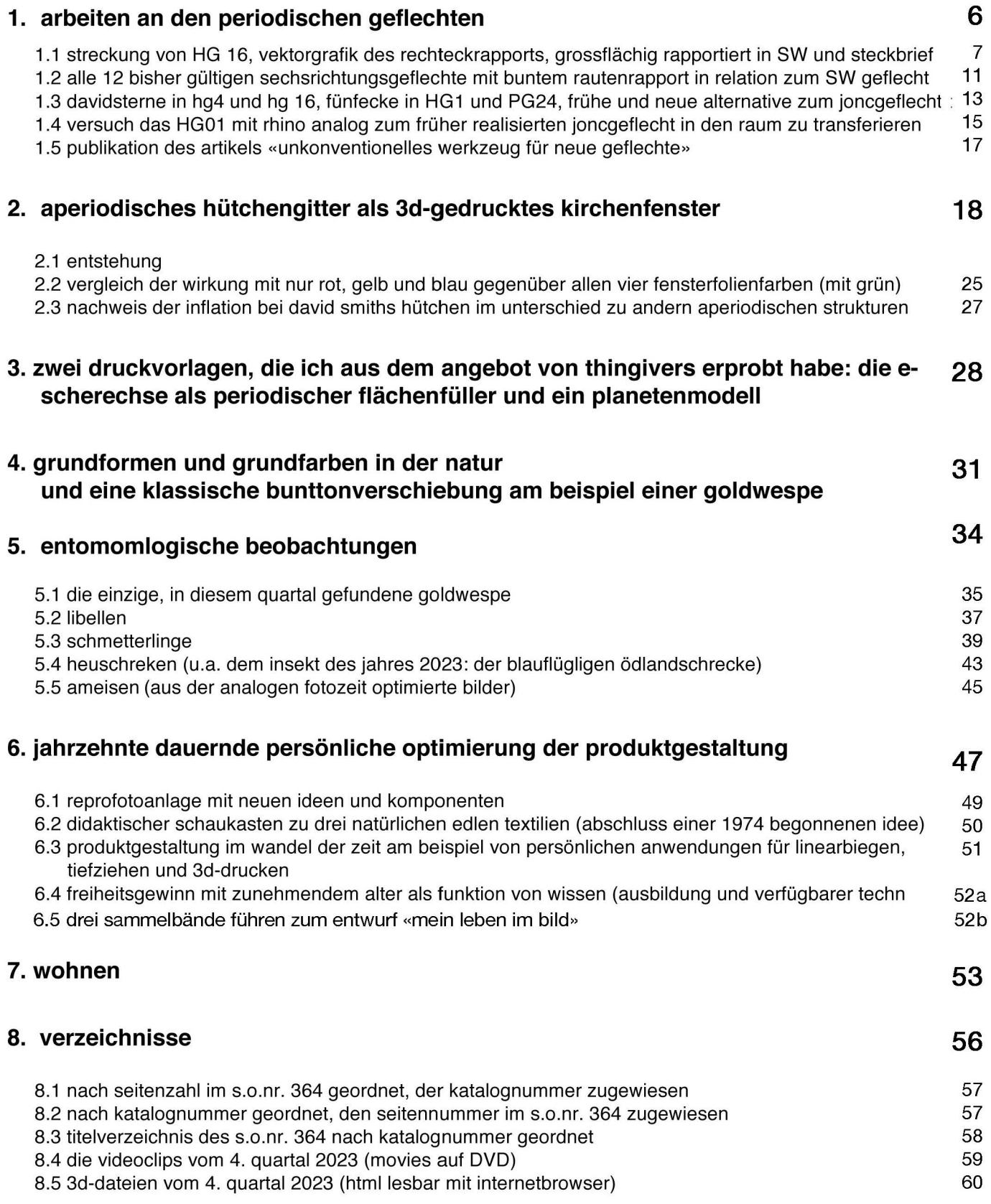

#### **1. ARBEITEN AN DEN PERIODISCHEN GEFLECHTEN**

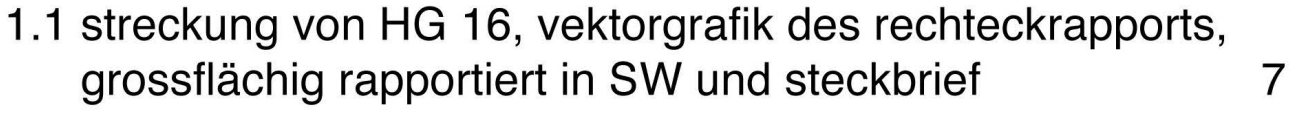

- 1.2 alle 12 bisher gültigen sechsrichtungsgeflechte mit buntem rautenrapport in relation zum SW geflecht 11
- 1.3 davidsterne in hg4 und hg 16, fünfecke in HG1 und PG24, frühe und neue alternative zum joncgeflecht 13
- 1.4 versuch das HG01 mit rhino analog zum früher realisierten joncgeflecht in den raum zu transferieren 15
- 1.5 publikation des artikels 17 «unkonventionelles werkzeug für neue geflechte»

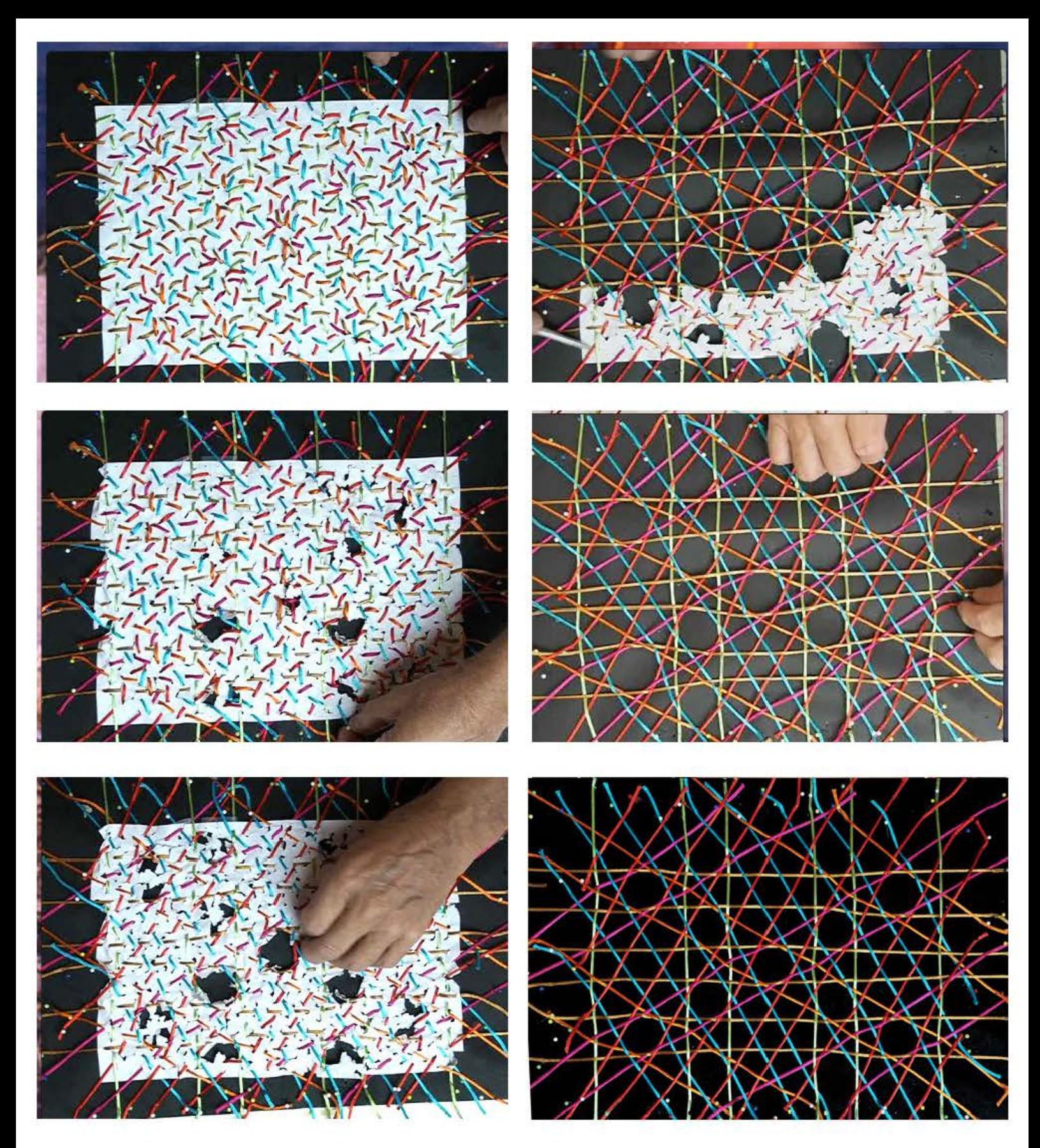

#### **STRECKUNGSPROZESS VON HEXAGITTER 16**

die summe aller teilzeiten der filme beträgt 45 minuten.

statt in der olympus-fotokamera zu suchen, wie ich hier mit trickfilm die zeit gerafft aufnehmen könnte, dachte ich ware es leichter, im nachhinein den film mit dem hasen aus imovie laufen zu lassen. doch weit gefehlt. imovie läuft nichtmals mehr auf der festplatte und auch nicht auf dem reserve-macmini, hingegen wenn ich die original erstellten avi-filme auf dem ältesten mac (dem povermac von mit os 10.5 auf einer 18 jährigen festplatte) ins damalige imovie kopiere dauert es zwar eine stunde, aber es funktionniert, das einzige format \*.mov, das imovie der neueren rechner nicht gleich zum absturz führt wird hier zwar noch nicht gelesen, aber olympus liefert das brauchbare avi, das hier ohne kompliziertes umformatieren direkt lesbar ist.

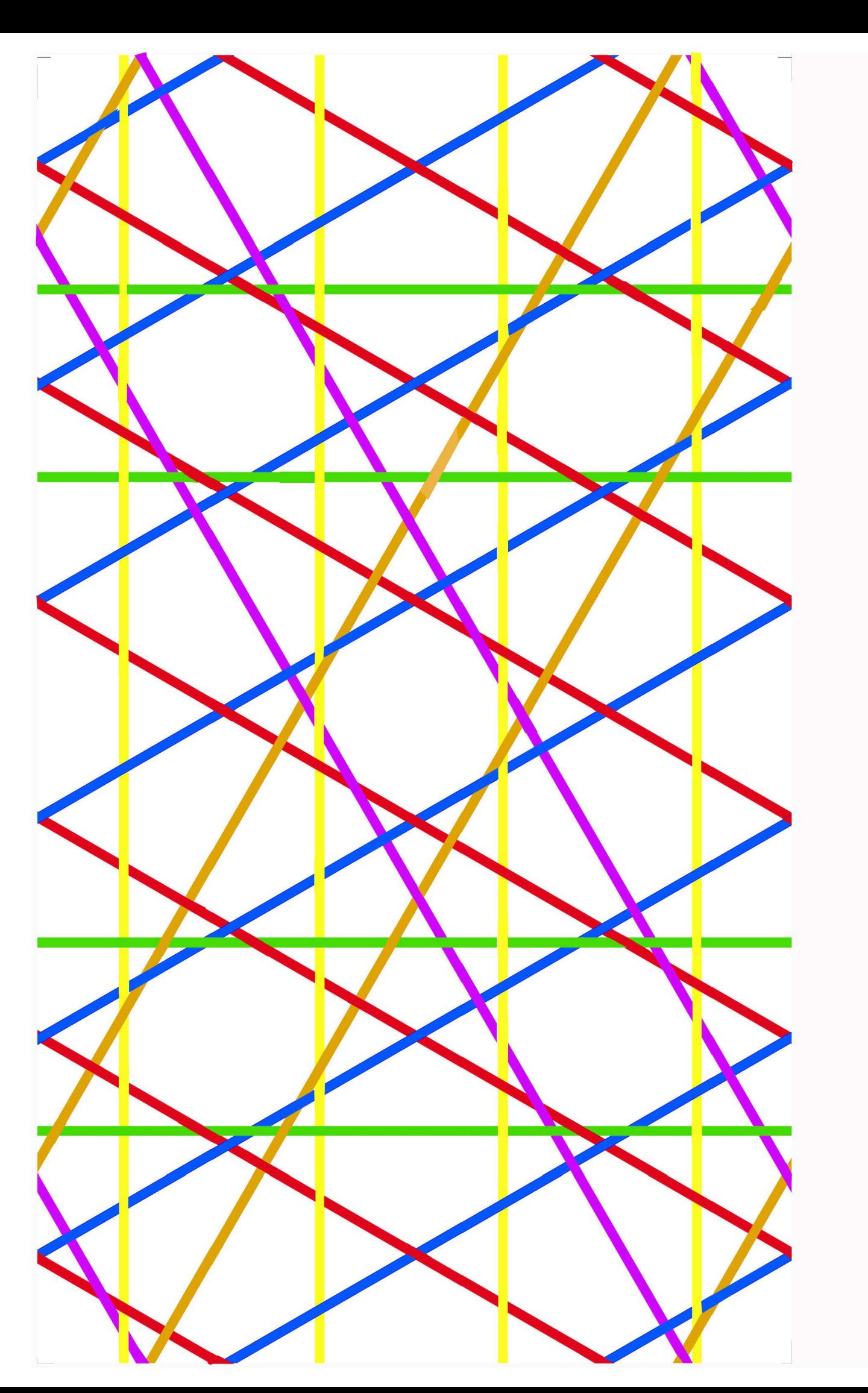

5.11.2023 frs

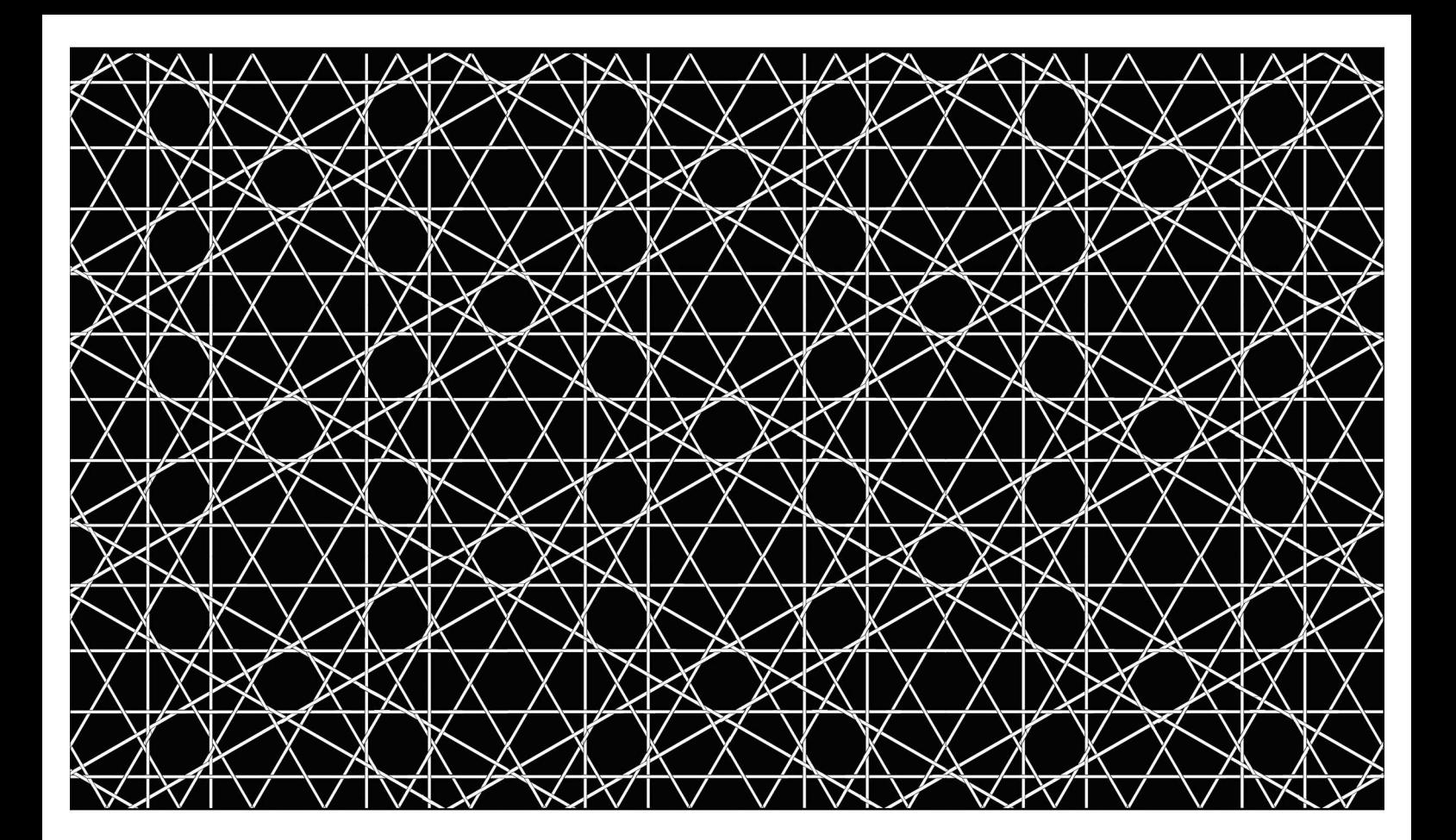

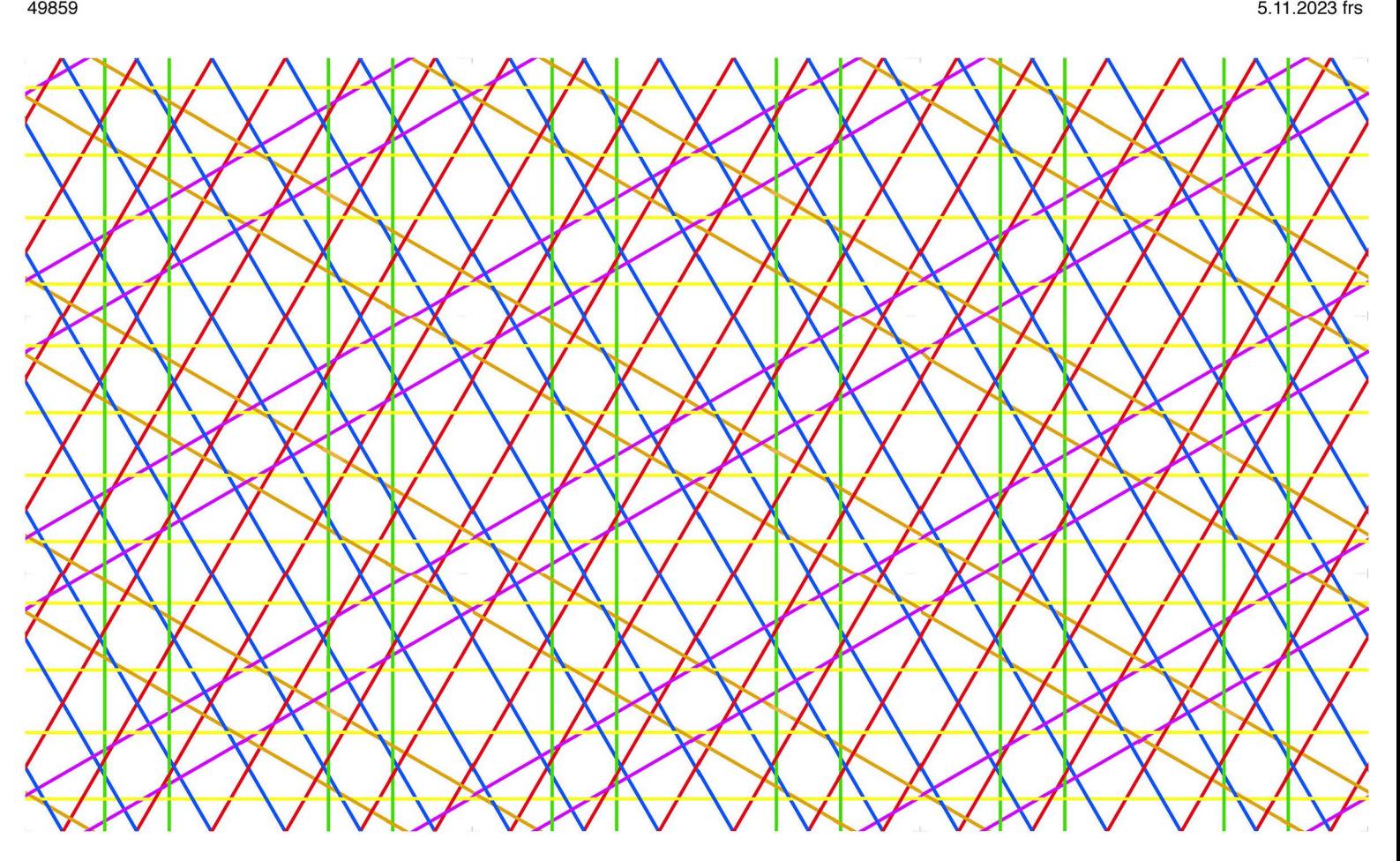

hexagitter 16 richtig geschrankt und vollstandig gestreckt 5.11.2023 frs

**alle solchen sechs-ecke mussten**  gespiegelt werden

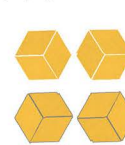

die erst und zweite abbildung ist berichtigt, in der dritten abbildung habe ich die unzulanglichkeit stehen gelassen. die abbildungen der rechten hälfte folgen alle der vorgenommenen korrektur.

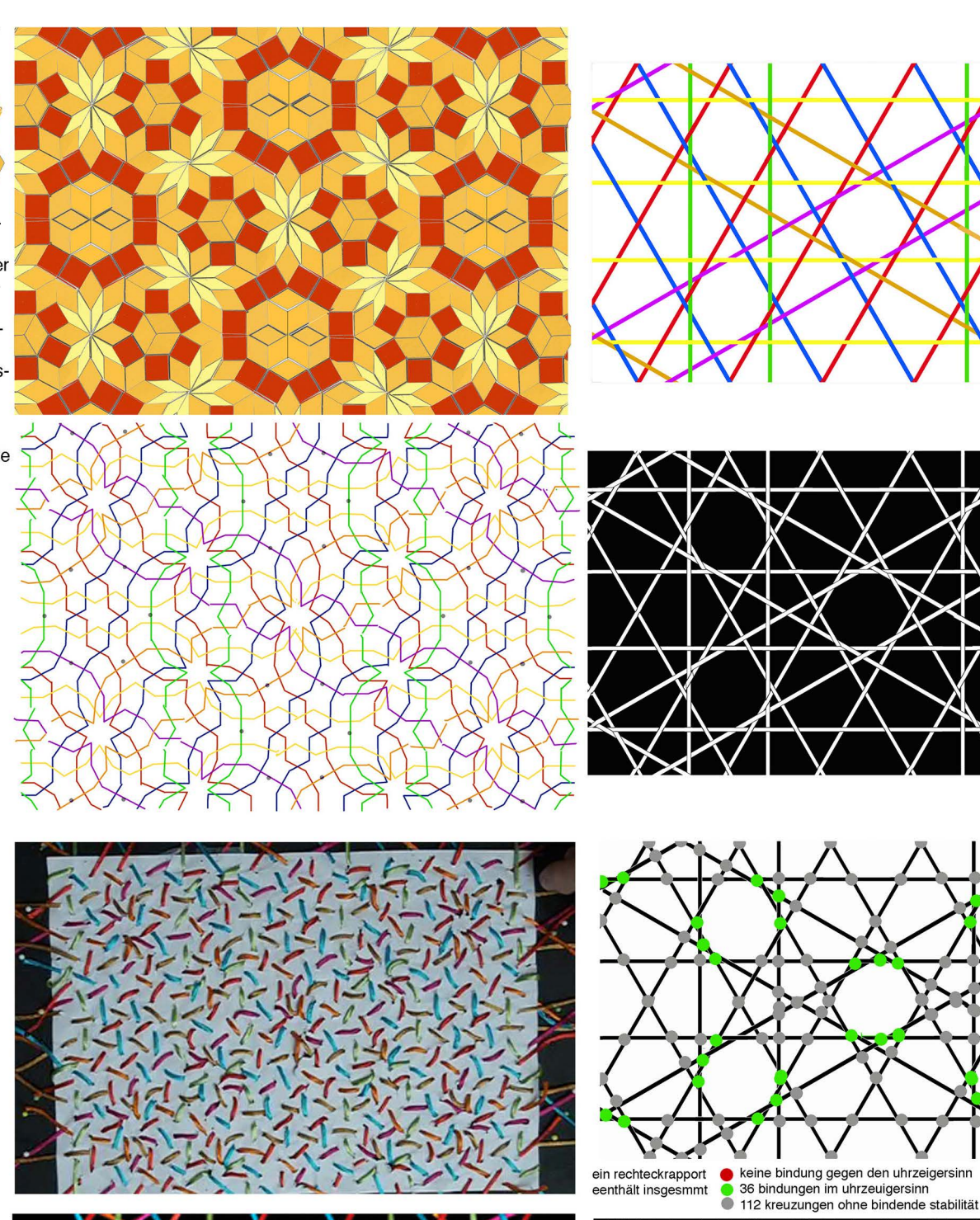

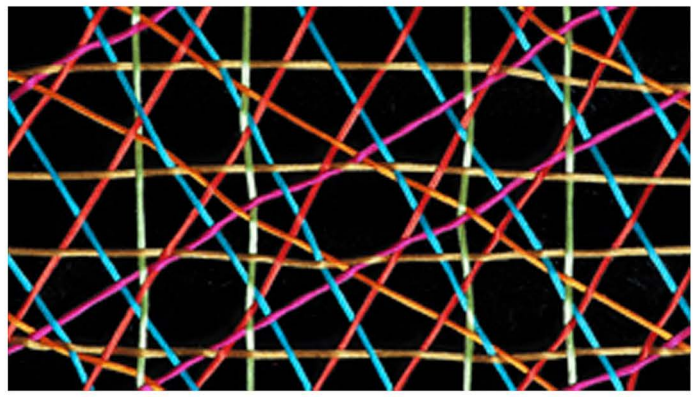

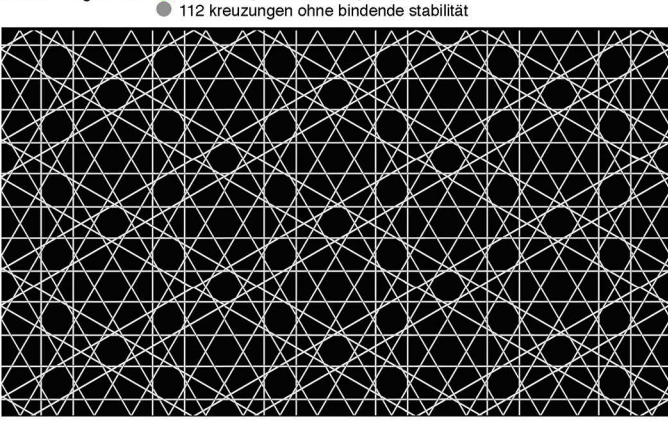

hexagitter 16 richtig geschränkt und vollständig gest

5.11.2023 frs

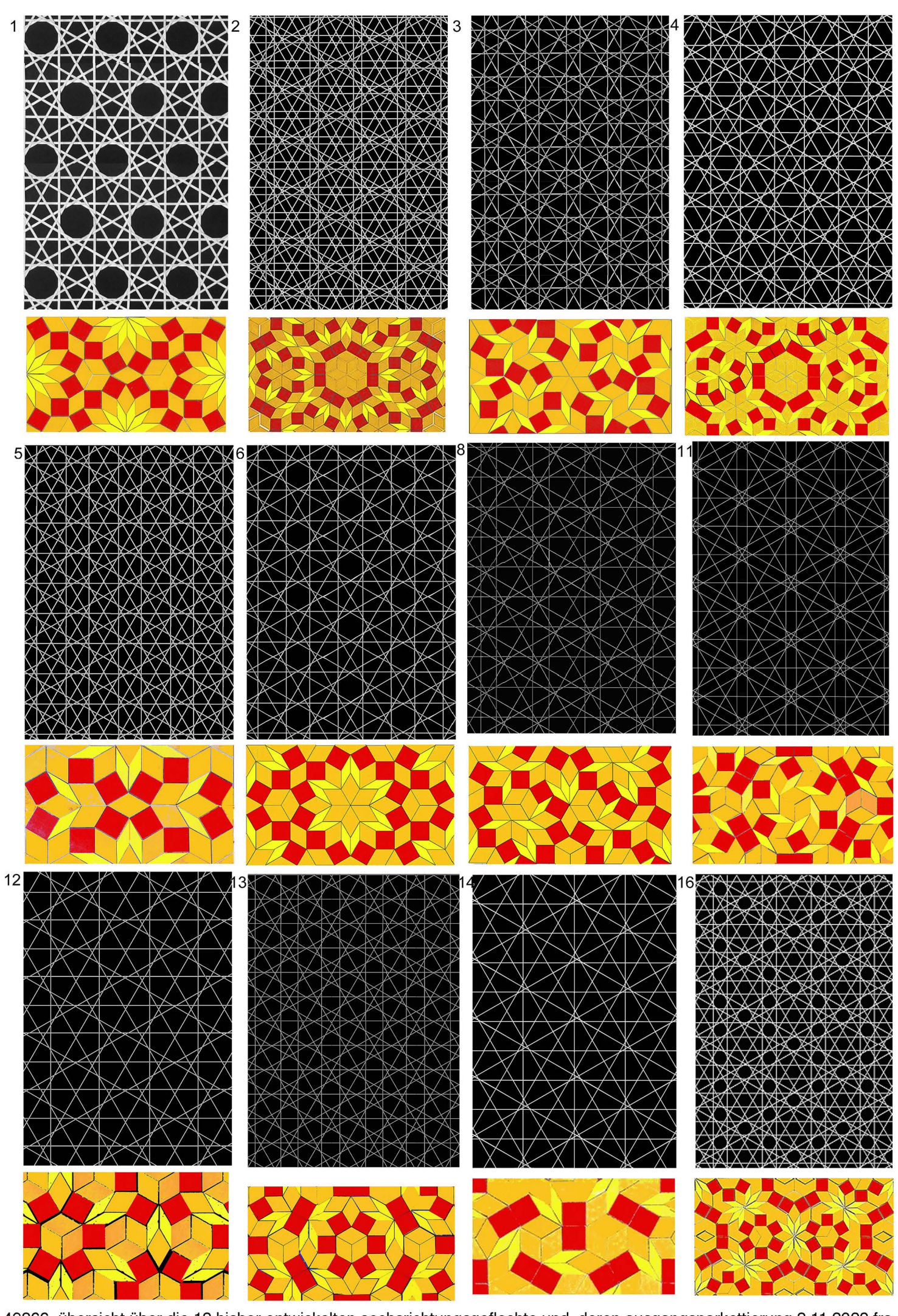

49866 übersicht über die 12 bisher entwickelten sechsrichtungsgeflechte und deren ausgangsparkettierung 8.11.2023 frs

#### elementare rautenparkette für die erzeugung von zwei bis 10-richtungsgeflechten mit geraden bändern

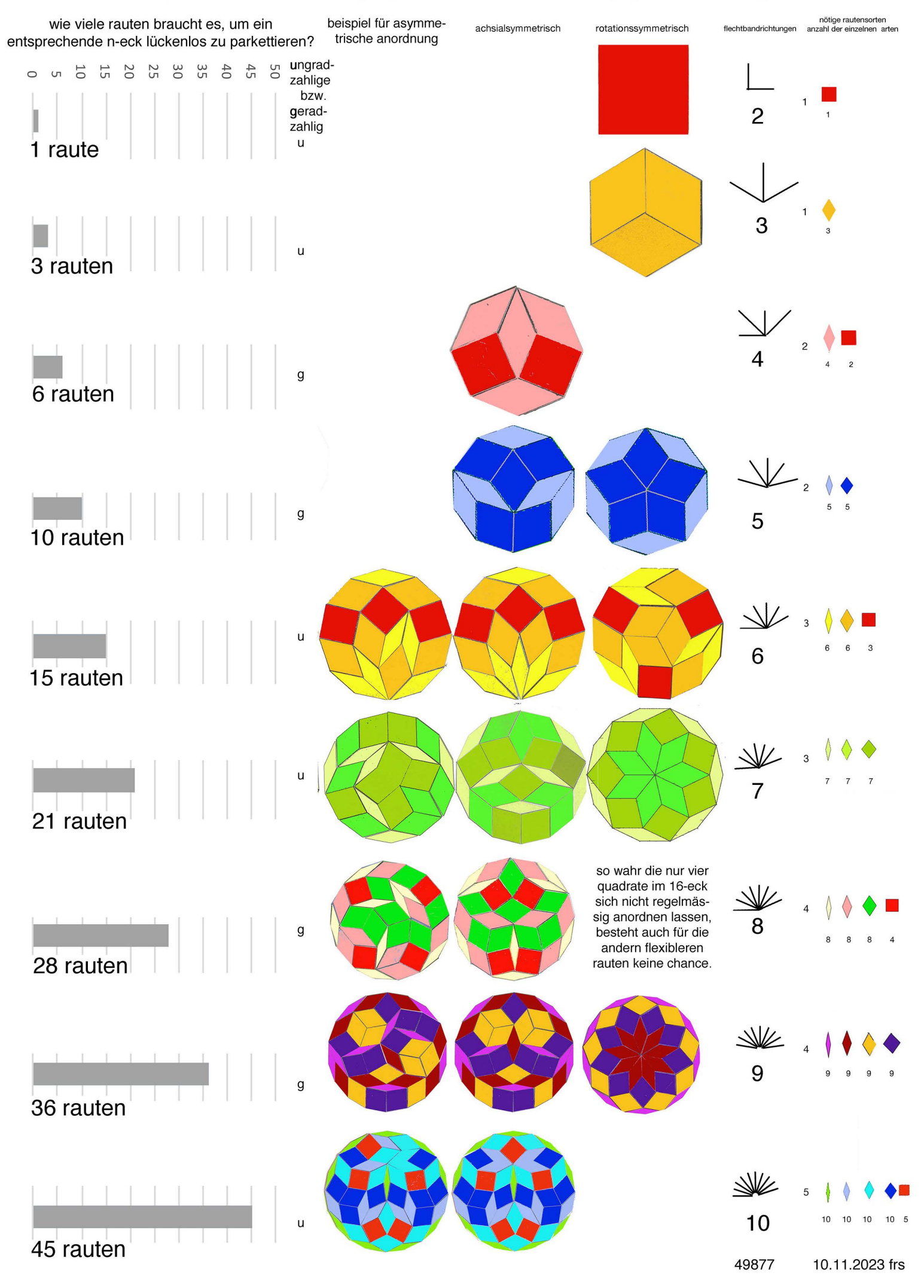

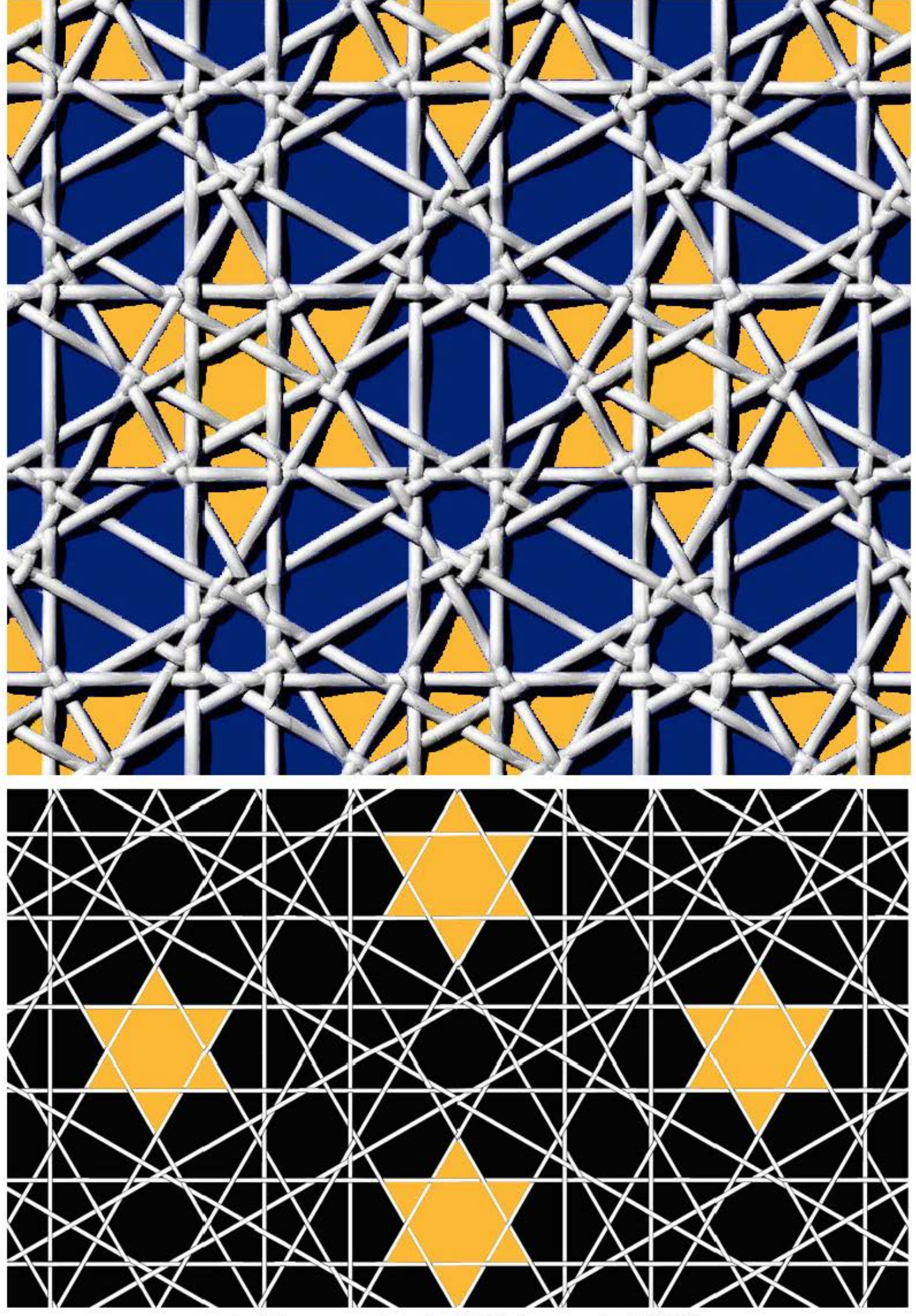

davidsterne oben in HG04 unten in HG16

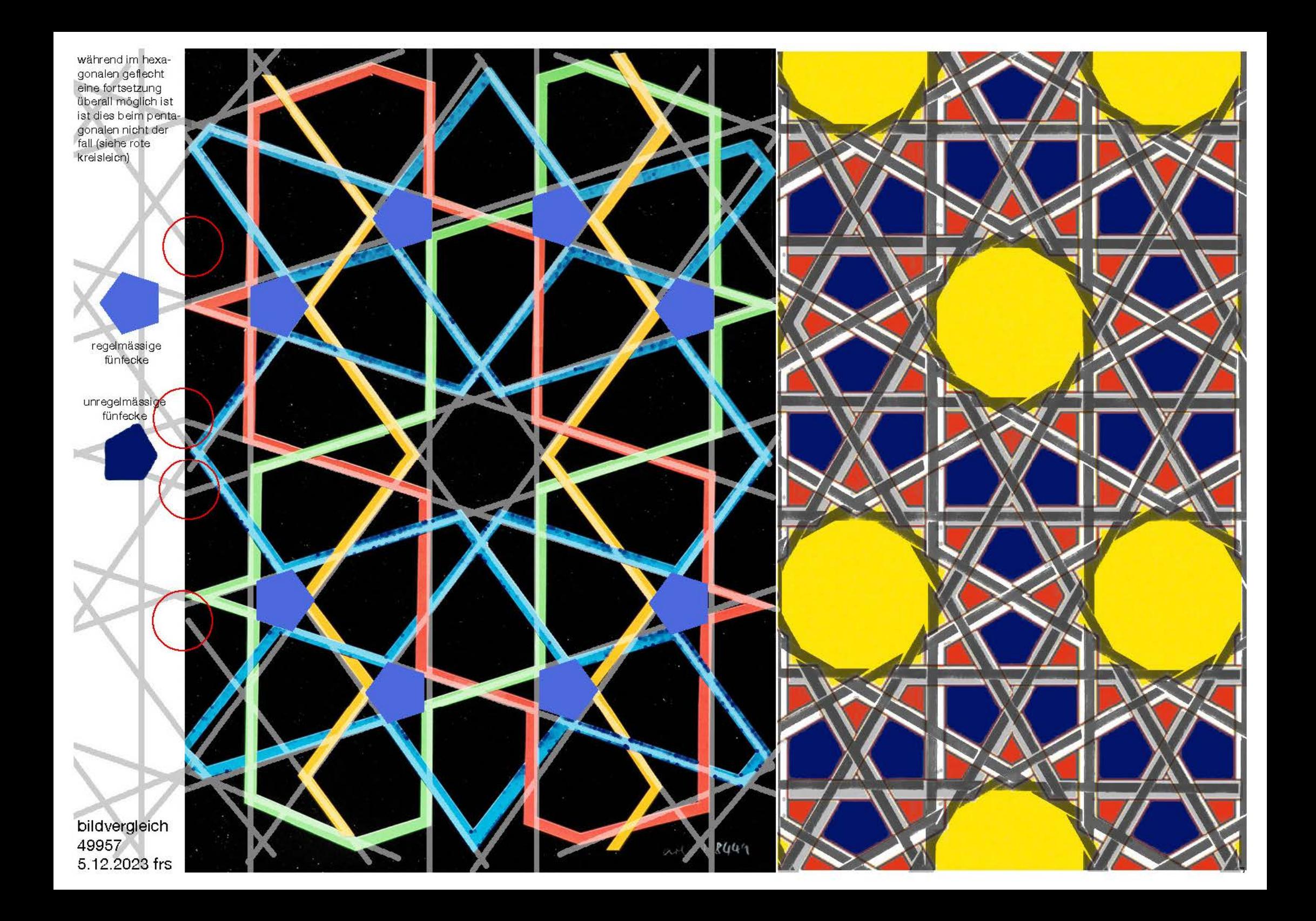

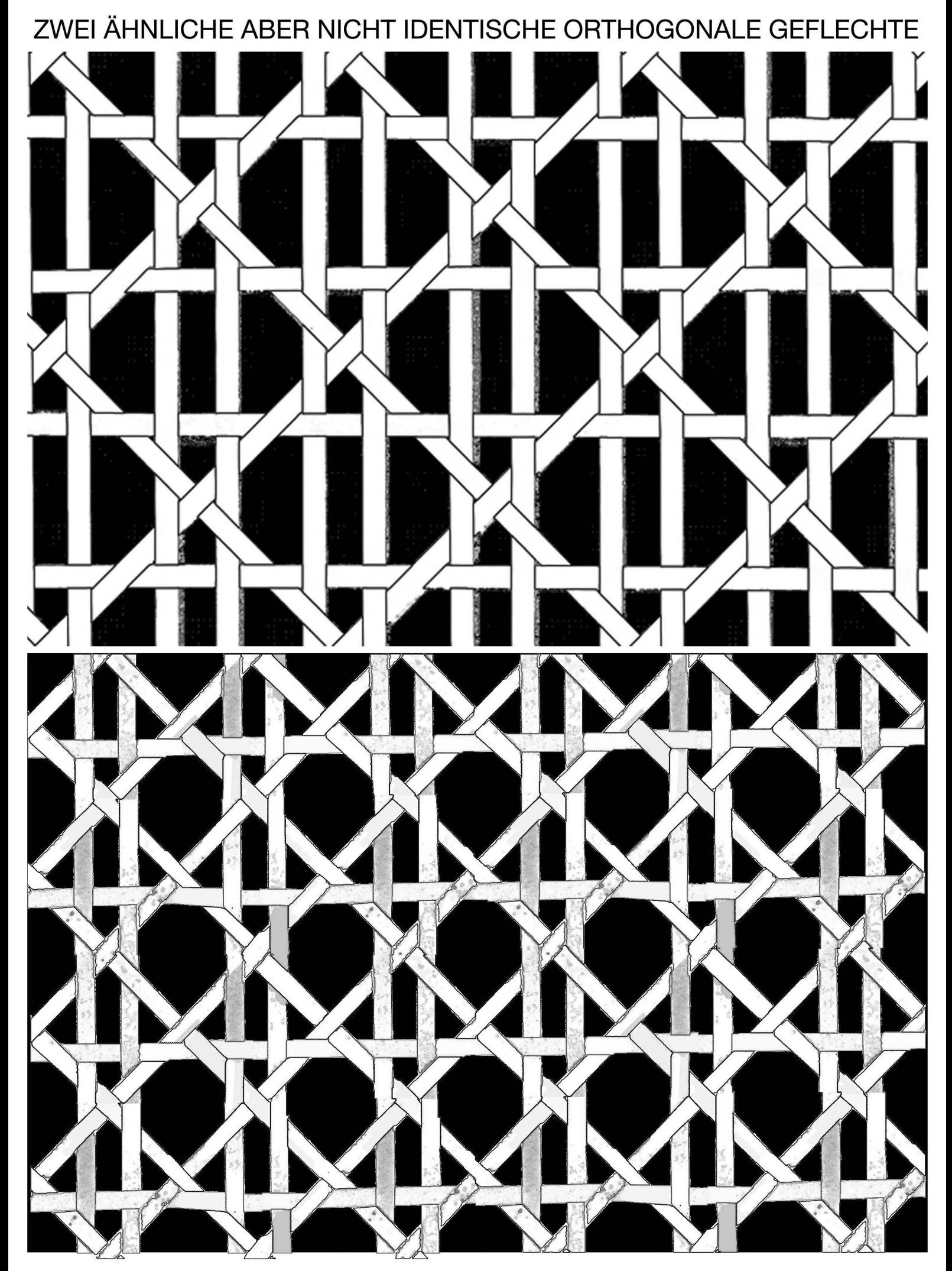

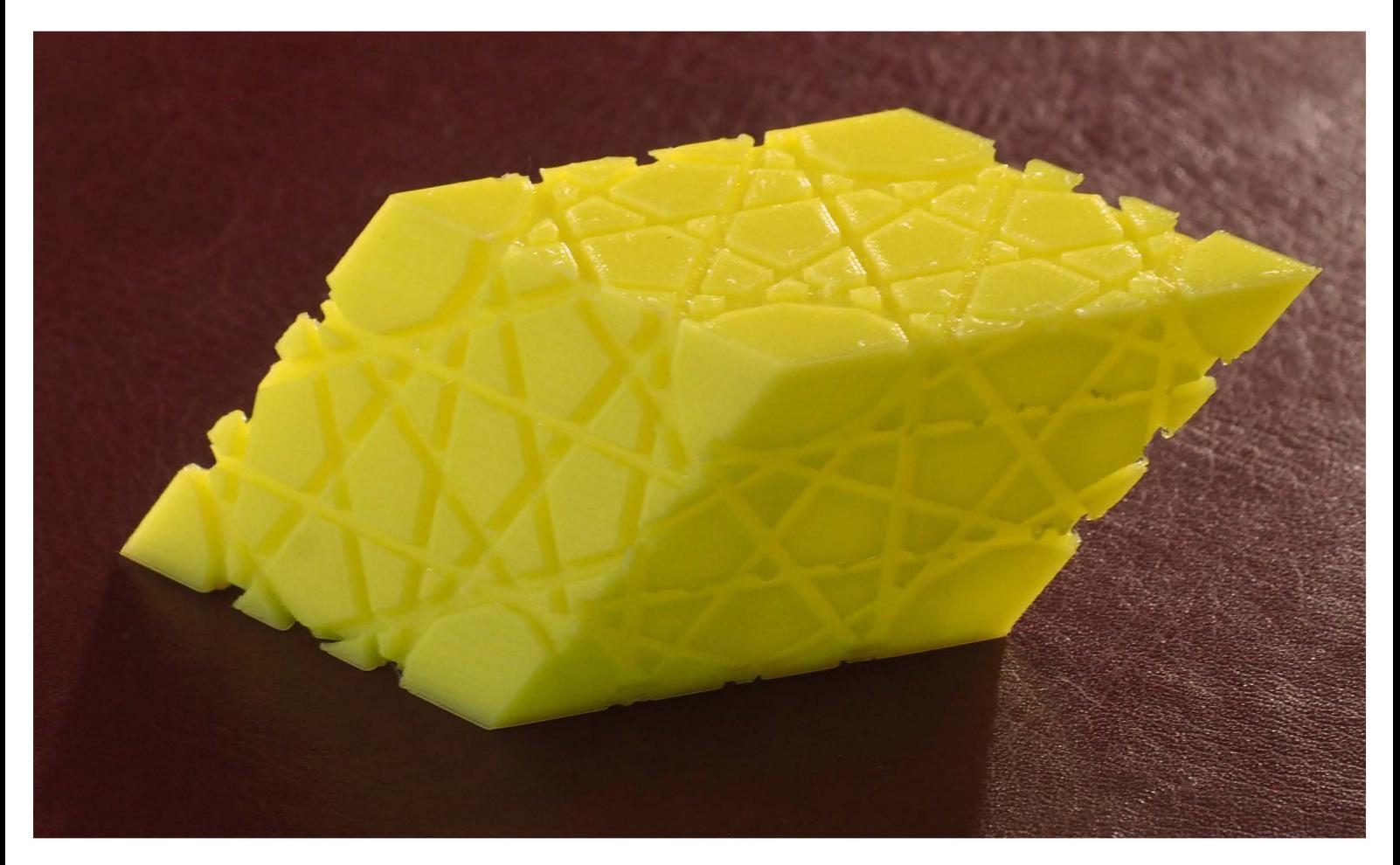

das hexagonale parallelepiped von HG1 aus PLA

es könnte sein, dass auch hier gewisse platten nicht durchgehen, und noch interessanter dass sie aber womöglich mit demselben flechtmuster über dem ikosaeder durchgingen. wenn dem so wäre liesse sich sagen dass dort wo der räumliche ausgangskörper kein raumfüller ist, meine absicht mit den platten realisierbar ist und paradoxerweise dort, wo der ausgangskörper ein raumfüller wäre, die platten nicht wie gewünscht fortsetzbar wären.

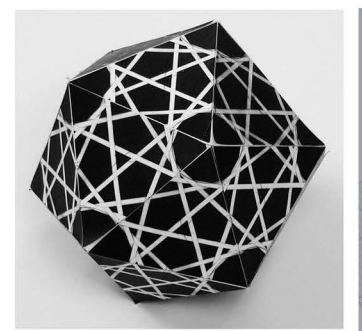

bei 22533 vom 20.6.2009 scheint das legen von ebenen platten durch den körper naheliegender, als beim raumfüllenden parallelepiped oben.

der versuch, im parallelepiped die platten zu legen, ist zwar bei einigen richtungen kein problem, bei andern richtungen stosse ich aber auf ahnliche probleme, wie beim pentagonalen sechsecksprisma. die rhinozeichnung ist nur als entwurf geddacht.

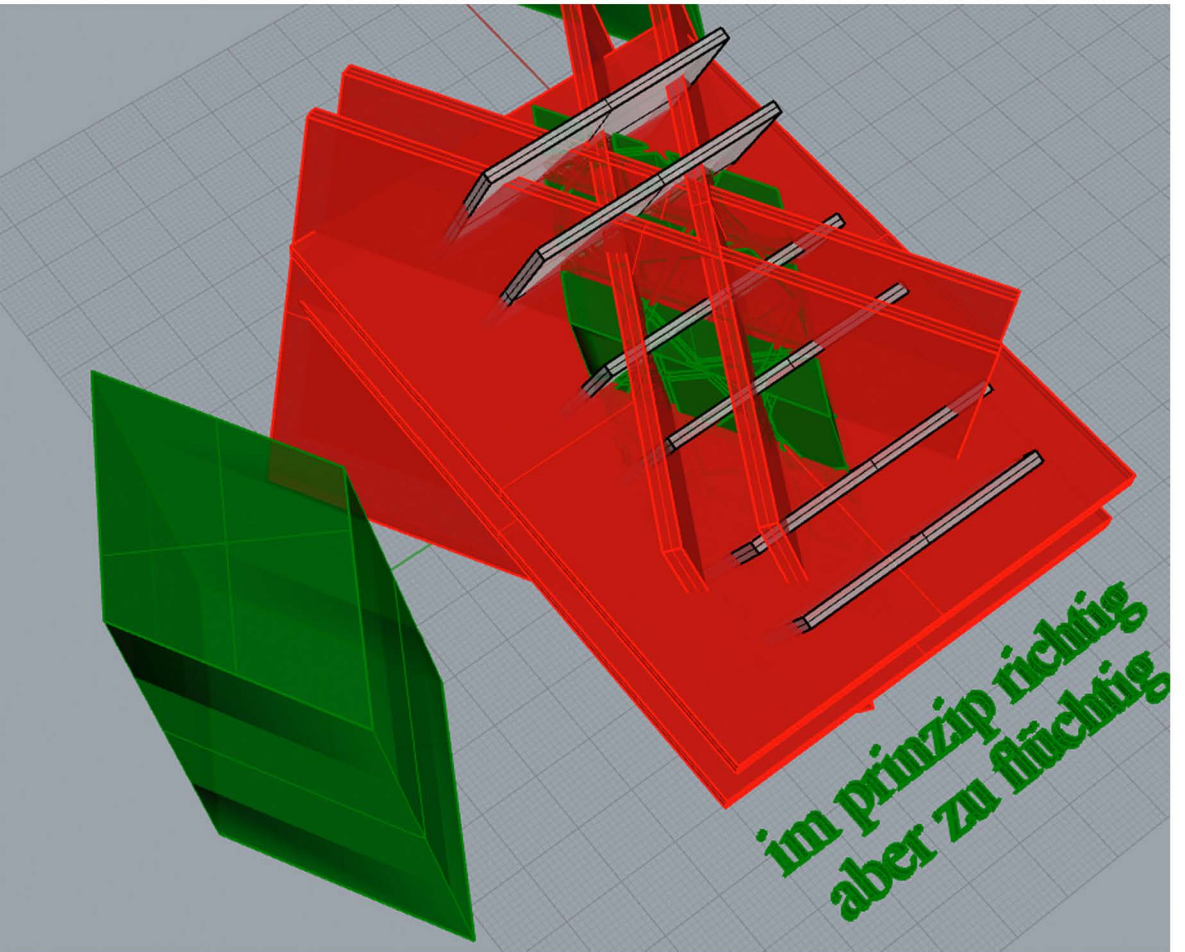

49991 die rhinozeiuchenübung soll zeigen, ob damit das gleiche möglich wäre wie mit dem joncwürfel 15.12.2023 frs

unter dem titel «unkonventionelles werkzeug für neue geflechte» wird noch in diesem quartal in der österreichischen fachzeitschrift IBDG (informationsblätter der geometrie) meine methode aus wurmlinien geflechte zu erzeugen publiziert.

als grundlage dafür wurde auf «pentagitter.ch» das rautenset hochgeladen:

pentagitter.ch  $\mathbf 1$ 2. einführung biografie galerie pentagitter ameisen unterricht kontakt gästebuch links blog  $3$  pentagitterblog: rund um fünf ecken  $Art. # 33$ .<br>Iningssätze für art # 31 für ein pack zu 5.<br>Inchform mannet echilder, 18867,6 art # 33 die p

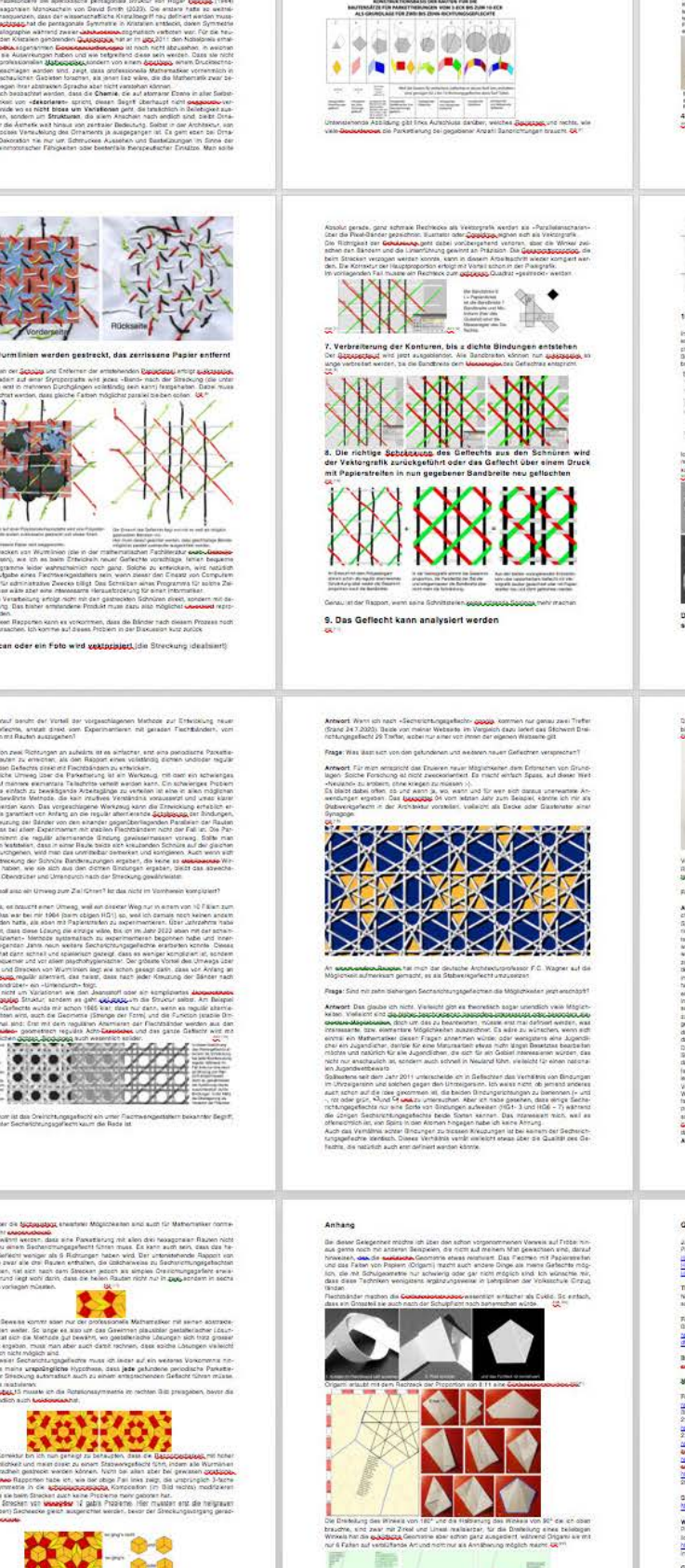

 $\circ$ .

 $(1.0)$ 

 $\alpha \circ \alpha$   $\alpha$   $\sim$   $\infty$ 

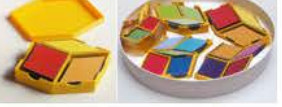

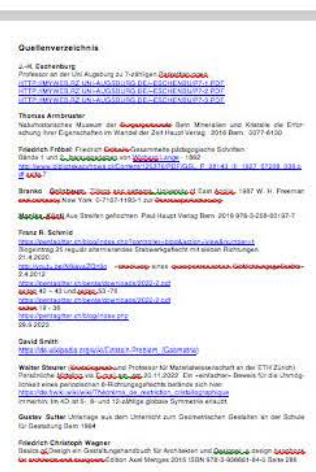

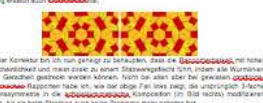

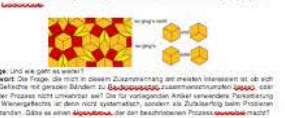

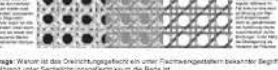

**VENTIONELLES WERKZEUG FÜR NEUE GEFLECHTE** 

#### **2. APERIODISCHES HUTCHENGITTER ALS 30-GEDRUCKTES KIRCHENFENSTER**

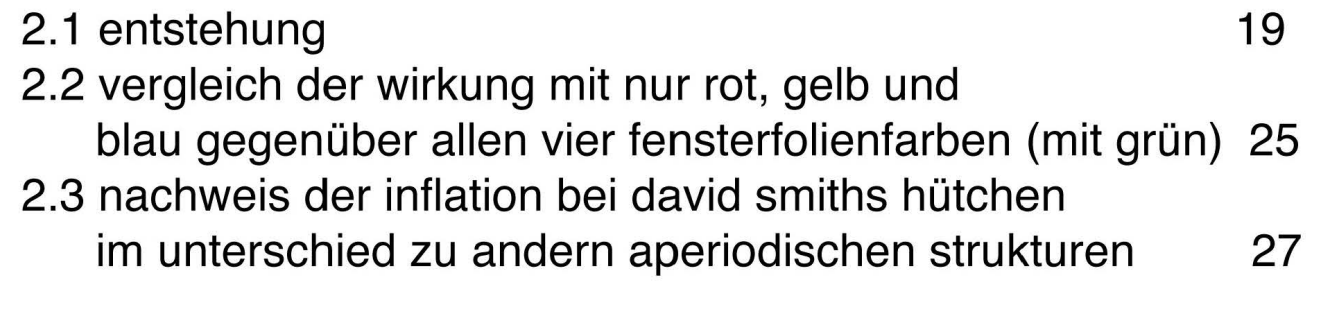

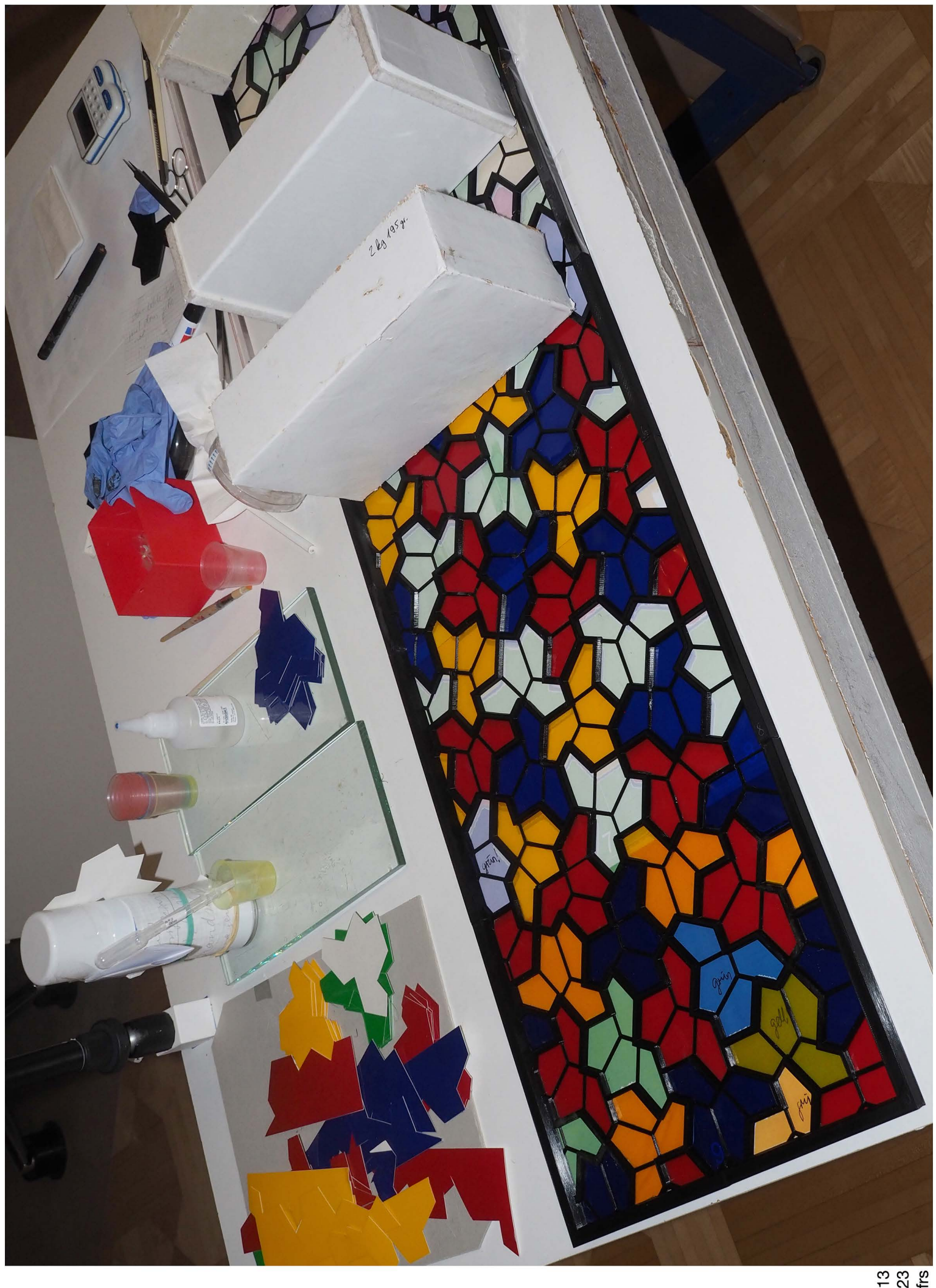

an der sonne hinter dem heissen glas kann sich das gitter **durchbiegen.** der vorgesehene alurahmen muss also überall festgeklebt werden!

am besten bewahrt hat sich die methode, den sekundenkleber mit einer **pipette**  aufzutragen und die bunte fensterfolie **inklusive** tragerfilm aufzusetzen.

erst wenn der leim trocken ist, wird der tragerfilm abgerollt. die einzigen wüsten stellen kommen so in jedem fall hinter die schwarzen gitter.

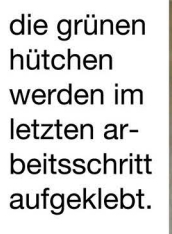

49729 9.10.2023 frs

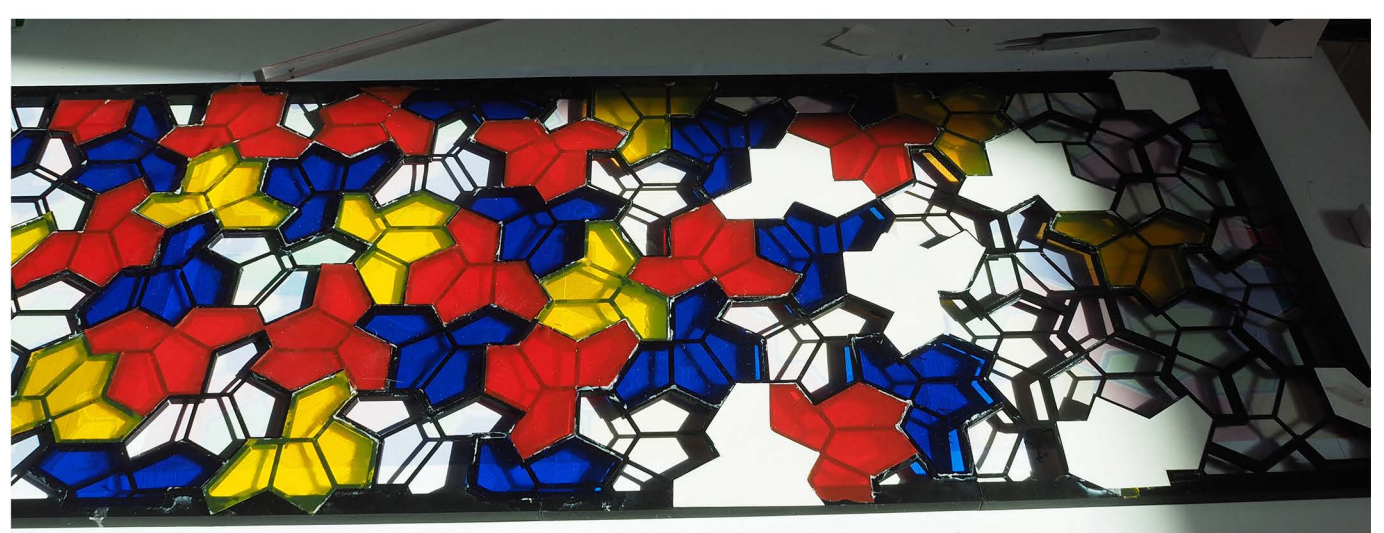

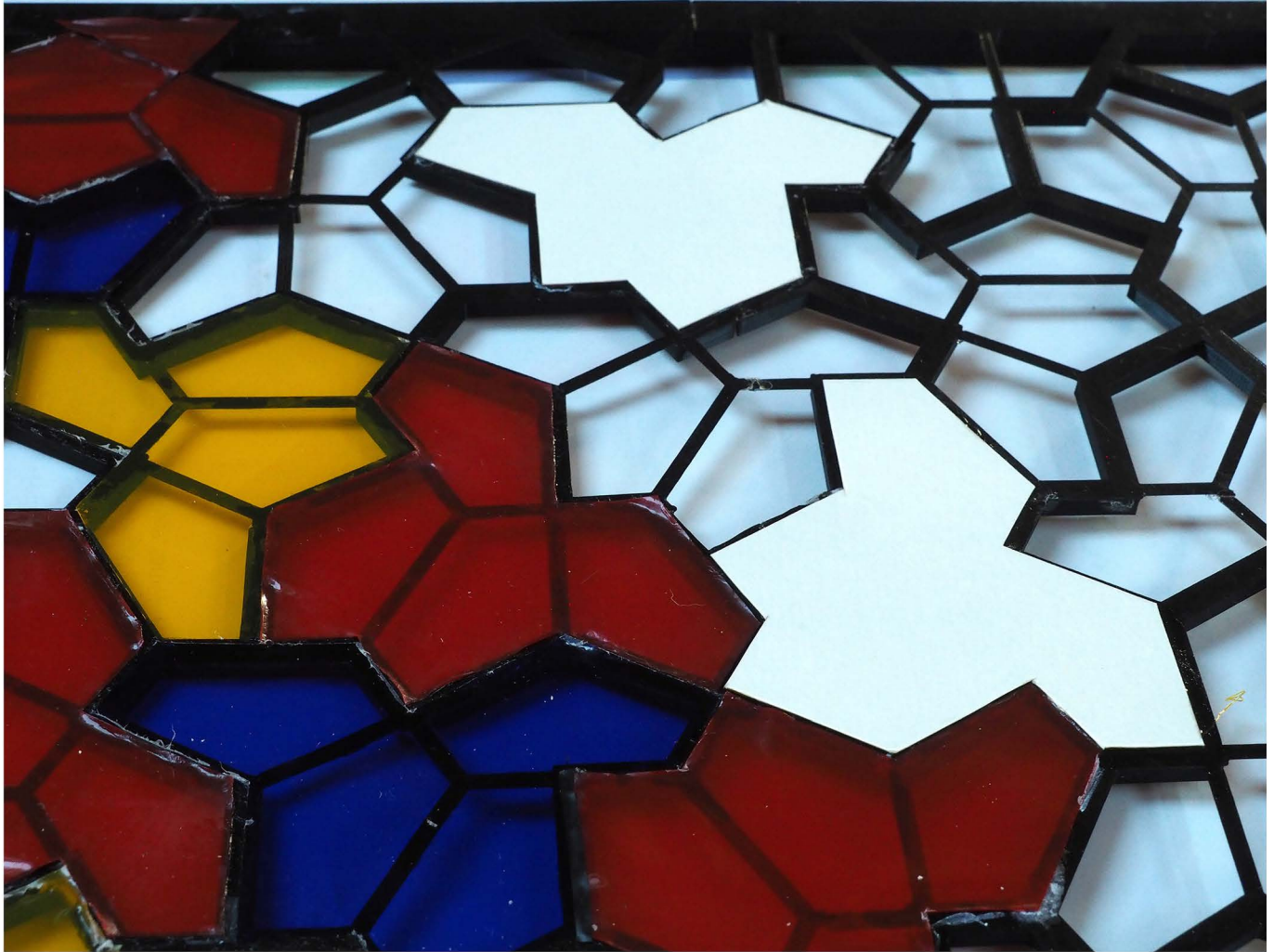

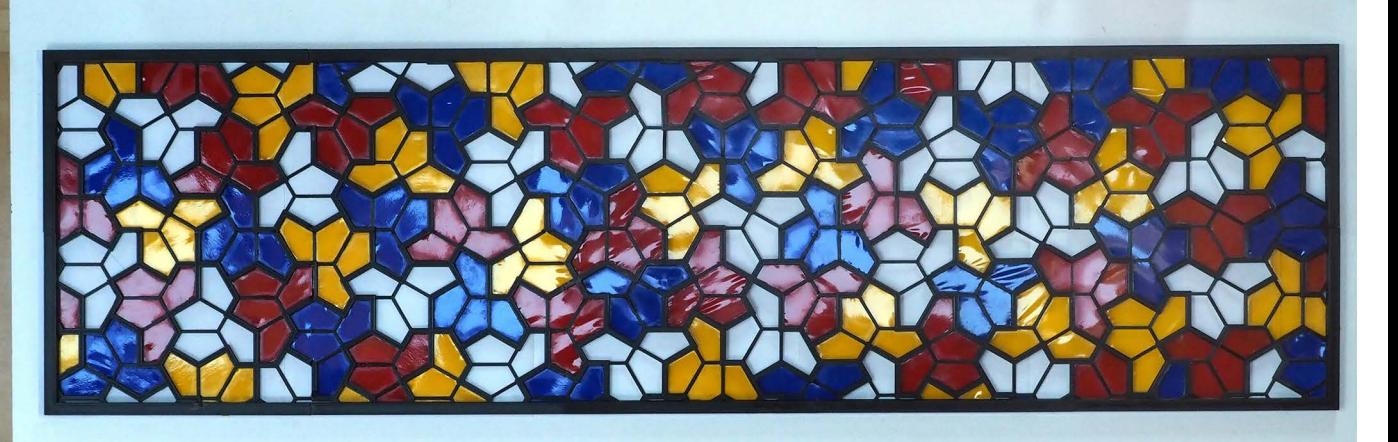

۰

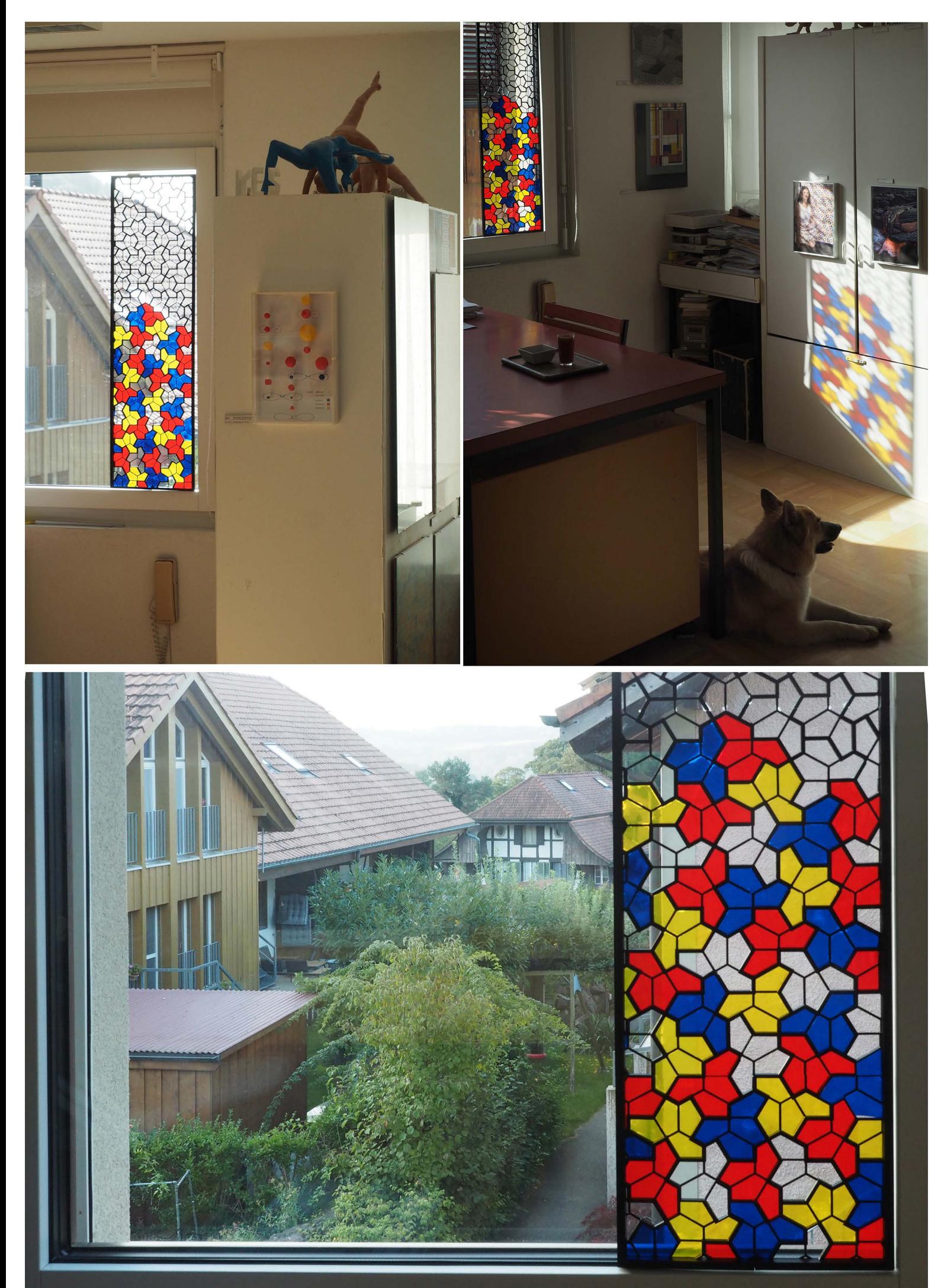

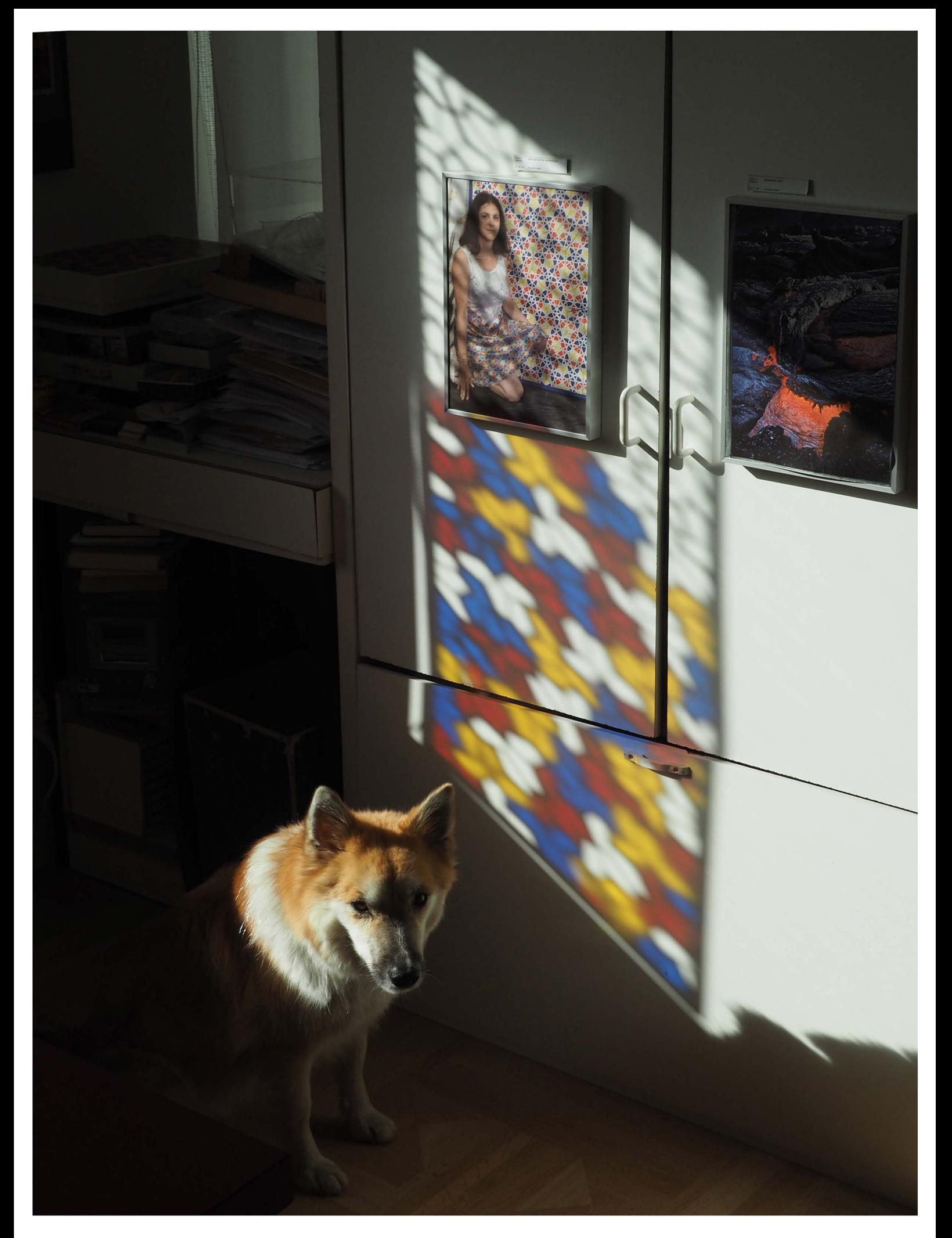

die wirkung des noch unfertigen neuen fensters in der projektion am schrank was mich immer wieder interessiert sind lichterscheinungen

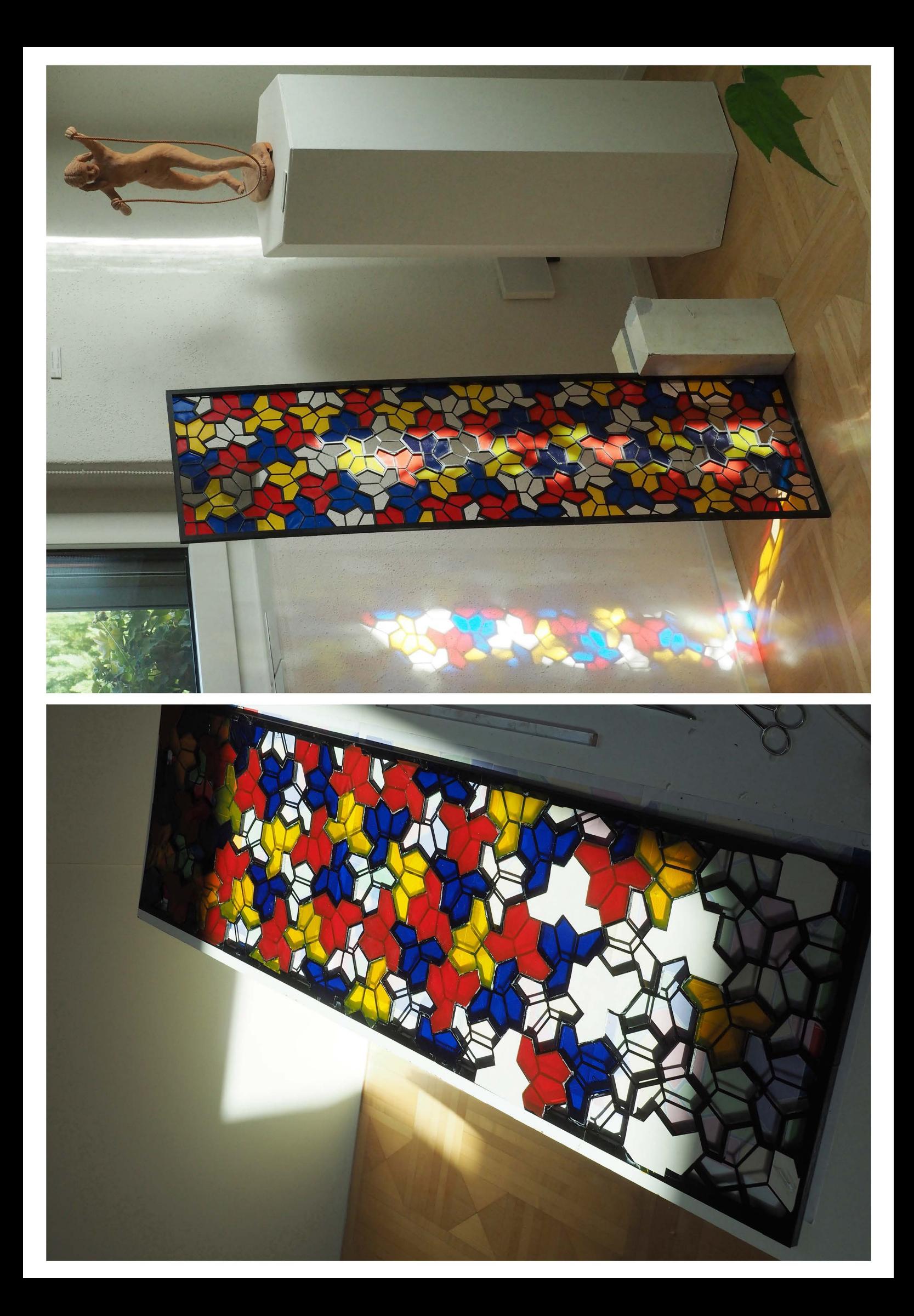

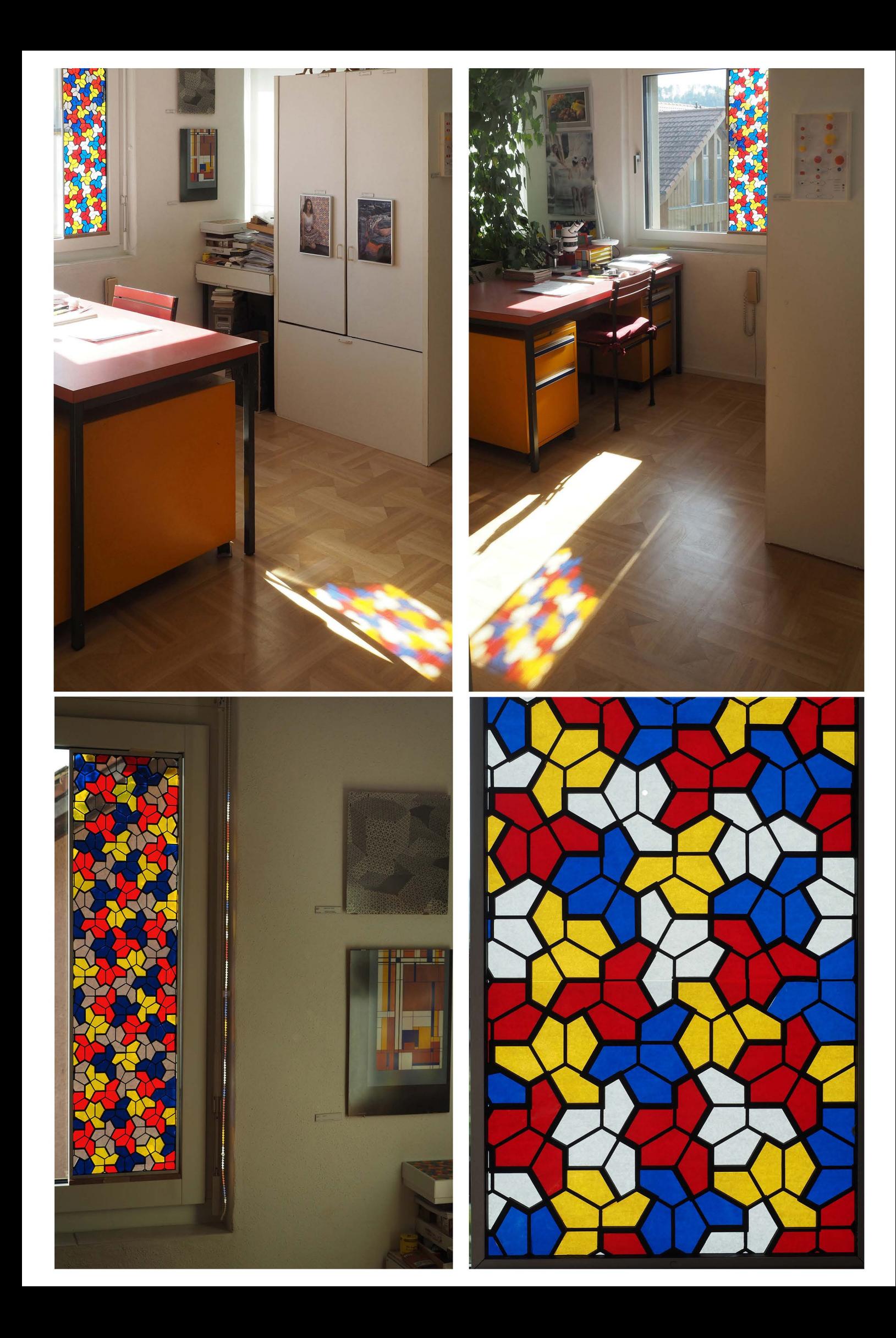

#### aussicht aus dem südfenster vom bett

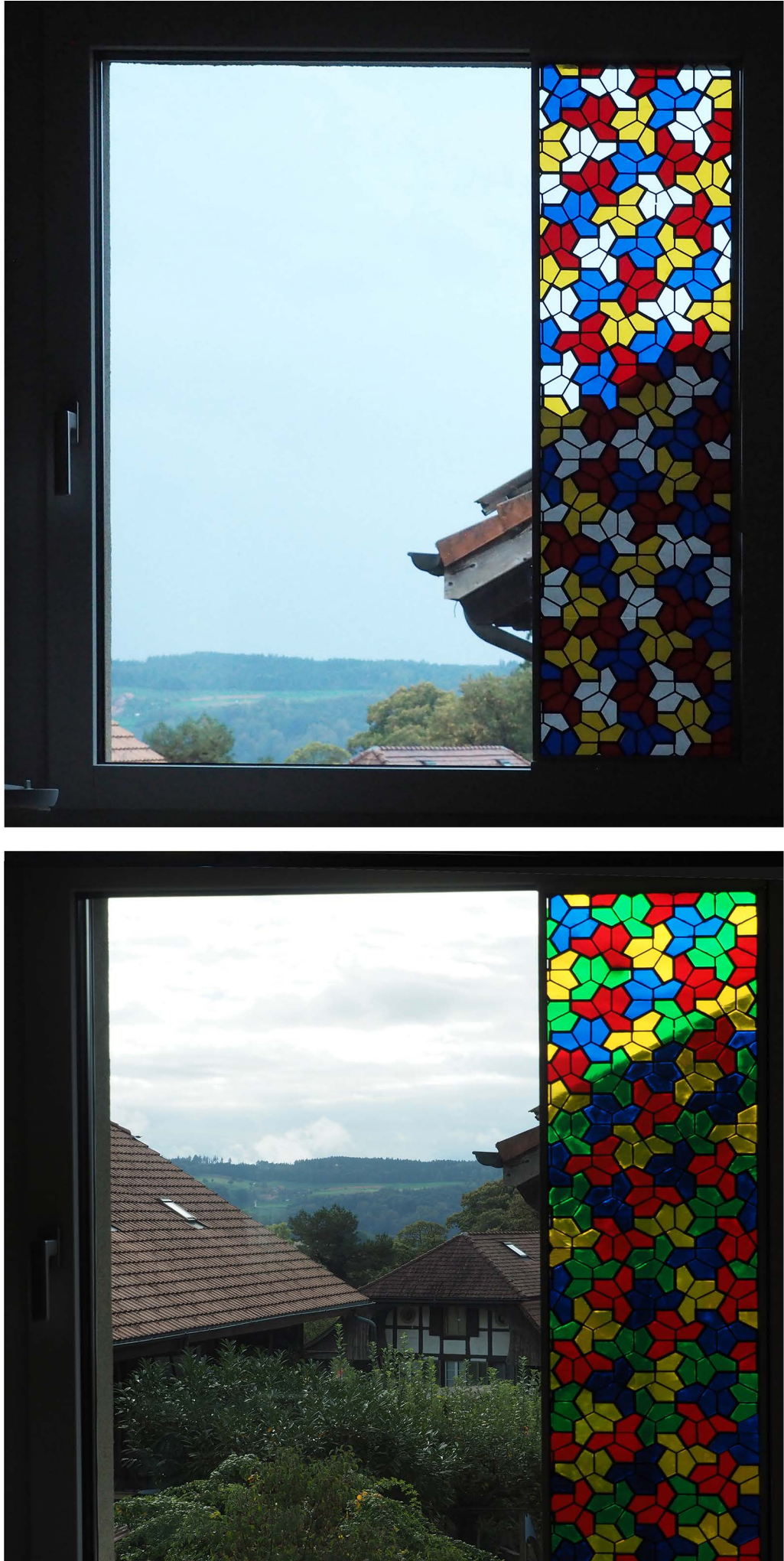

49788 vor der beklebung der grünen hütchen, unten nach dem aufkleben der grünen hütchen. 49788 15.10.2023 frs

wie gut<br>es tut,<br>wenn wenn<br>nach 14<br>tagen<br>regen<br>wieder<br>mal die<br>sonne some<br>in die<br>woh-<br>nung<br>scheint

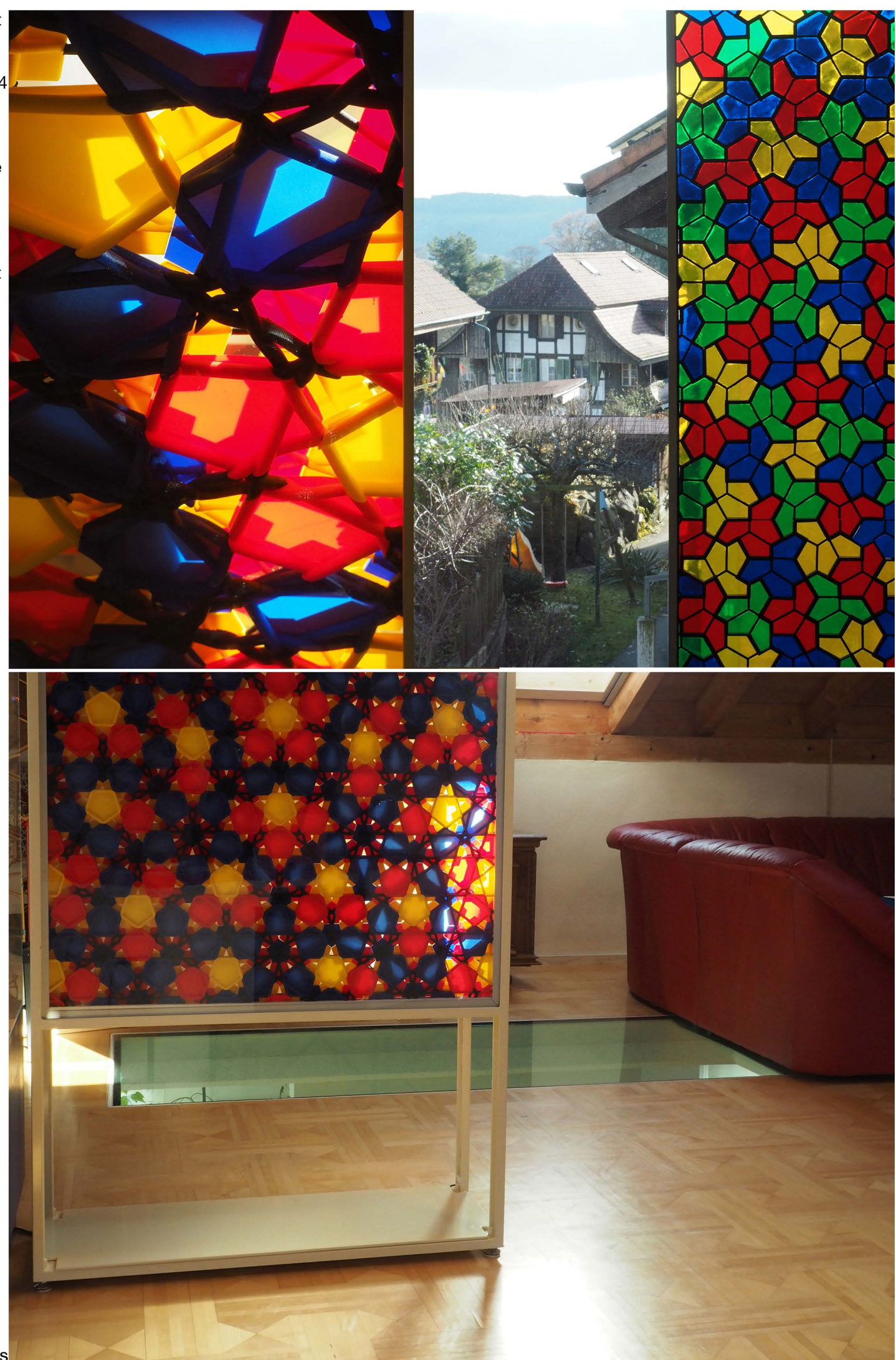

49990 15.12. 2023 frs

### **WIE BEl DER HUTCHENPARKETTIERUNG DIE INFLATION ERFOLGT**

quelle: spektrum der wissenschadft 10.23

der artikel zeigt u.a., dass bei david smith die inflation anders als bei penrose gemacht werden muss, dass es aber funktionniert und dass die inflationsfahigkeit eine garantie für unendliche aperiodische fortsetzbarkeit ist.

die abbildung macht noch eines bewusst, dass nämlich nicht zwingend ein bumerang im dreifachen rotationszentrum sein muss, wie ich bisher vermutet habe. wahrend ich bei penrose nach wie vor glaube, dass es nur ein zentrum gibt, sind hier mindestens deren zwei möglich.

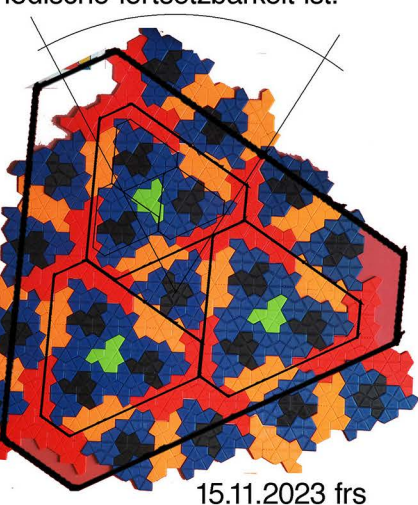

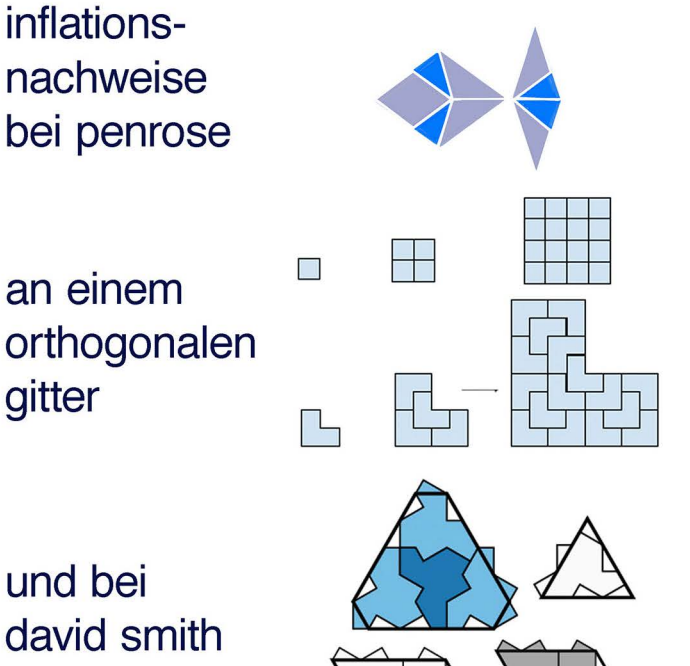

49895

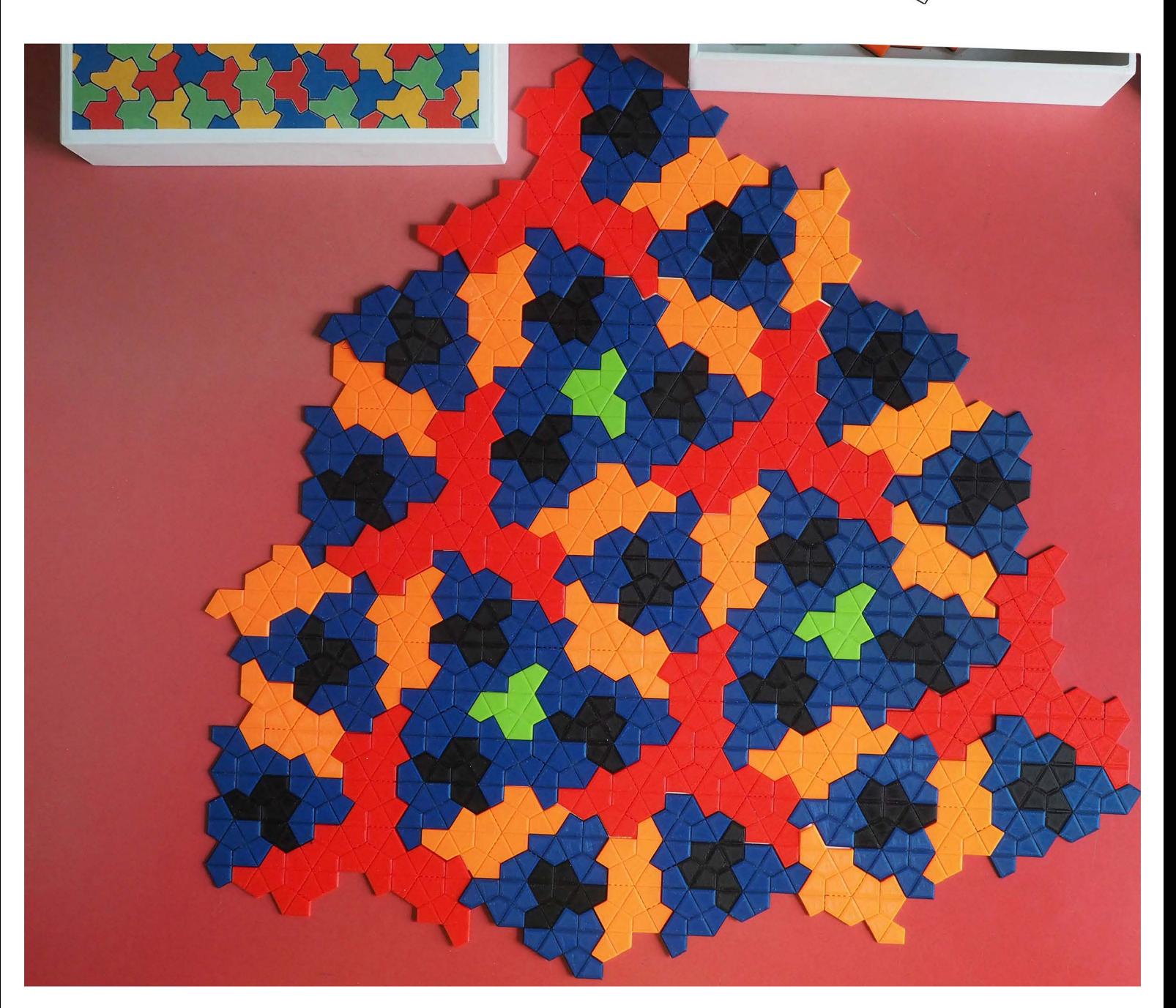

#### 3. ZWEI DRUCKVORLAGEN, DIE ICH AUS DEM ANGEBOT VON THINGIVERS ERPROBT HABE: DIE ESCHERECHSE ALS PE-RIODISCHER FLÄCHENFÜLLER UND EIN PLANETENMODELL

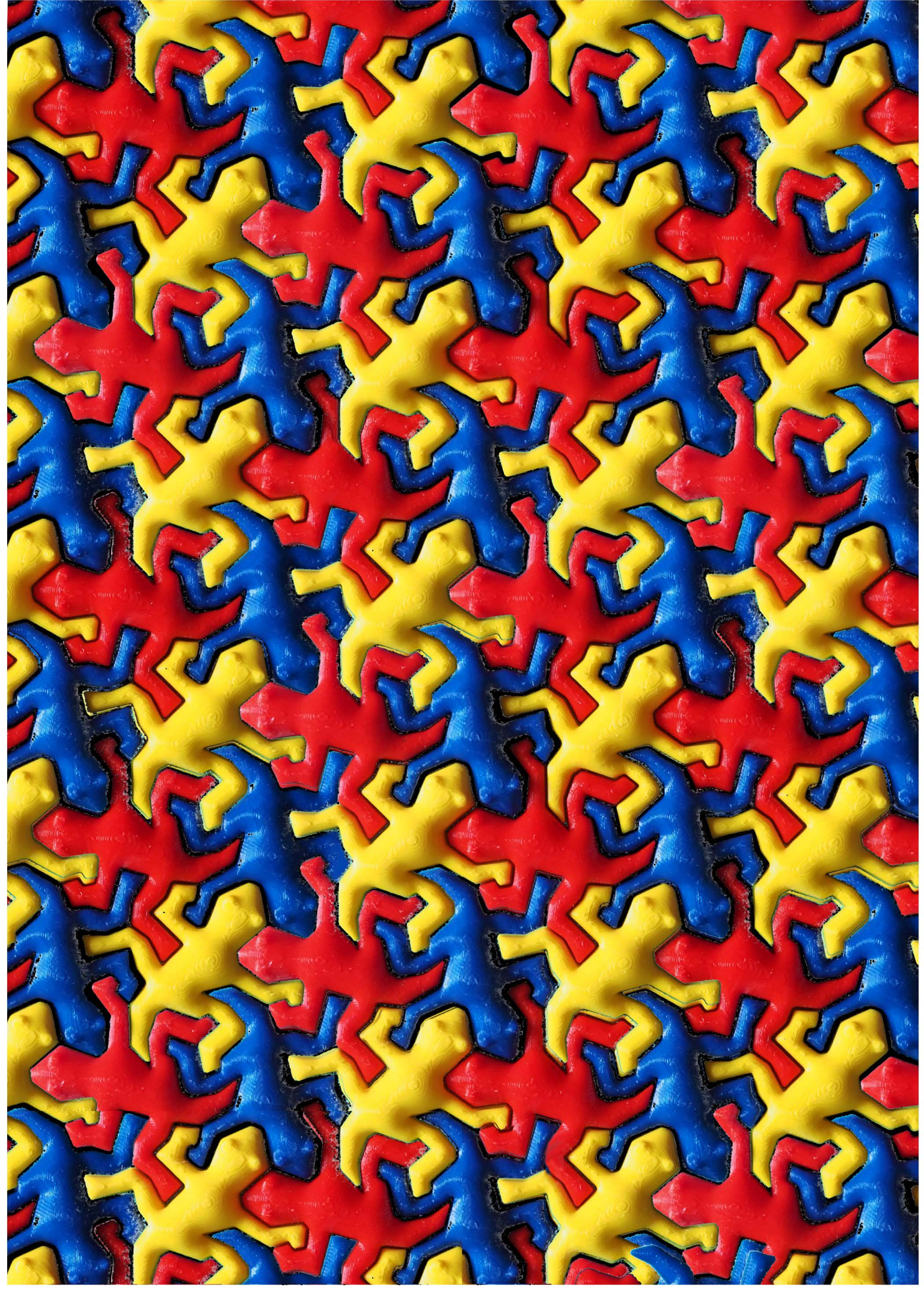

# planeten-<br>modell

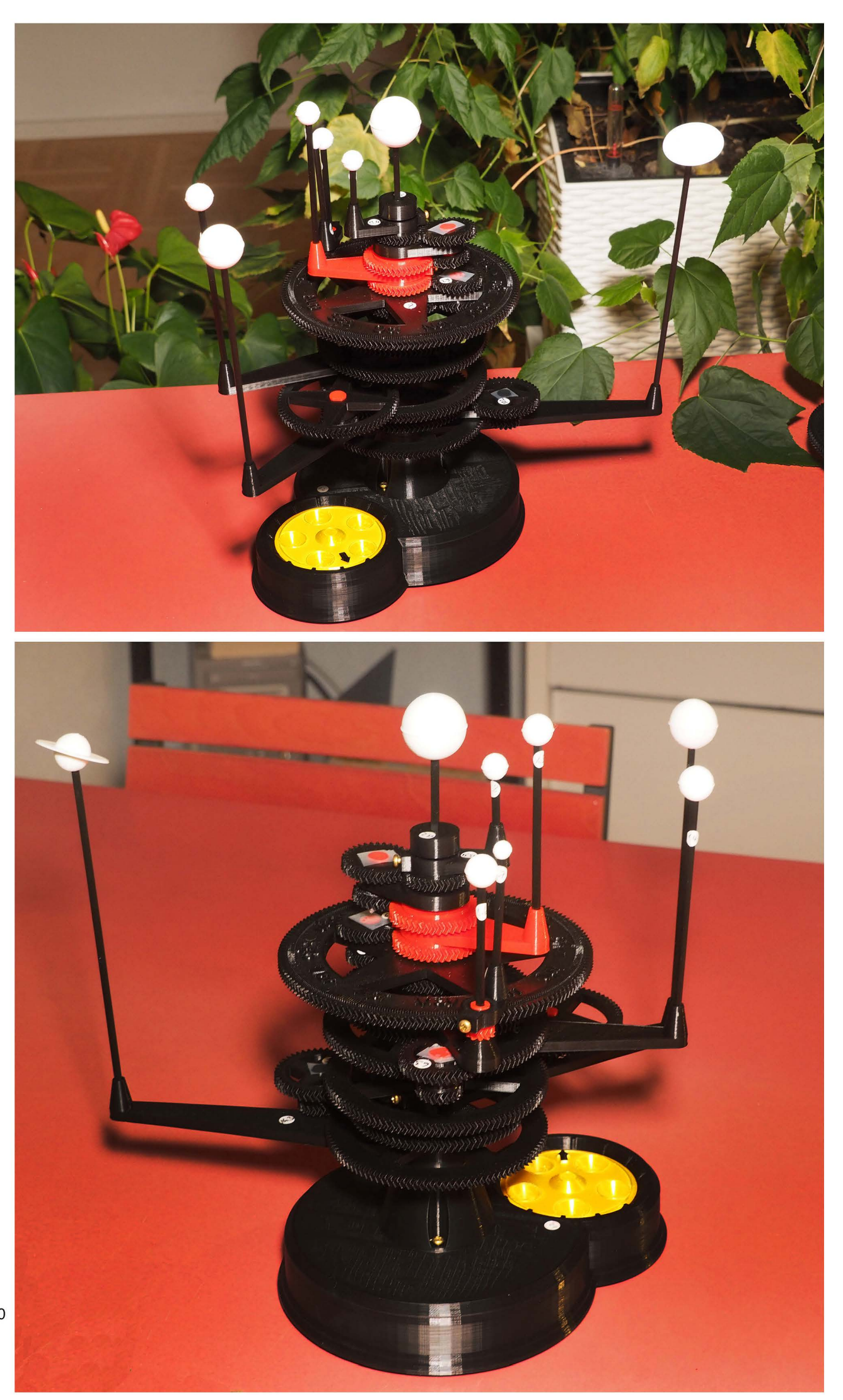

bei eingesteckten<br>himmelskörpern<br>misst das modell 30<br>mal 30 mal 23 cm 49849 3.11.2023 frs

#### 4. GRUNDFORMEN UND GRUNDFARBEN IN DER NATUR UND EINE KLASSISCHE BUNTTONVERSCHIEBUNG AM BEI-**SPIEL EINER GOLDWESPE**

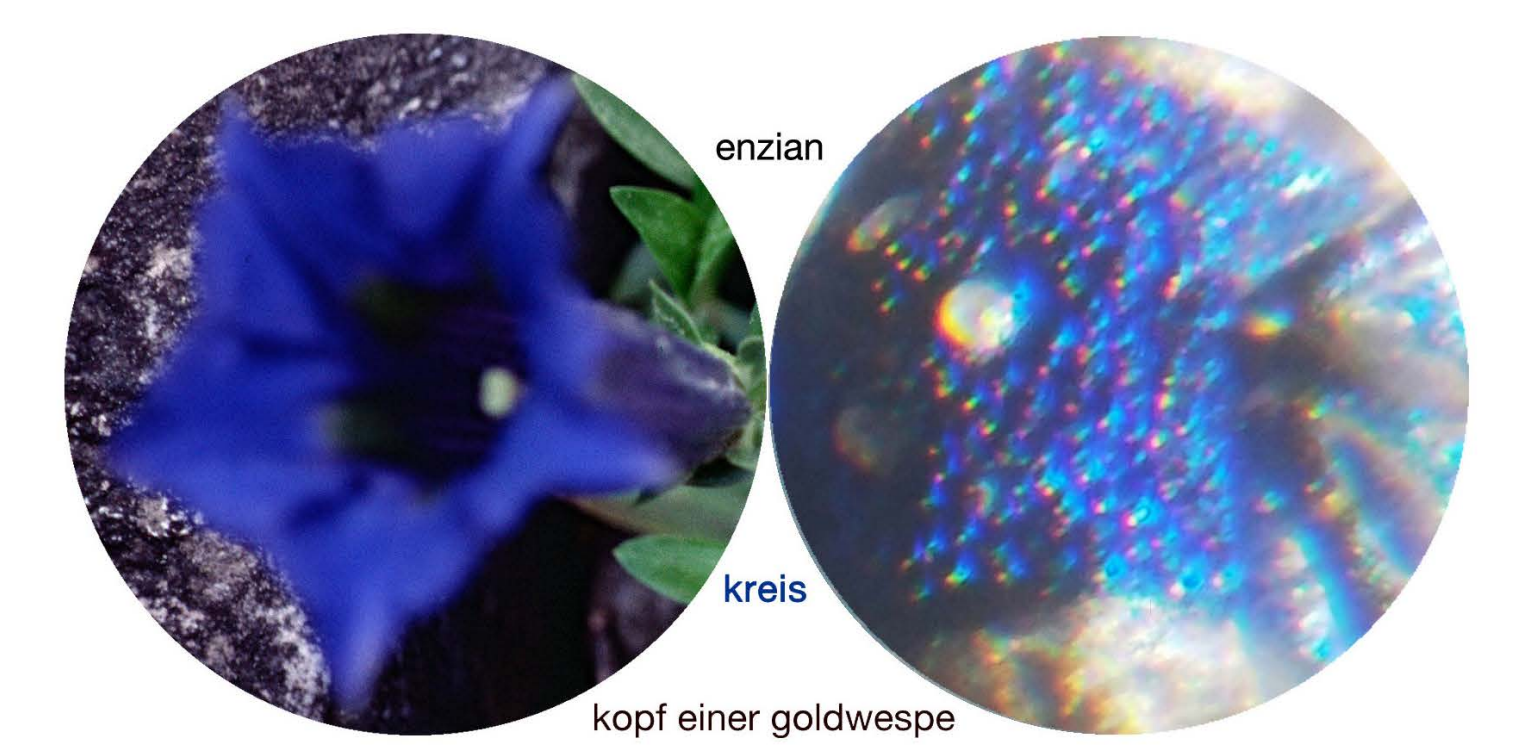

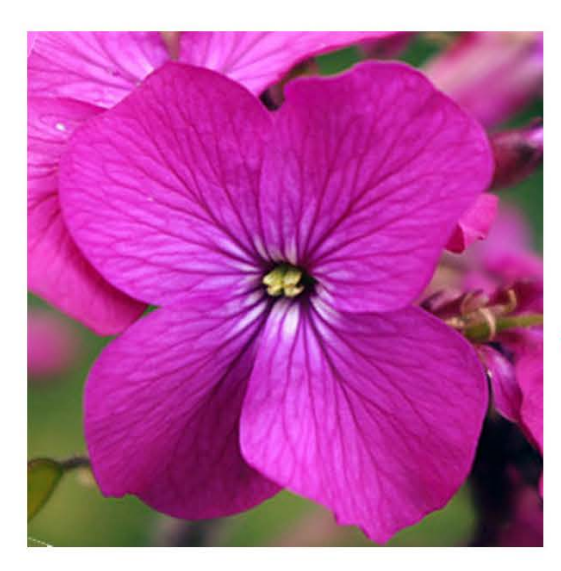

kreuzblütler

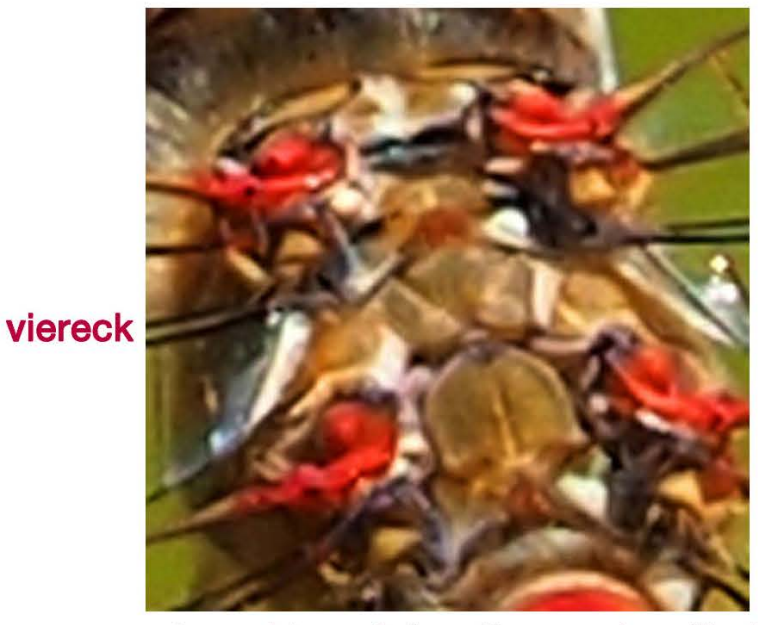

ansatzpunkte auf dem thorax einer libelle

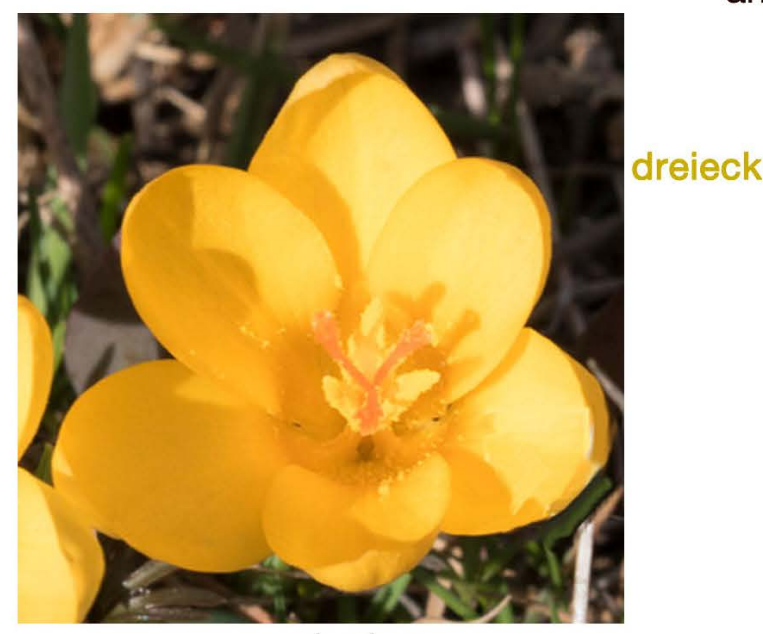

krokus

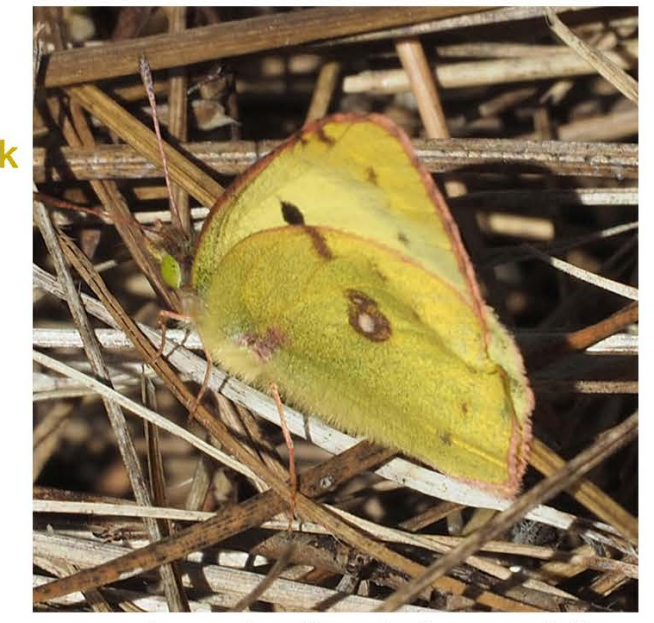

aussenform der flügel eines gelblings

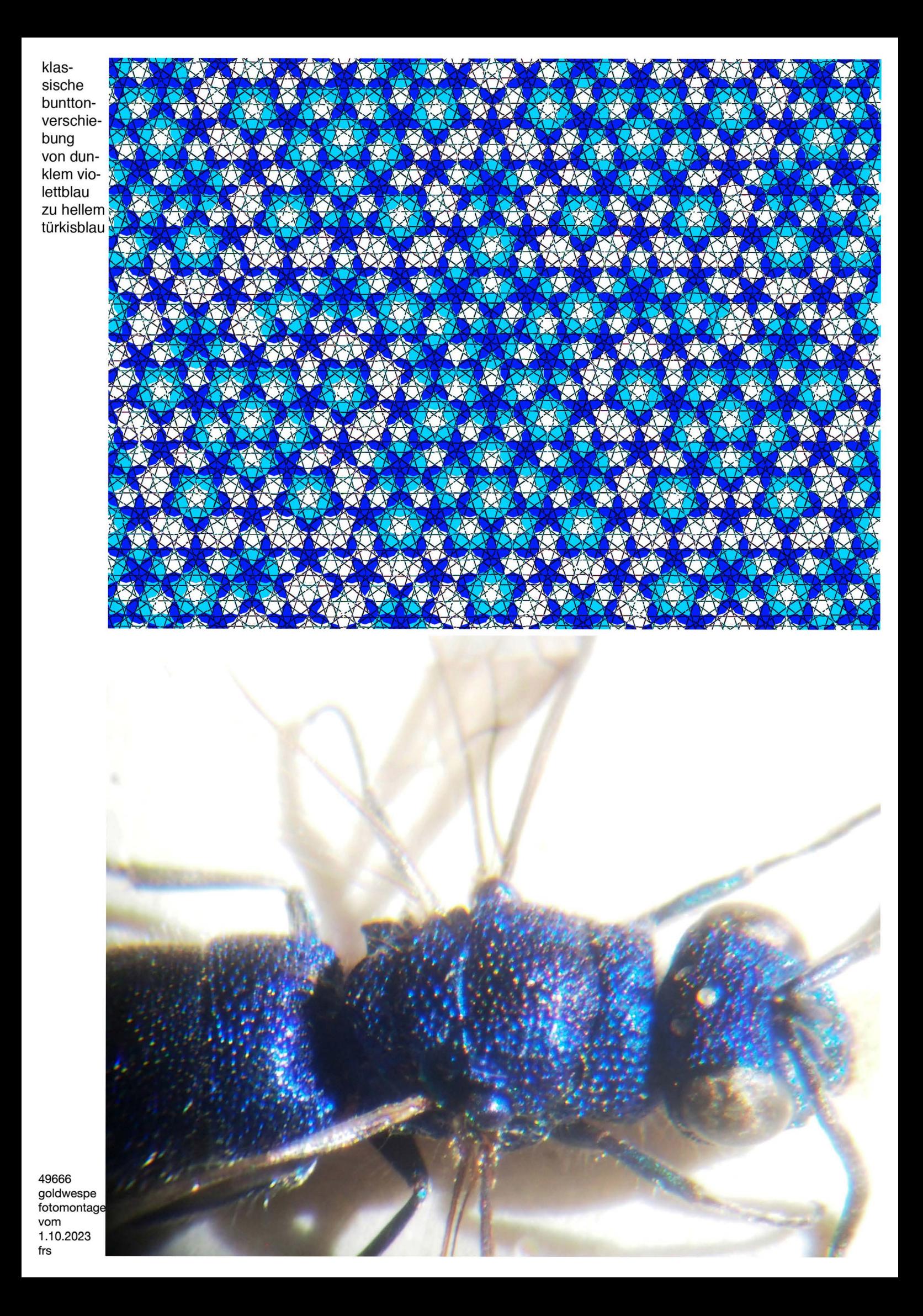

#### **5. ENTOMOMLOGISCHE BEOBACHTUNGEN**

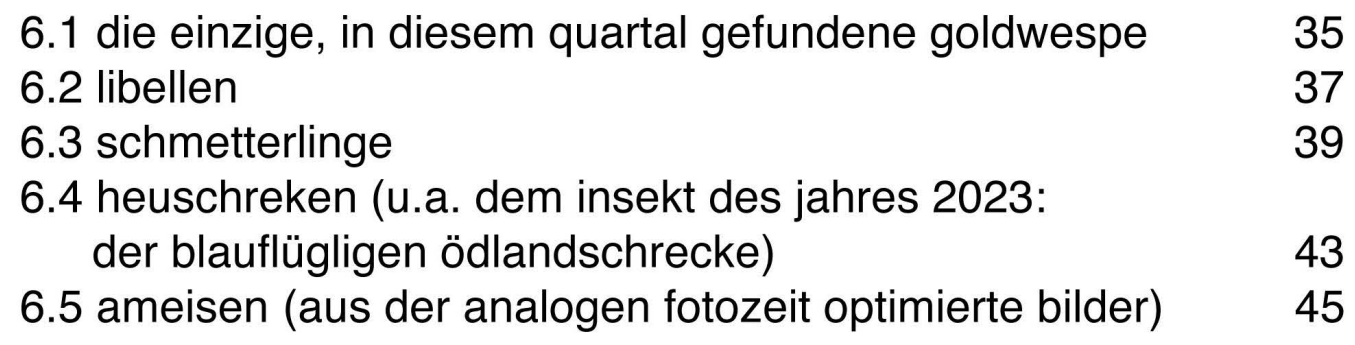

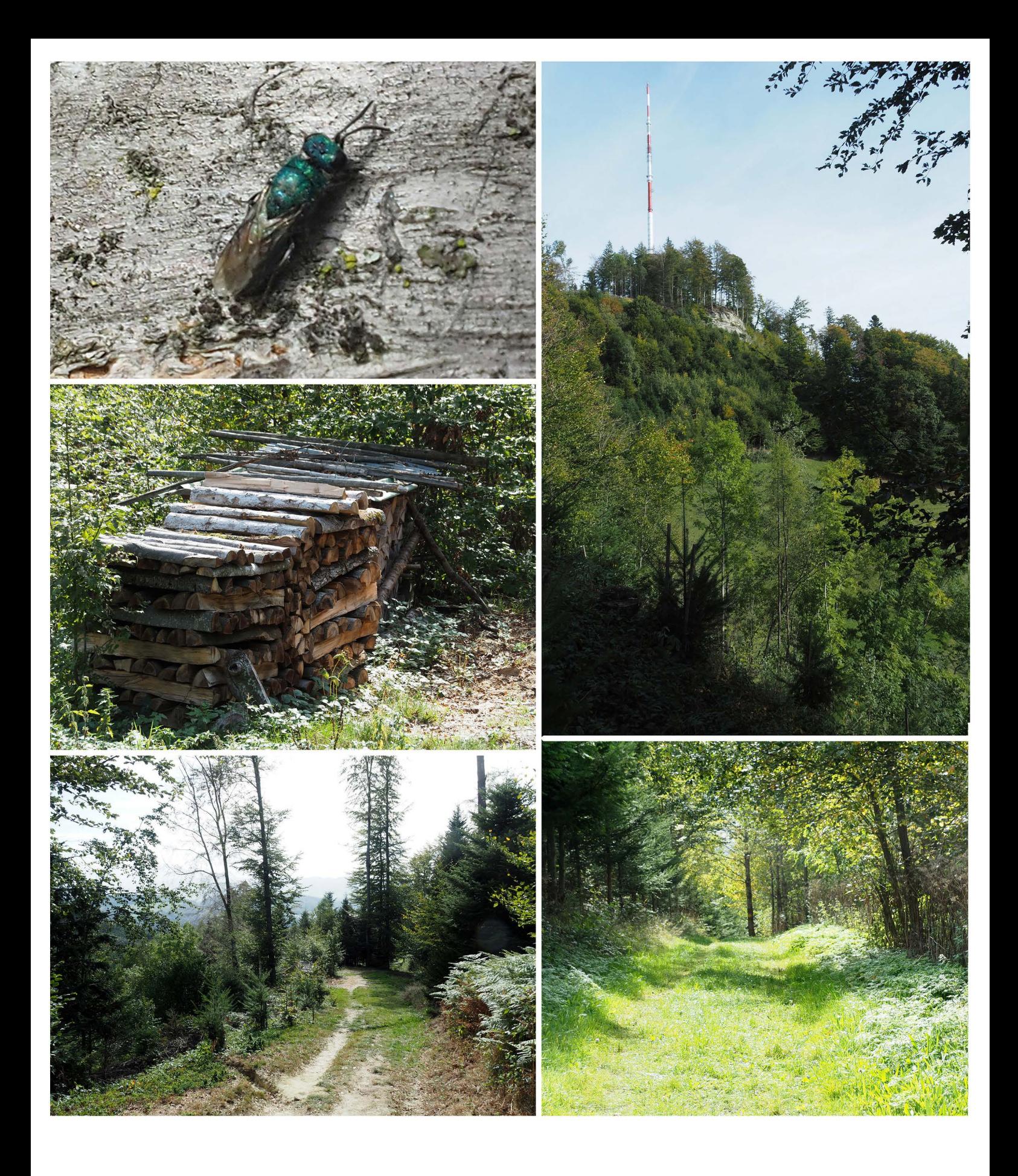

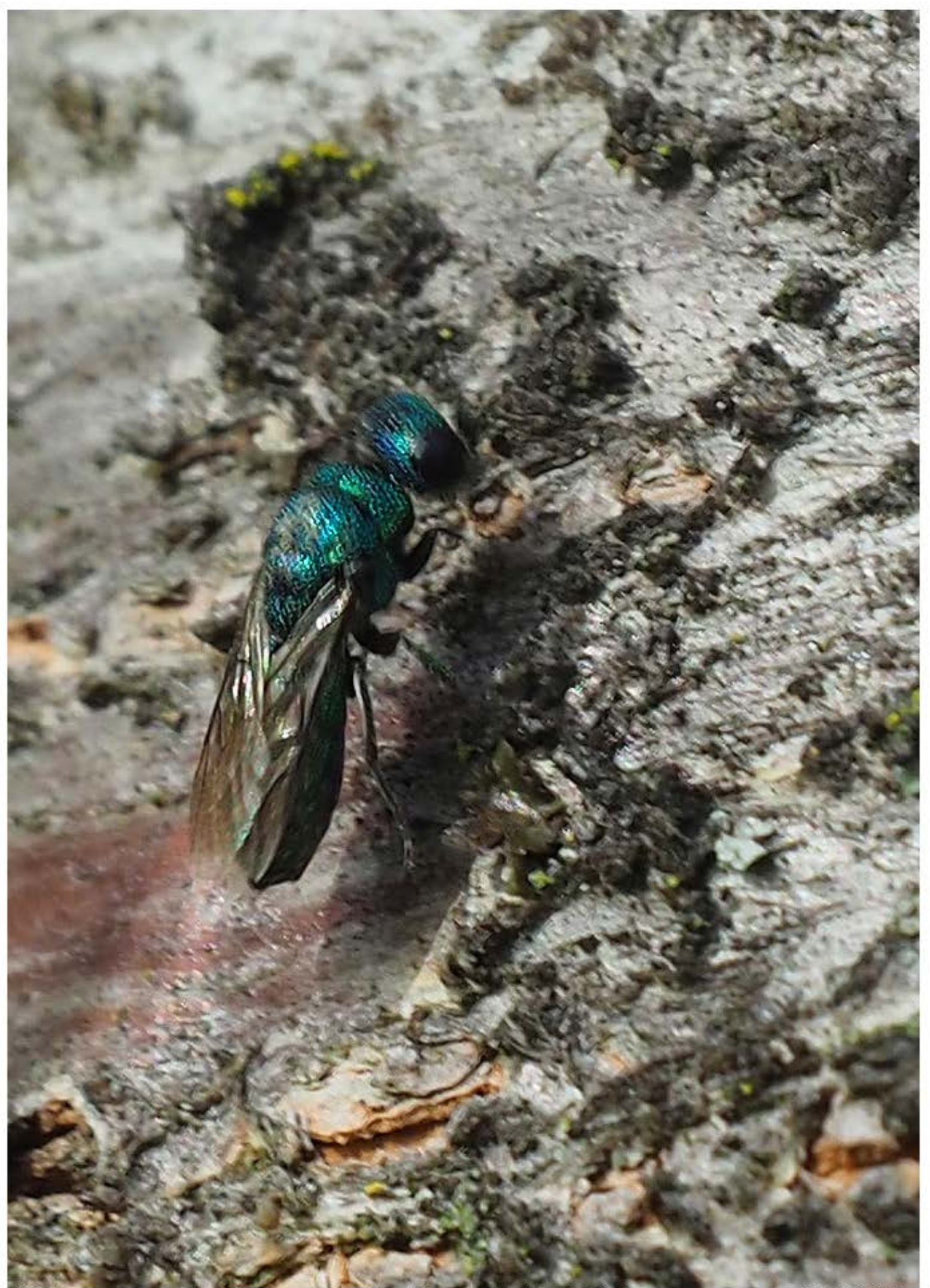

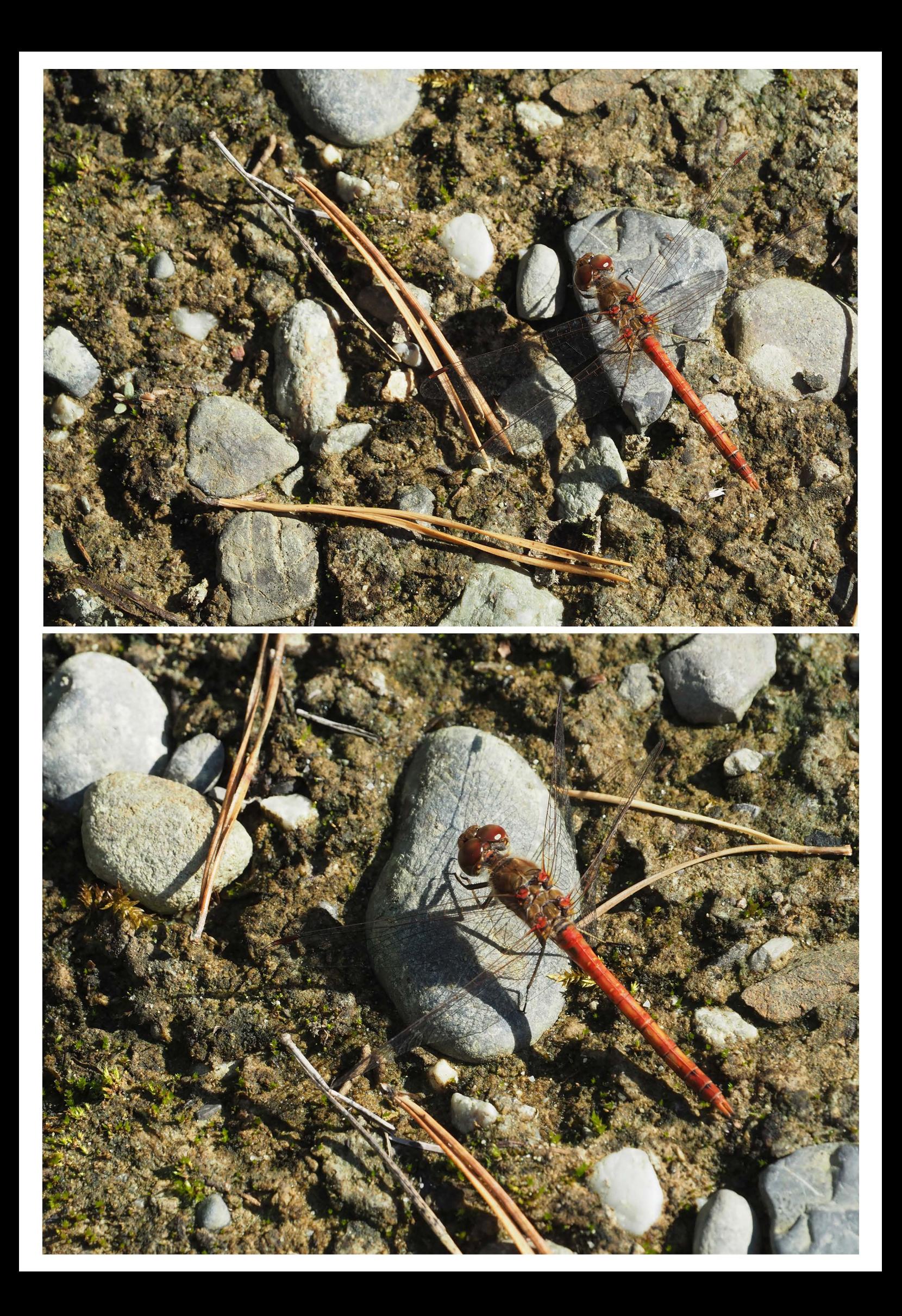

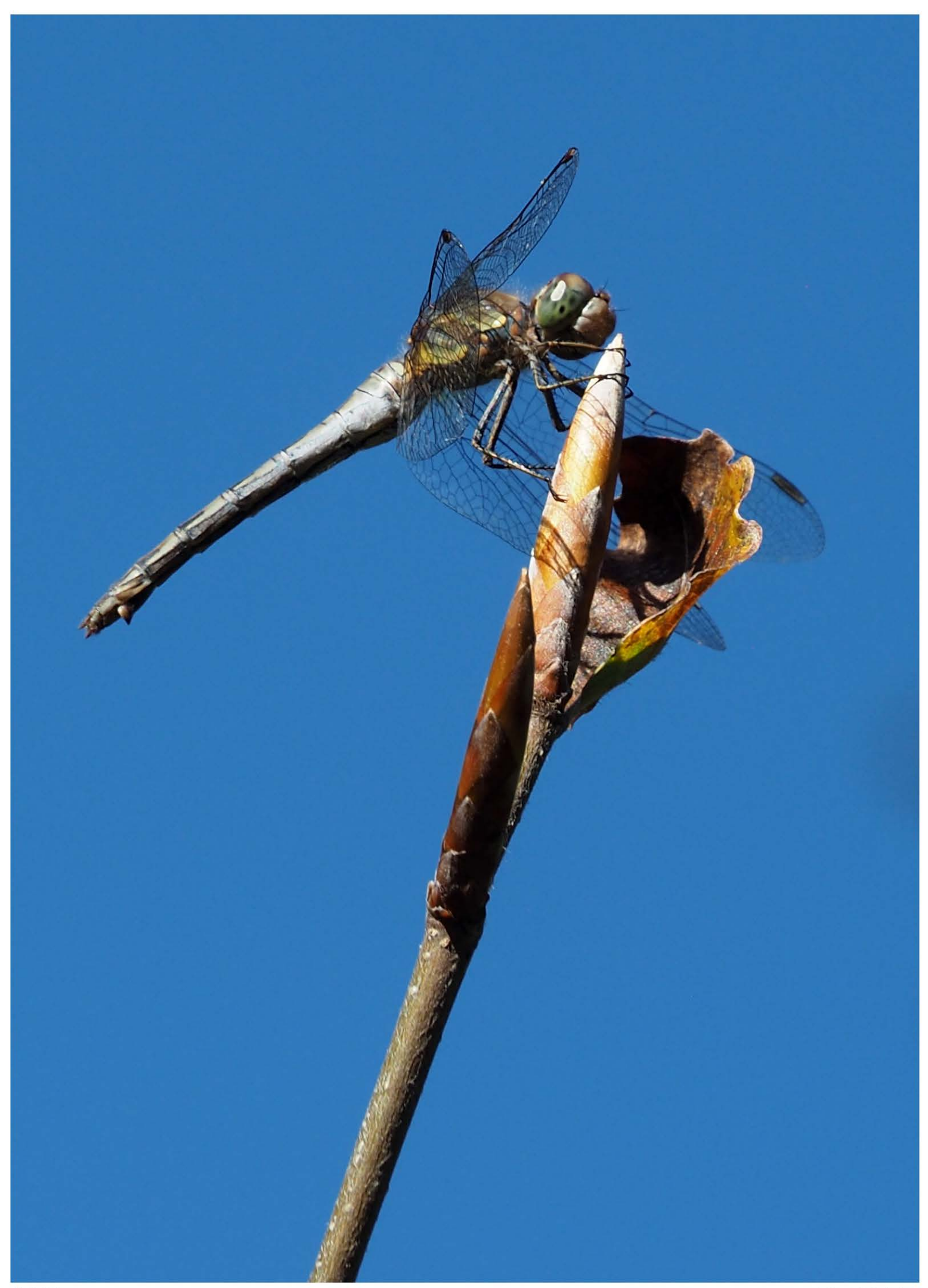

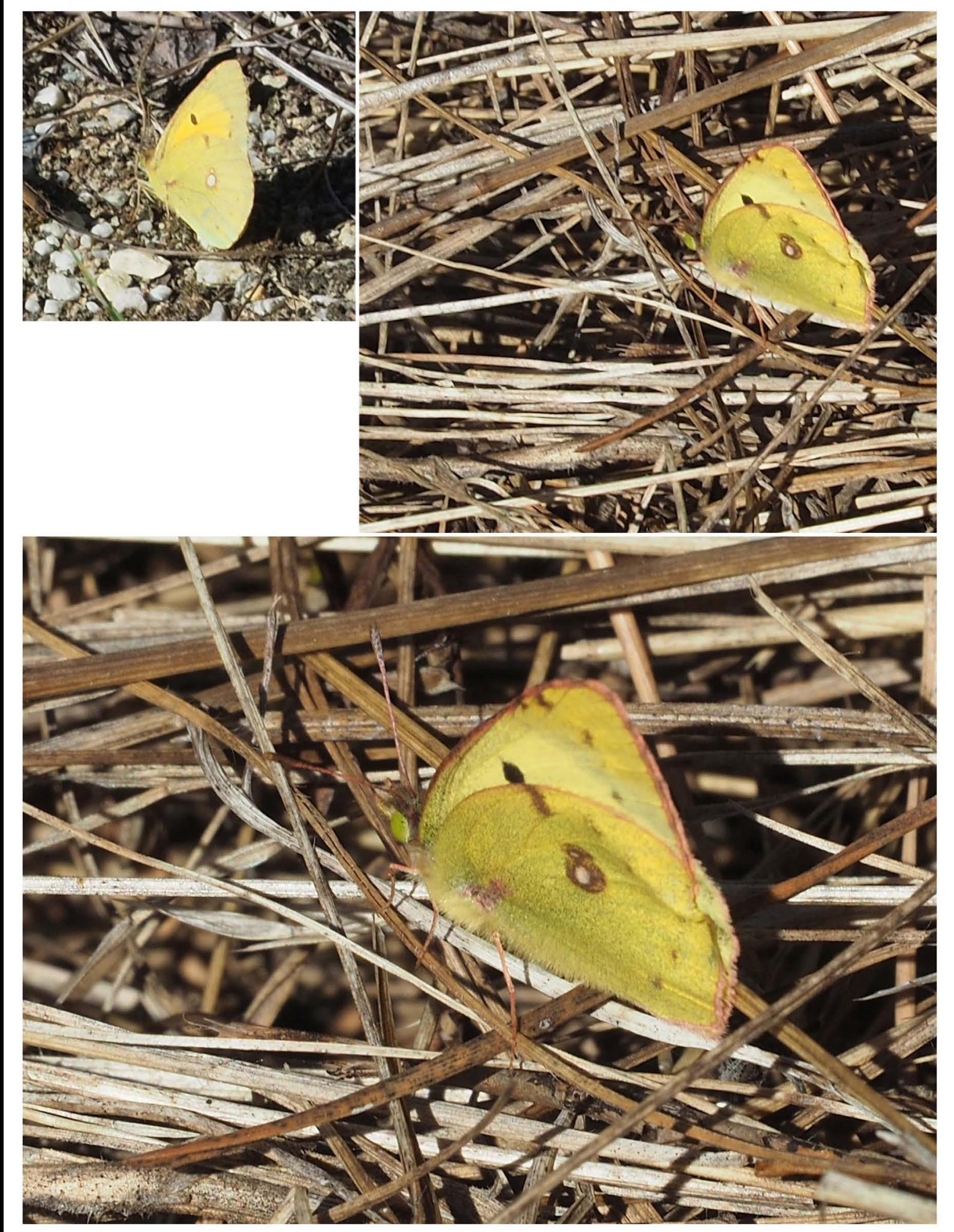

hans-peter wymann schreibt am 4.10.23: «der Gelbling ist entweder Colias hyale (Goldene Acht)<br>oder Colias alfacariensis (Hufeisenklee-Gelbling).» gelber heufalter ist ein alter ausdruck dafür.

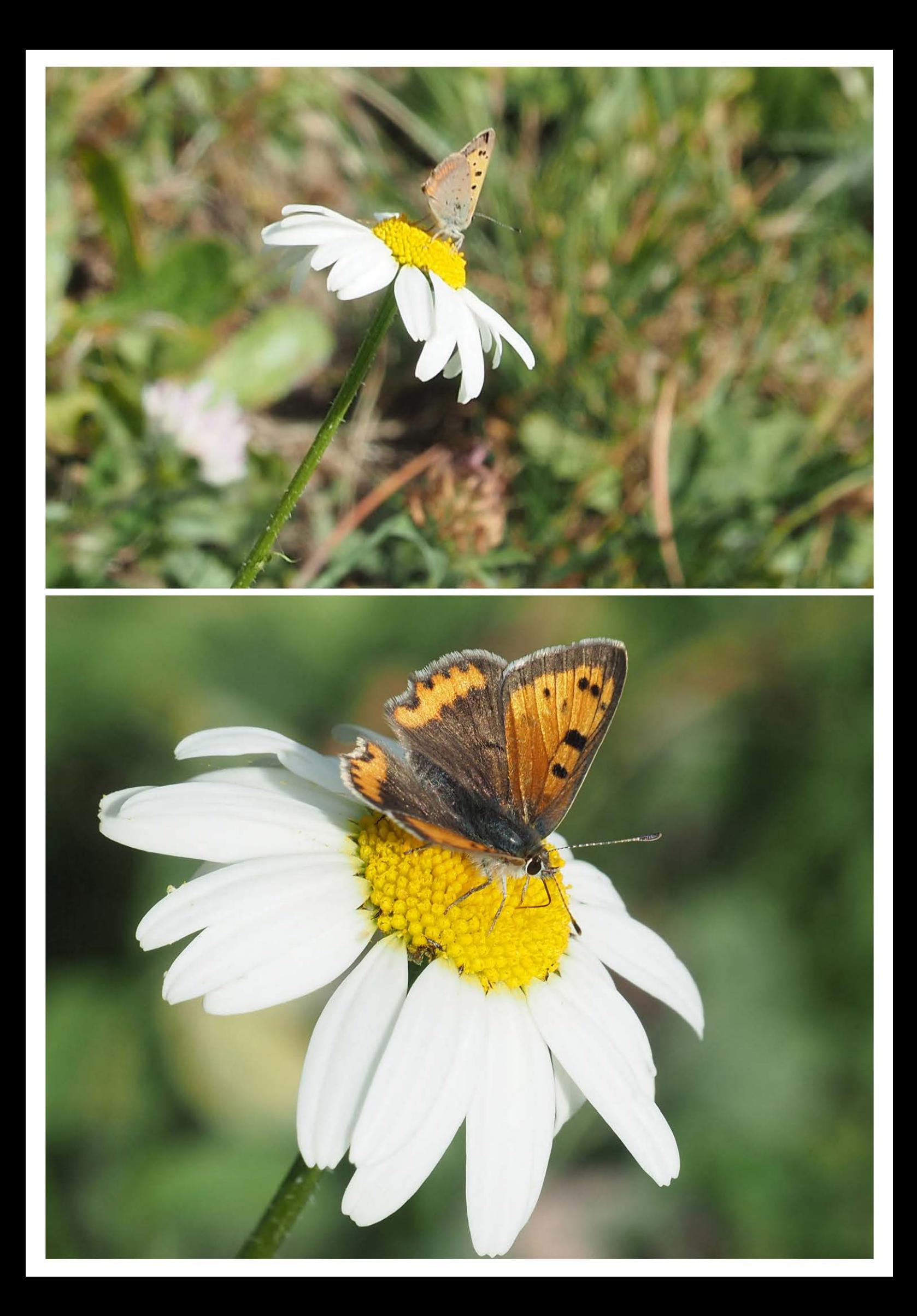

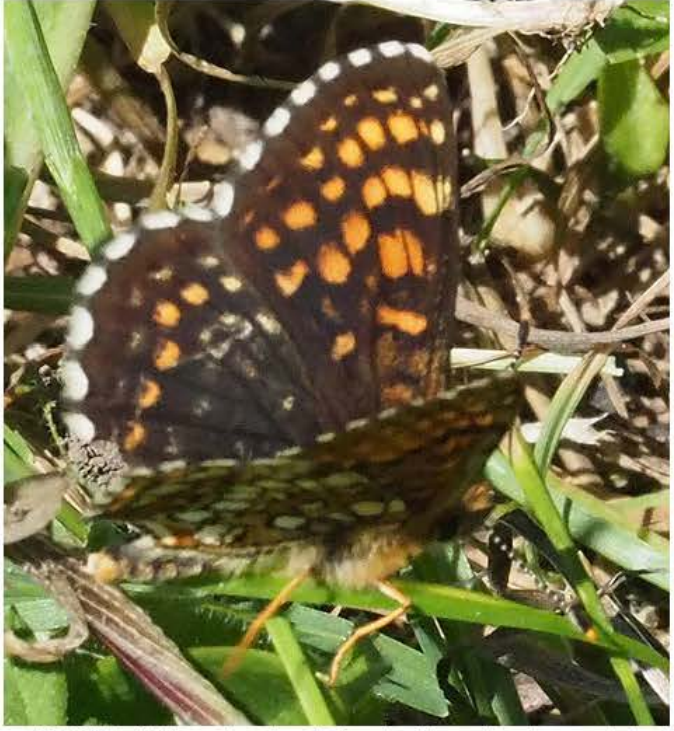

49039 baldrianscheckenfalter boltigen im simmental

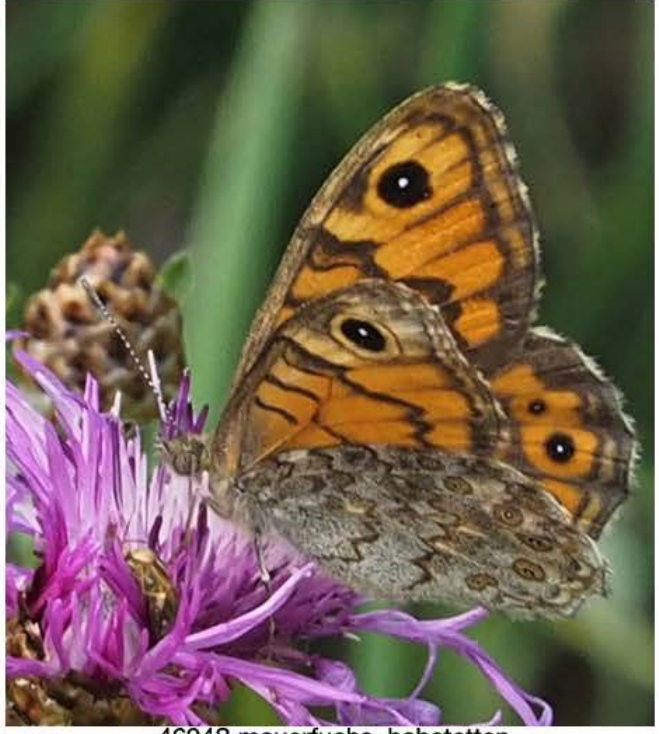

46948 mauerfuchs, habstetten

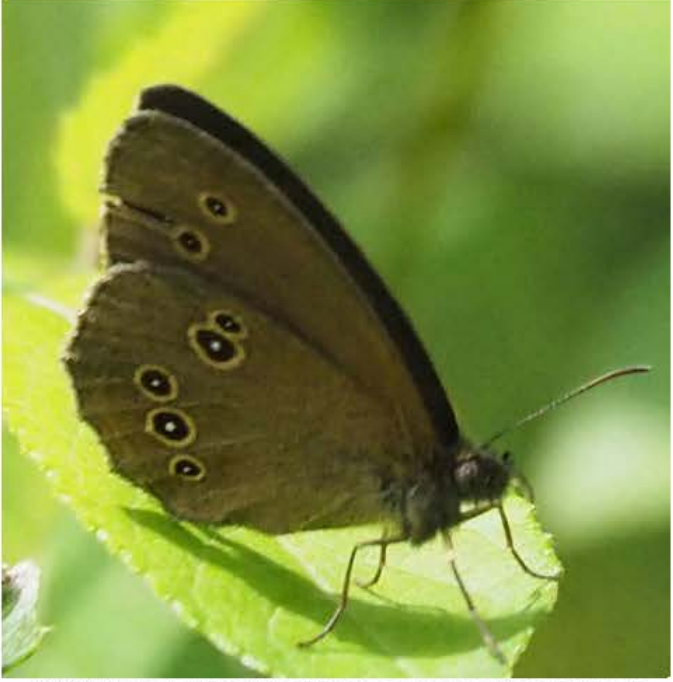

49153 brauner waldvogel beim unteren biotop ittigen

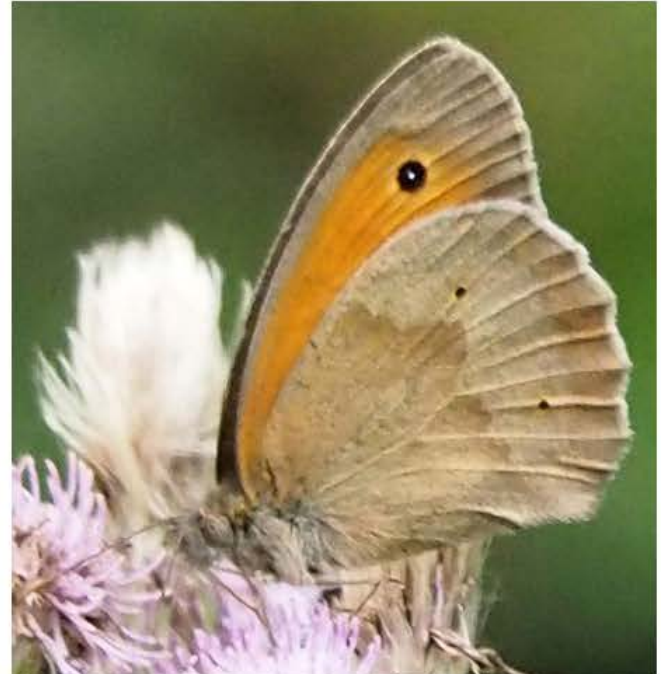

49154 kleines wiesenvögelchen beim untern biotop ittigen

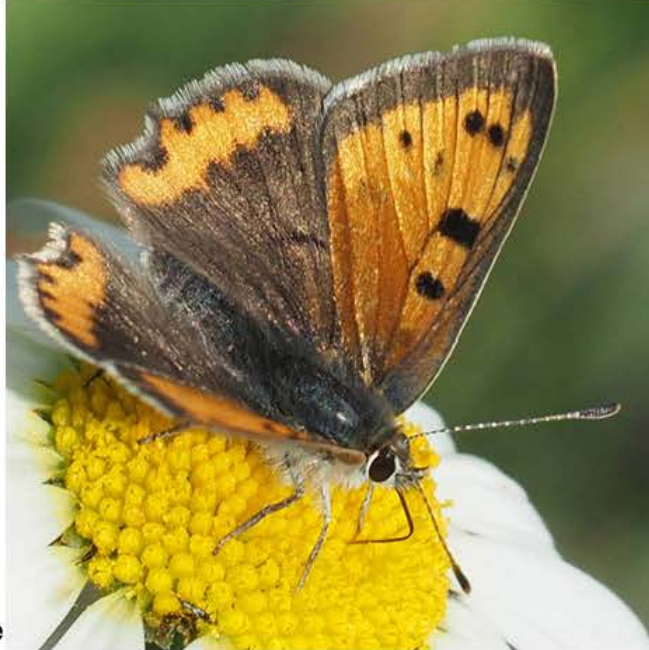

49809 braune schmetterlinge

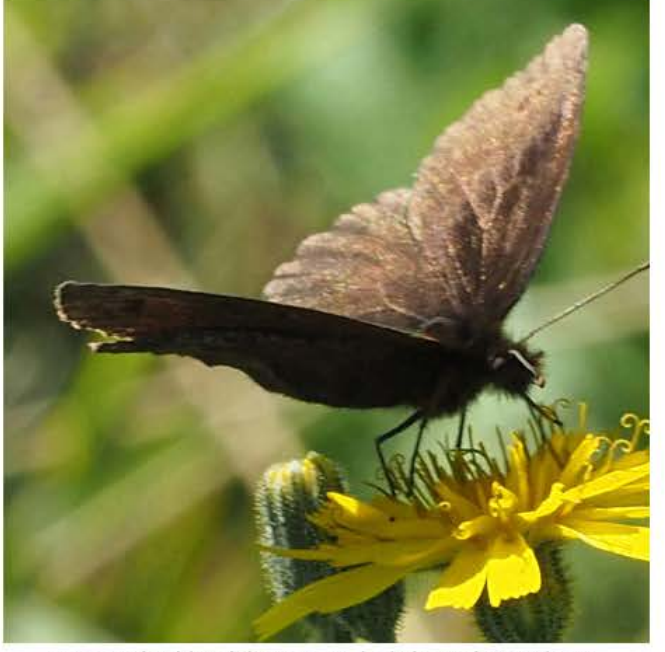

18.10.2023 frs 49740 kleiner feuerfalter am bantiger 49563 dunkler falter spec. bei der schwandegg

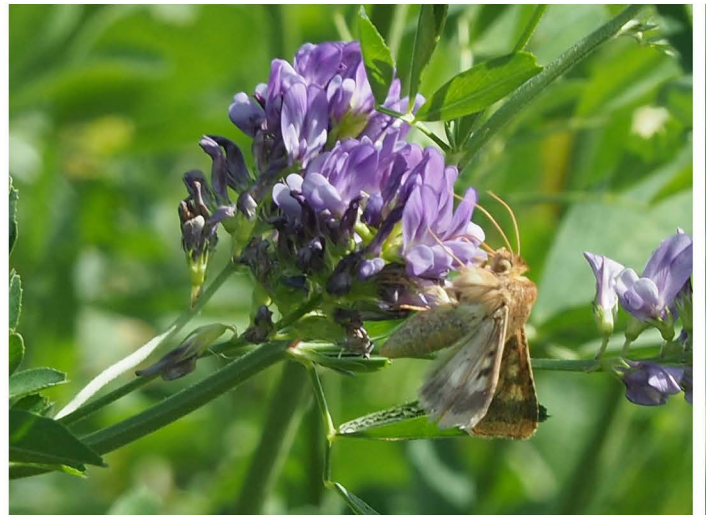

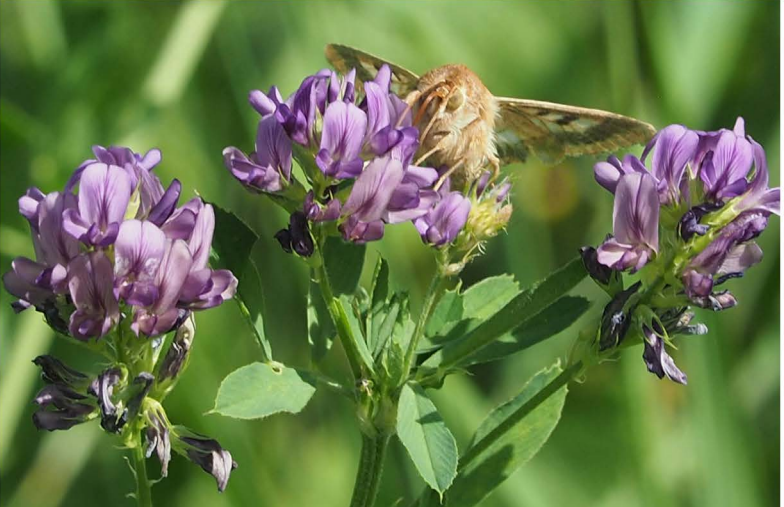

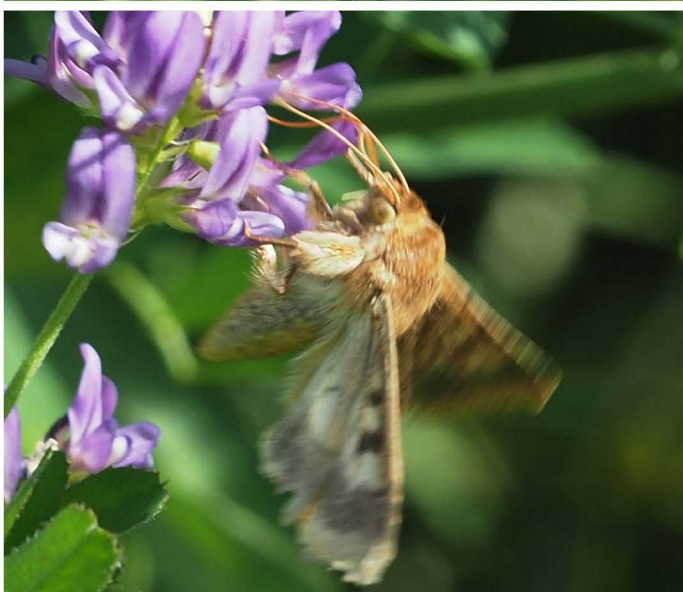

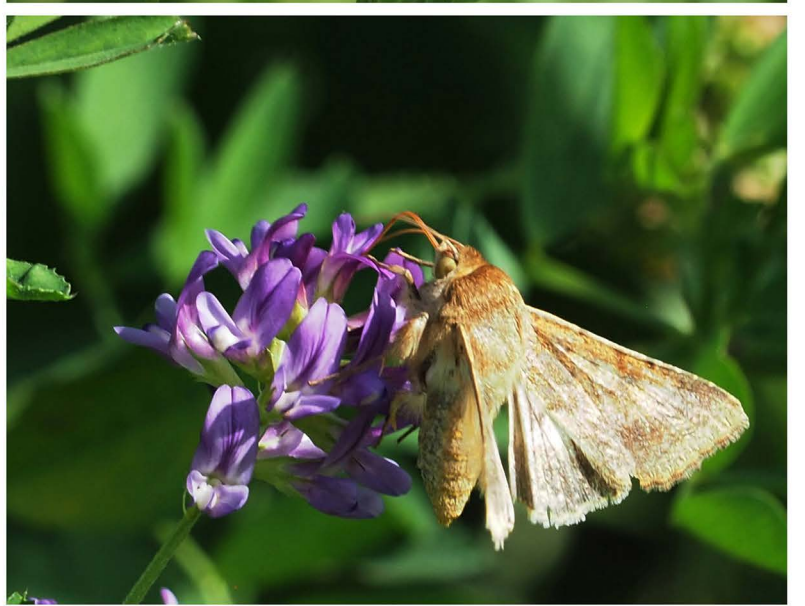

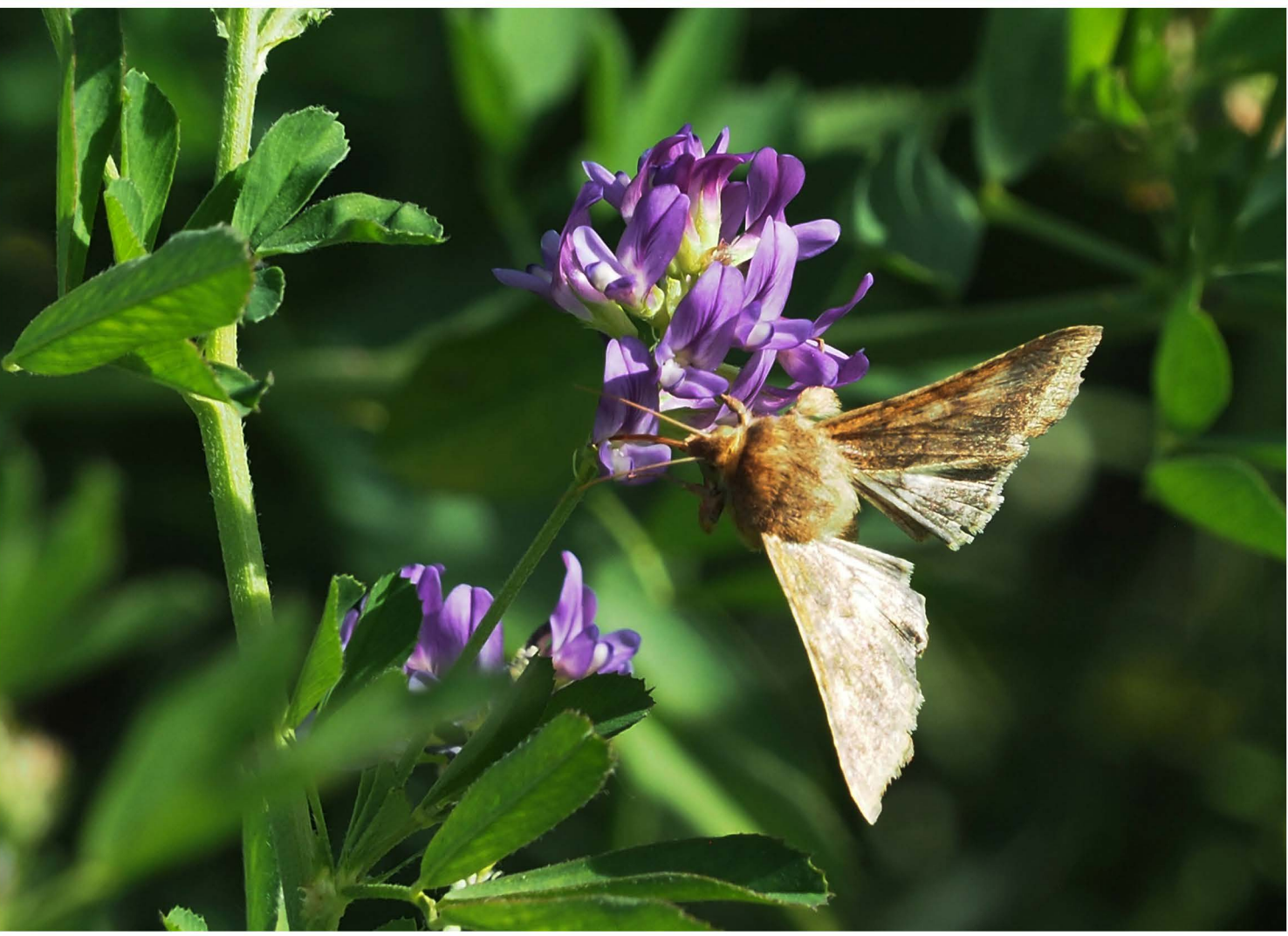

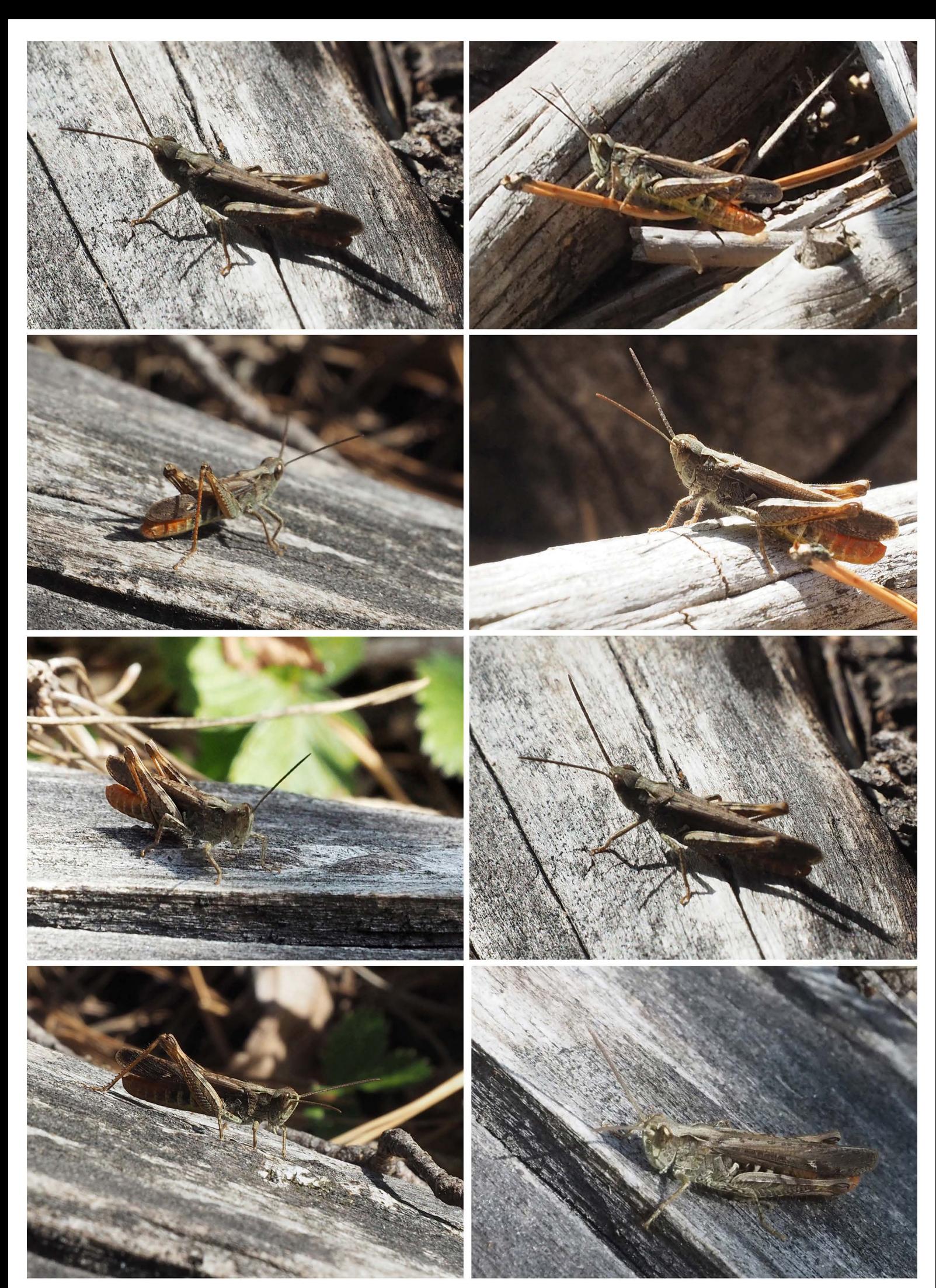

rotleibiger grashüpfer?

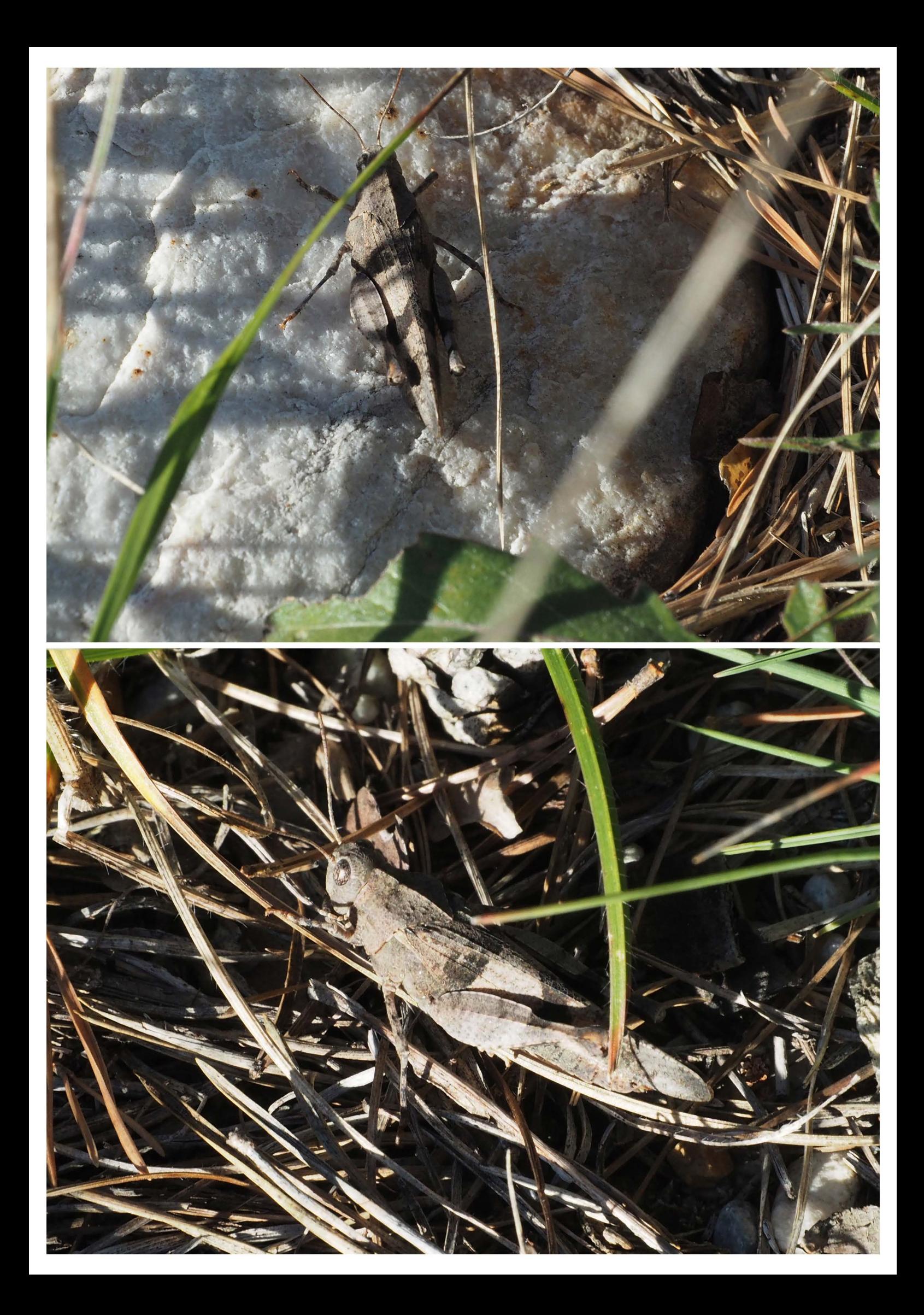

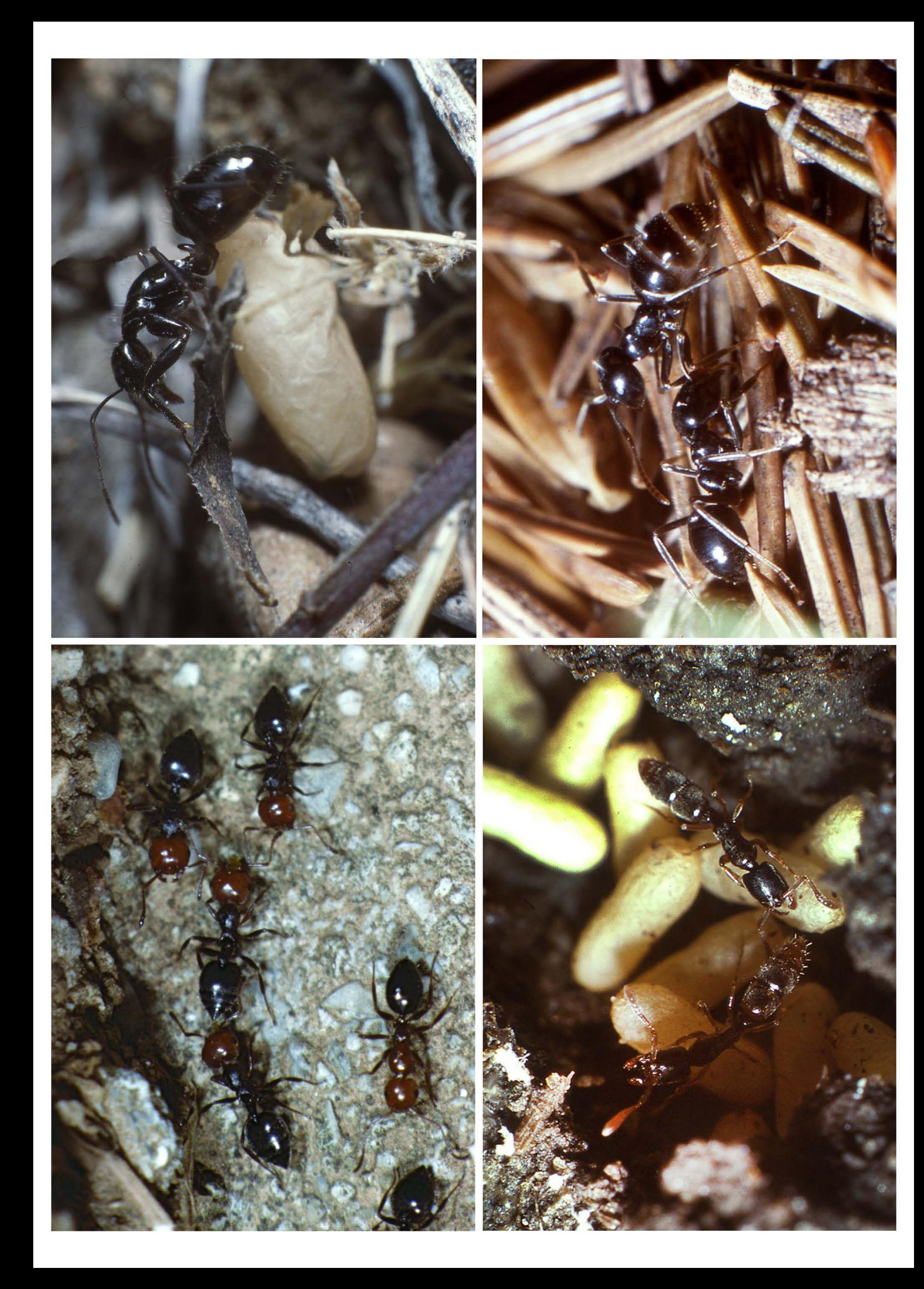

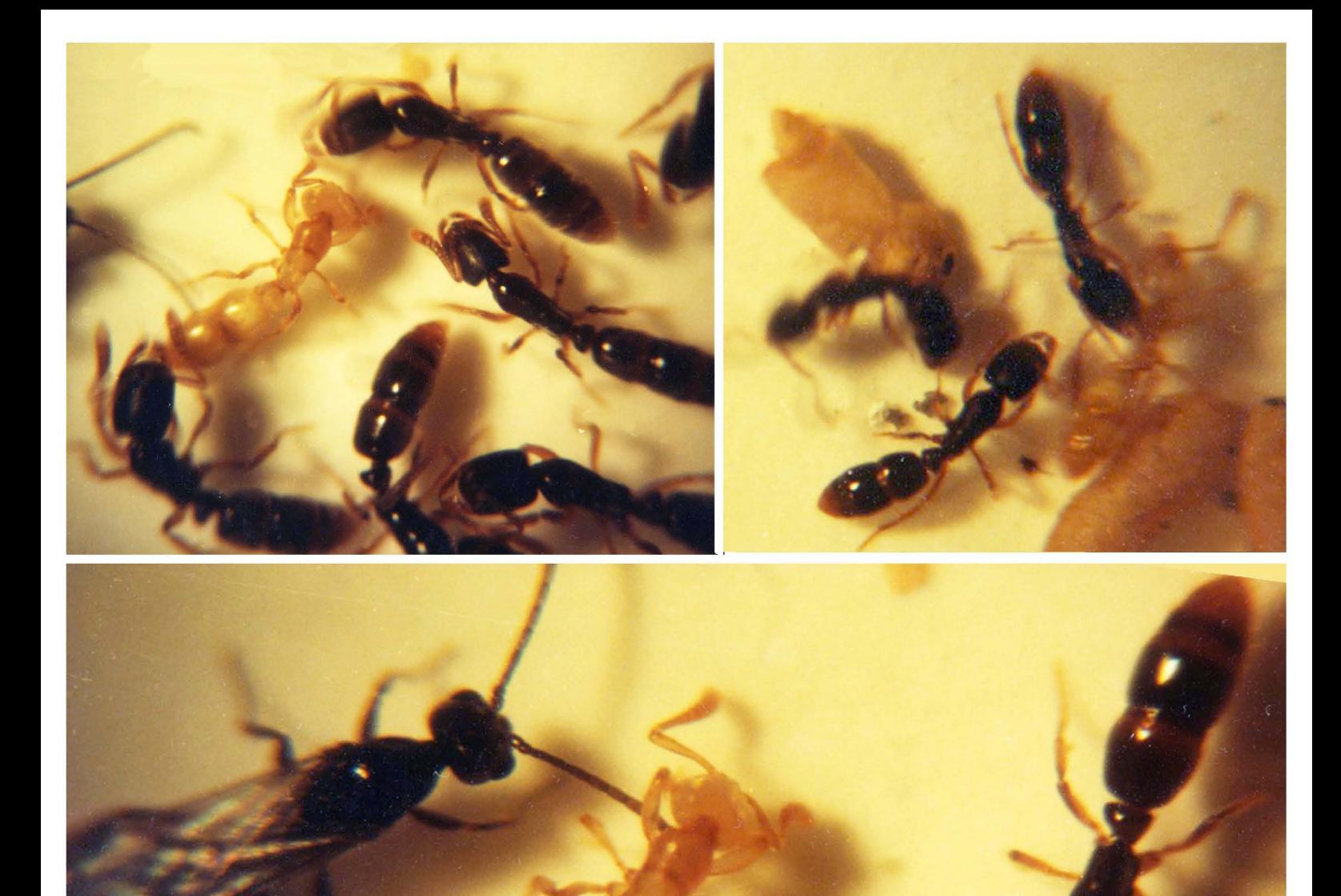

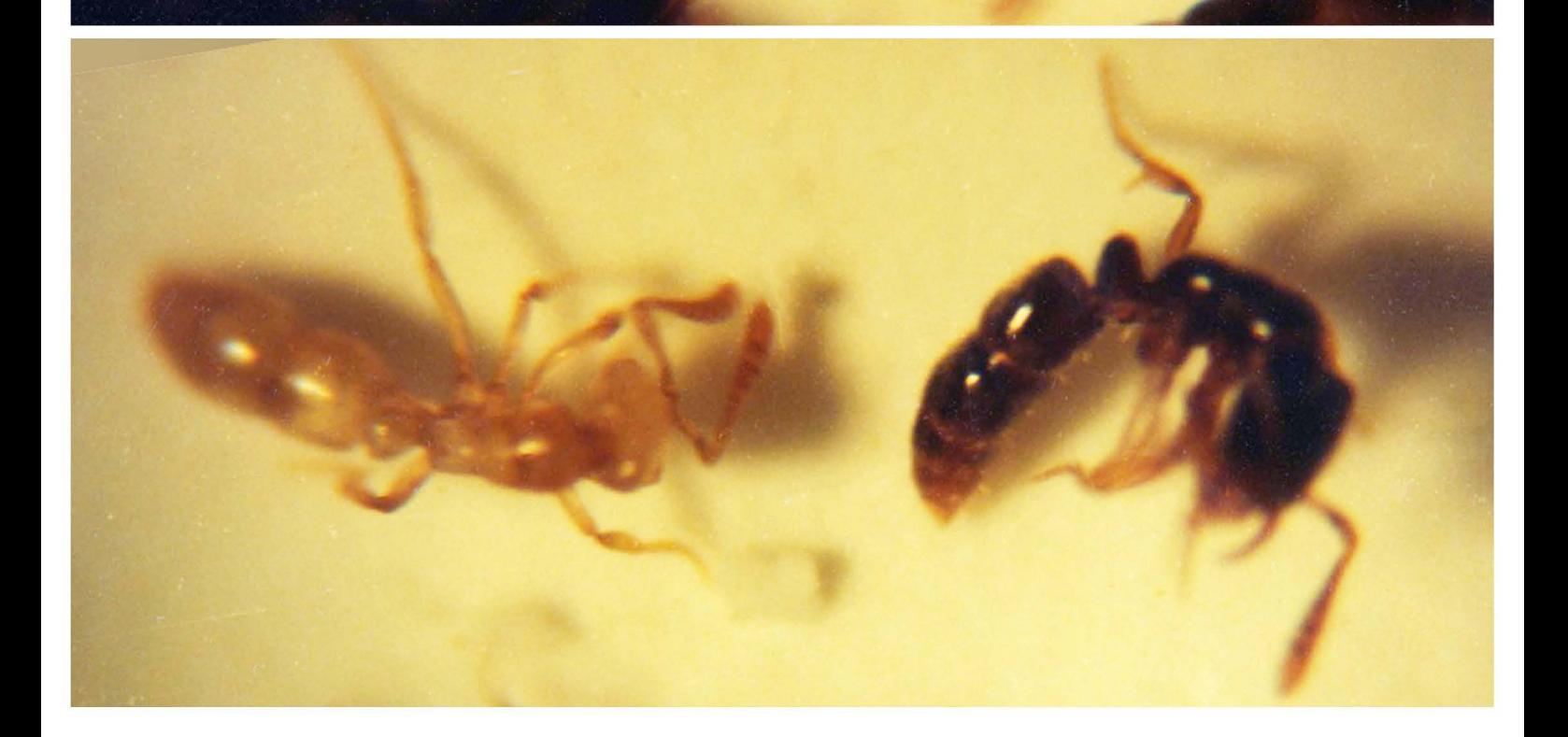

#### **6. JAHRZEHNTE DAUERNDE PERSONLICHE OPTIMIERUNG DER PRODUKTGESTALTUNG**

- 6.1 reprofotoanlage mit neuen ideen und komponenten 49
- 6.2 didaktischer schaukasten zu drei naturlichen edlen textilien (abschluss einer 1974 begonnenen idee) 50
- 6.3 produktgestaltung im wandel der zeit am beispiel von persönlichen anwendungen für linearbiegen, tiefziehen und 3d-drucken 51
- 6.4 freiheitsgewinn mit zunehmendem alter als funktion von wissen (ausbildung und verfugbarer technik) 52

**reprofotoarbeiten**  für kleine**re formate (oben)**  und für **grossere formate (unten)** 

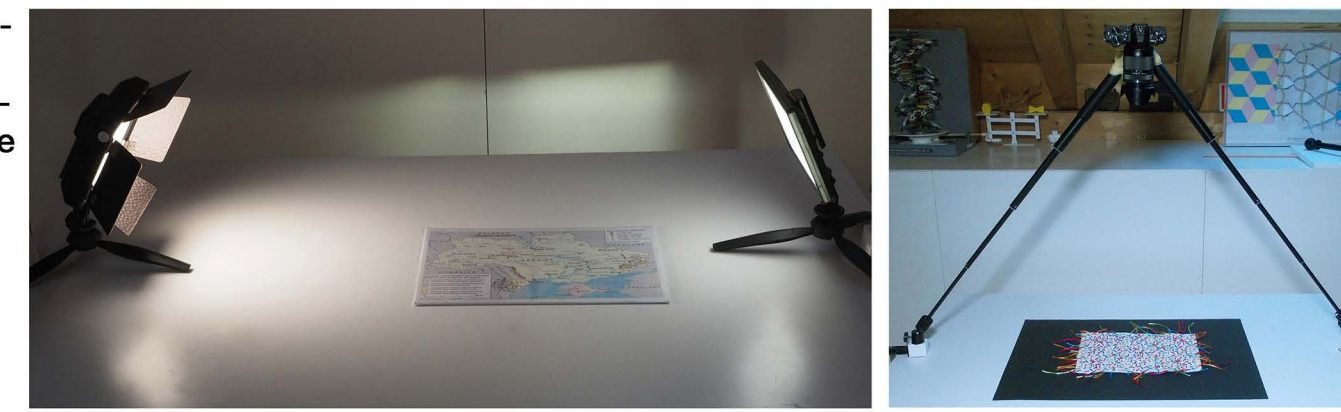

kleinere gelingen ideal bei tageslicht auf dem tisch, grössere mit den beiden fotoleuchten unter dem tisch. suboptimal ist das ergebnis nach wie vor deshalb, weil die beiden tageslichtleuchten wader gleich stark sind noch die gleiche farbe haben. die unterschiedliche stärke kann mit unterschiedlicher distanz korrigiert warden, der unterschiedliche<br>farbton aber führt dazu, dass das problem leider weiterhin nach einer ultimativen lösung sucht. so optimal wie zur zeit der analogen olympusfotoausrüstung das problem gelöst war und hier als fotomaontage auf dem tisch liegt ist mit der digitalen ausrüstung das problem noch immer nicht. was sich schon

mal bewahrt sind die ministative uns die befestigung mir schraubzwingen am arbeitstisch.

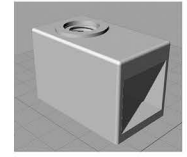

sehr bewährt hat sich der stativfuss 49244 fur die schraubzwingen. er beansprucht fast keinen platz.

**49989 frs 15.12.2023** 

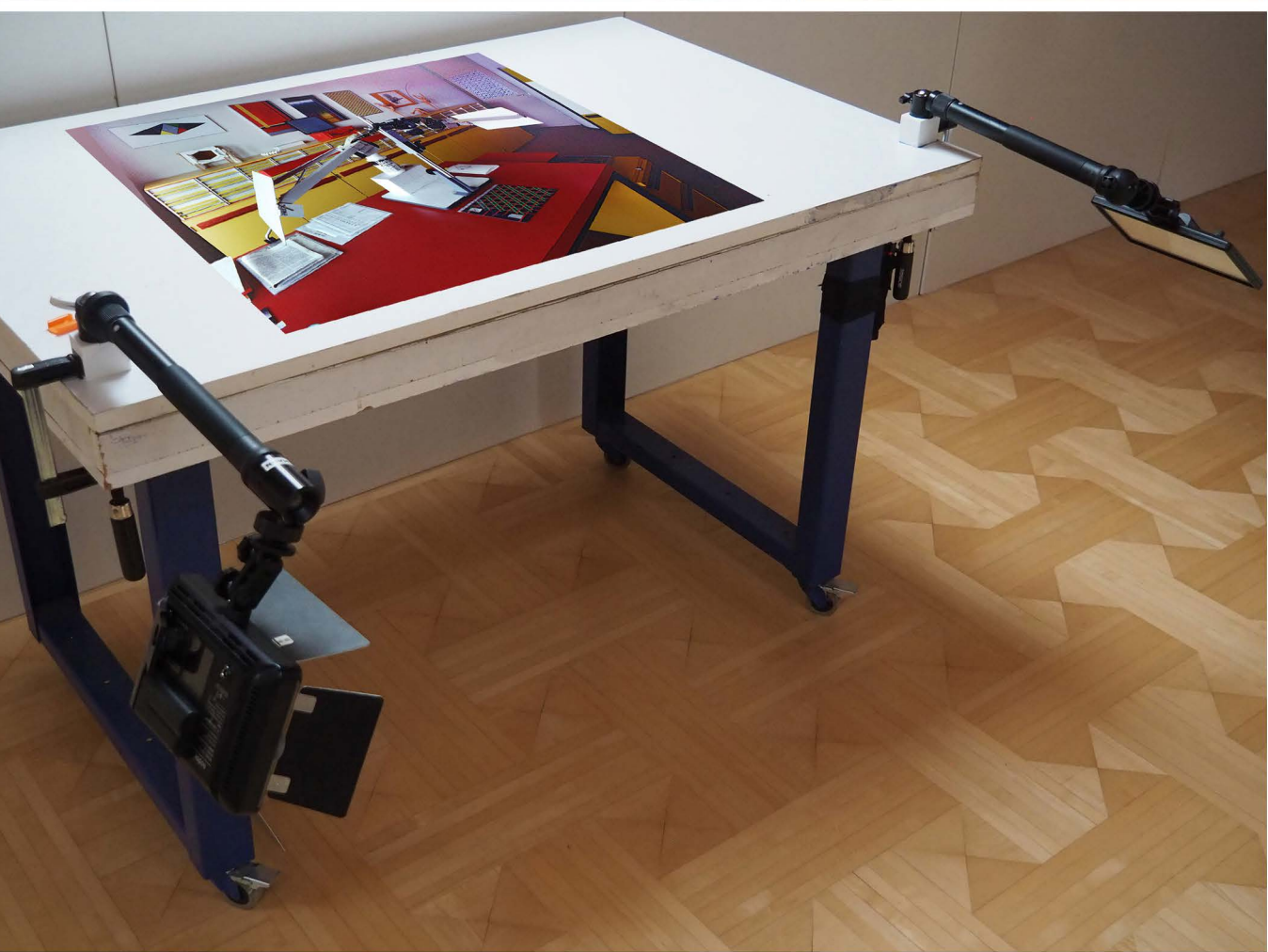

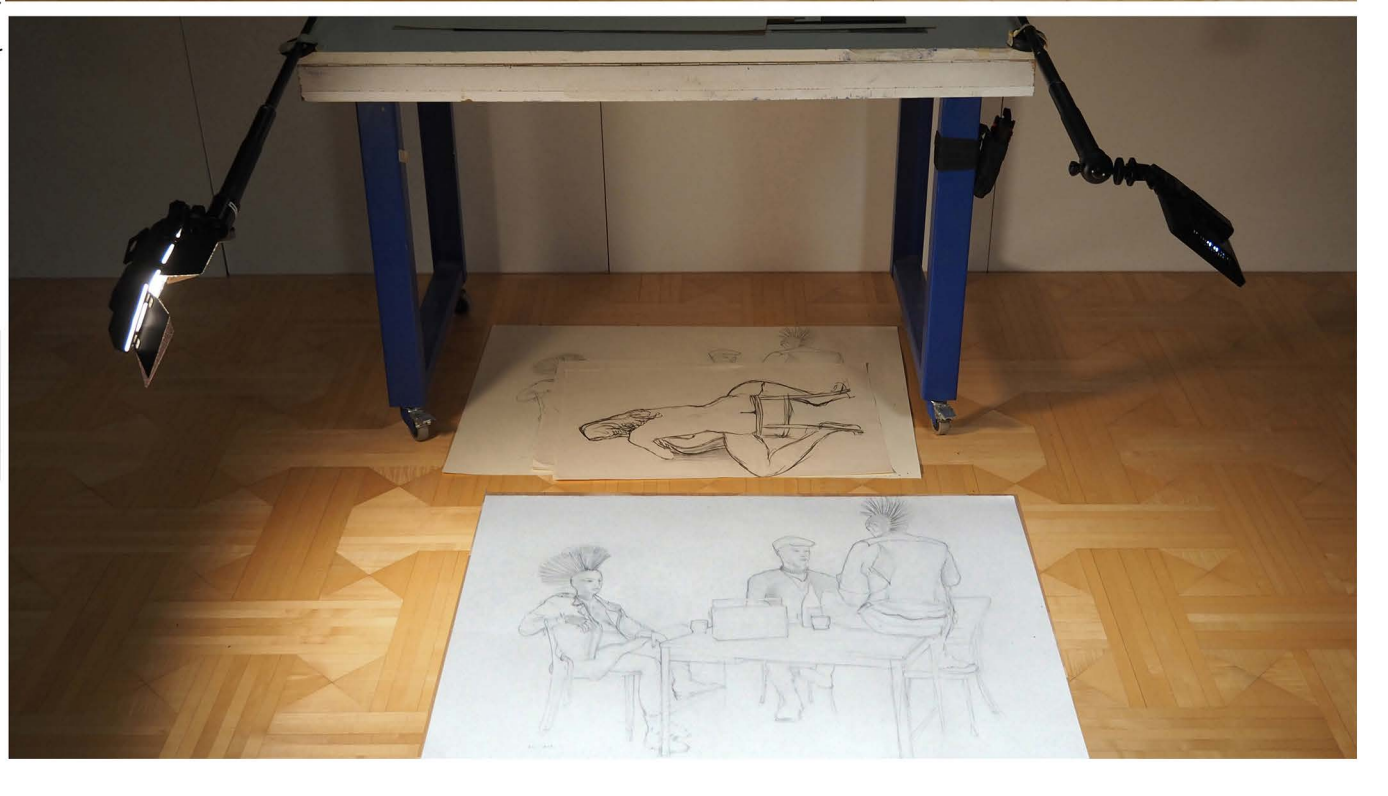

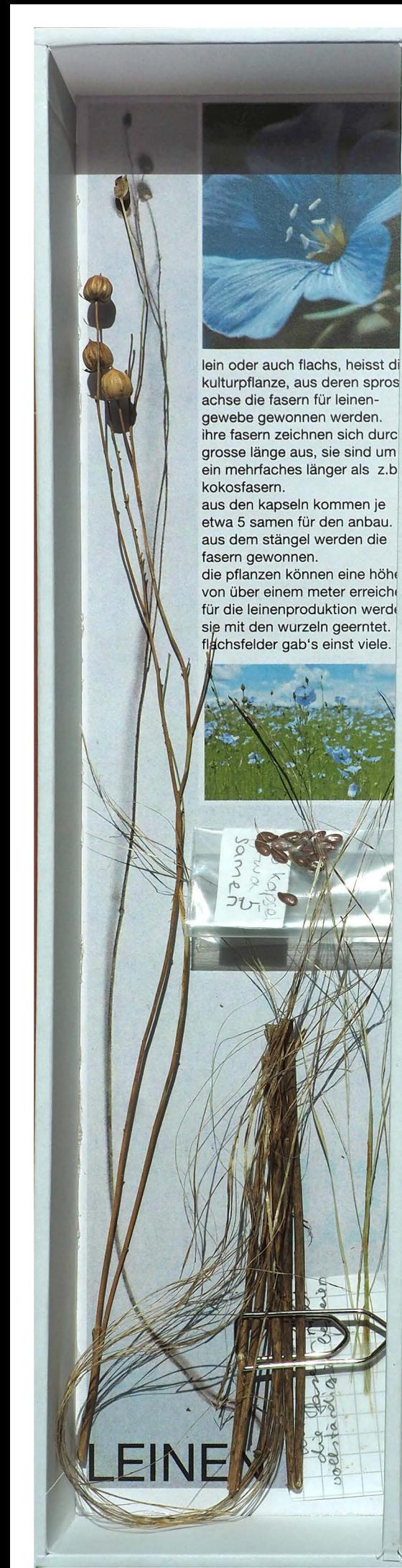

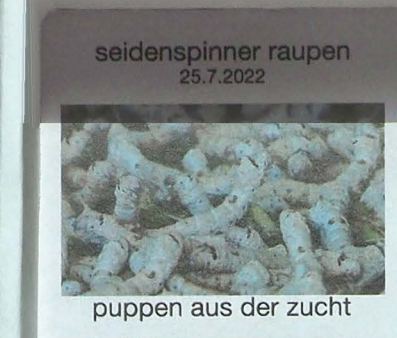

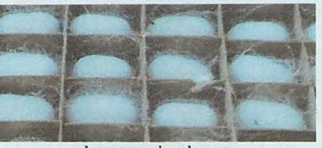

leerer kokon 22.10.1974 erhalten vom semer

#### imago 22.10.1974 erhalten vom lehrersemer hofwil

SEIDE

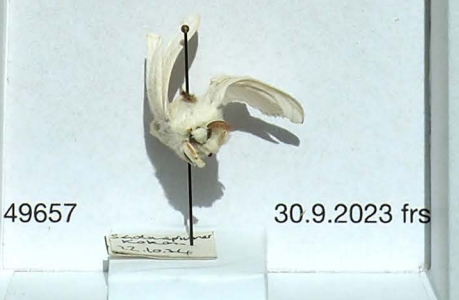

## **3AUMWOLLE**

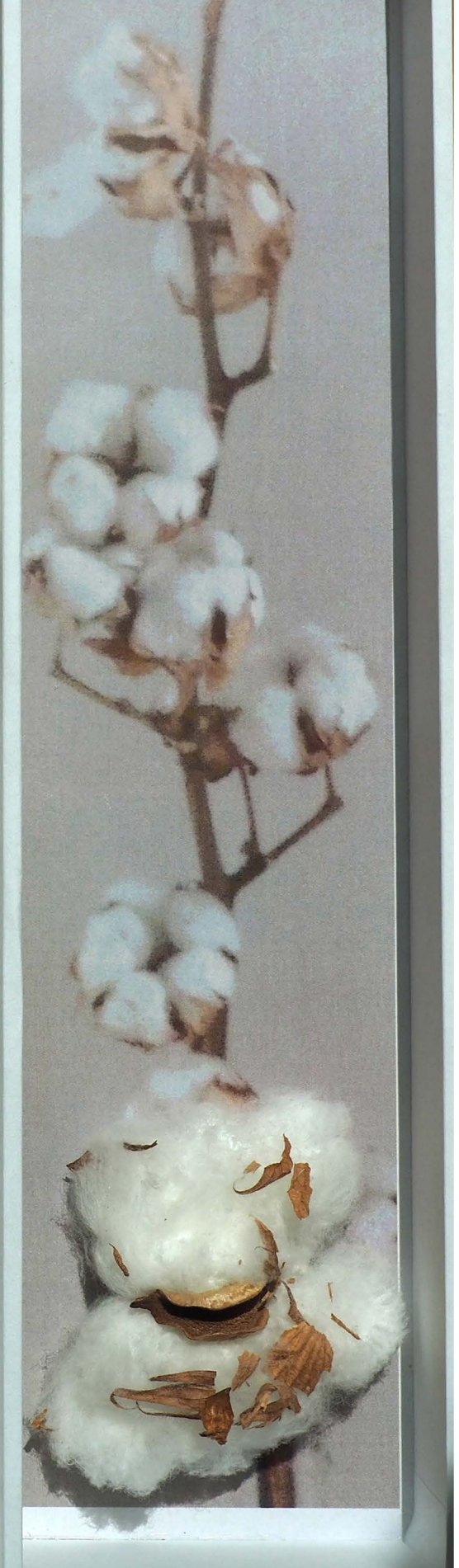

**wie sich meine produktgestaltung im lauf des kennenlernens neuer techniken**  verändert hat

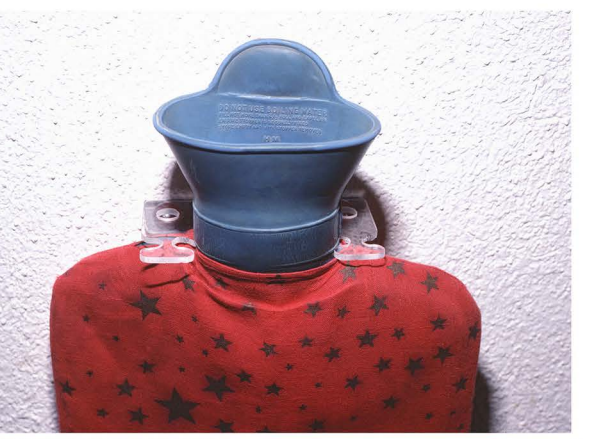

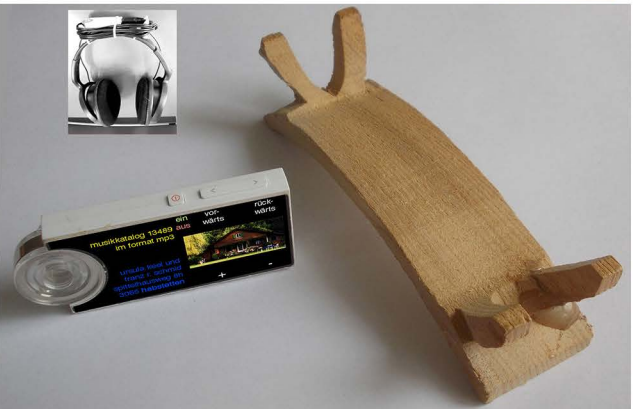

1995 aus holz 2019 aus kunststoff

hartholz, und sperrholz waren früher meine favoriten, die ich mit zunehmender komplexität verarbeiten konnte. oft aber waren diese produkte zu wenig solide. kunststoff war eine gute alternative, aber auch dieser wollte erst verstanden werden.

nach dem tiefziehen von polysterolfolie war lange das linearbiegen von plexyglas ein hit. am besten bewahrt hat sich aber schliesslich der 3d-druck, mit dem ich diverse dinge, die aus früheren materialien in brüche gegangen sind, habe erfolgreich ersetzten können.

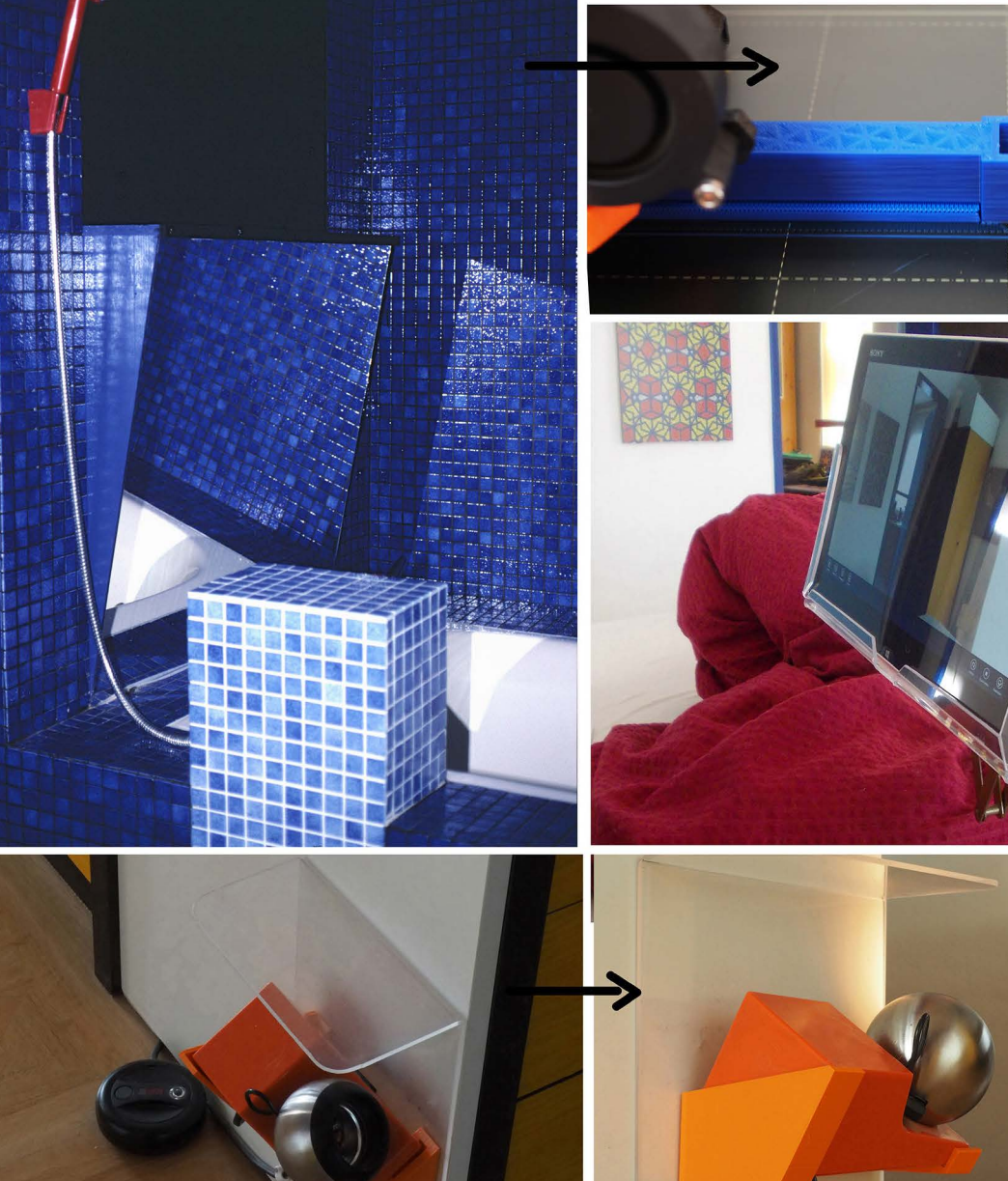

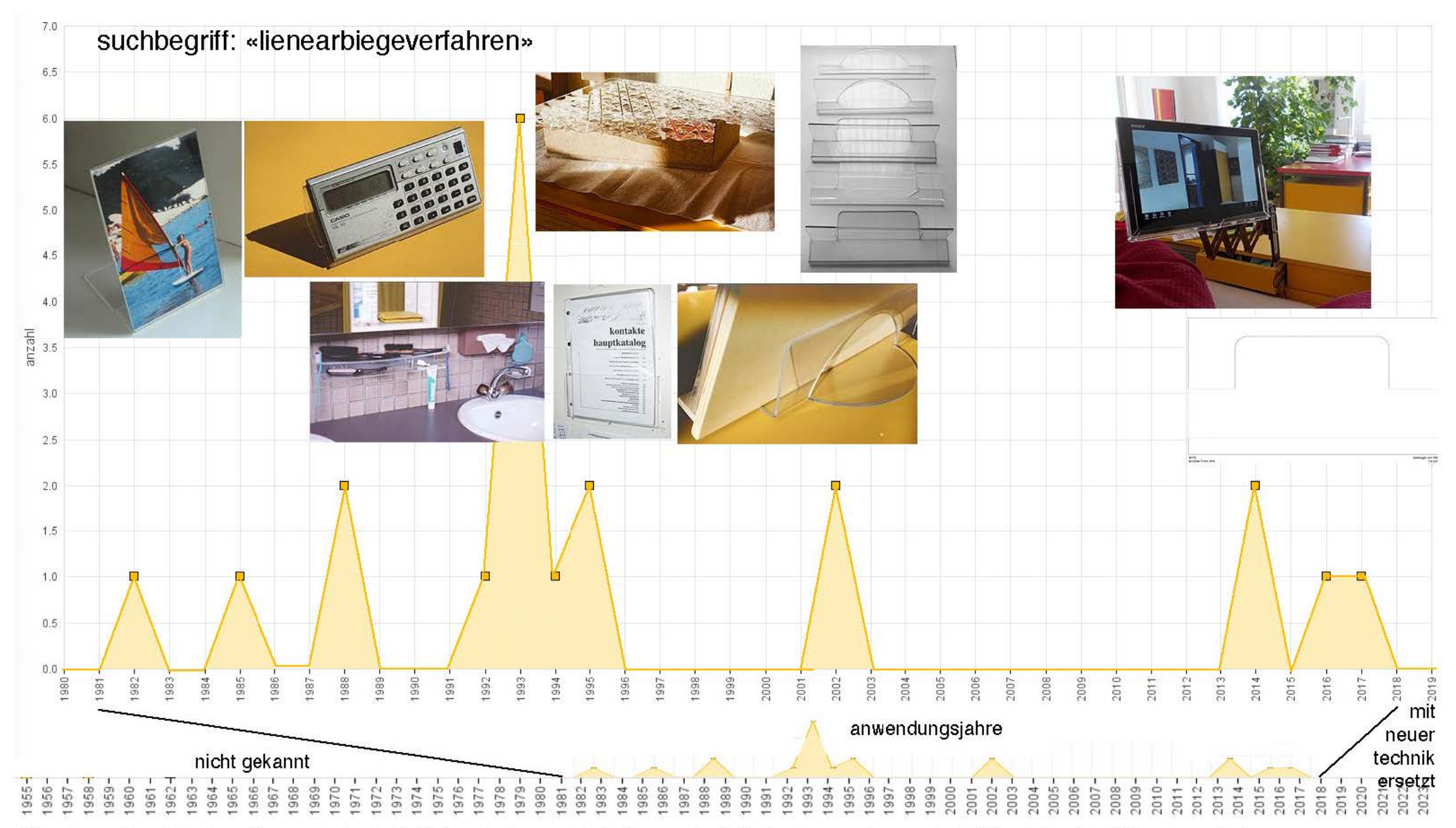

über das auftauchen, bewähren und doch plötzliche wieder verschwinden von technischen anwendungen habe ich mich schon öfter gewundert. am beispiel des lienearbiegens von kunststoff soll diesem phänomen hier bewusst nachgespürt werden.

oben befinden sich die wichtigsten anwendungen, unten ist die ganze lebenslinie ausgebreitet um die drei jahrzehnet ihrer aktualität zu relativieren während etwas mehr als der hälfte meines leben war das linearbiegen zwar eine willkommene technik, sie kam mit dem werkunterricht im praktikum am lehrersemer bern (dank thomas üelinger) und blieb über drei jahrzehnte gefragt, dass sie in den letzten 5 jahren praktisch wieder verschwunden ist, hängt nicht damit zusammen dass sie sich nicht bewährt hätte, gegenüber dem 3d-druck, der sie verdrängen konnte ist sie aber umständlicher und deshalb kaum mehr nötig.

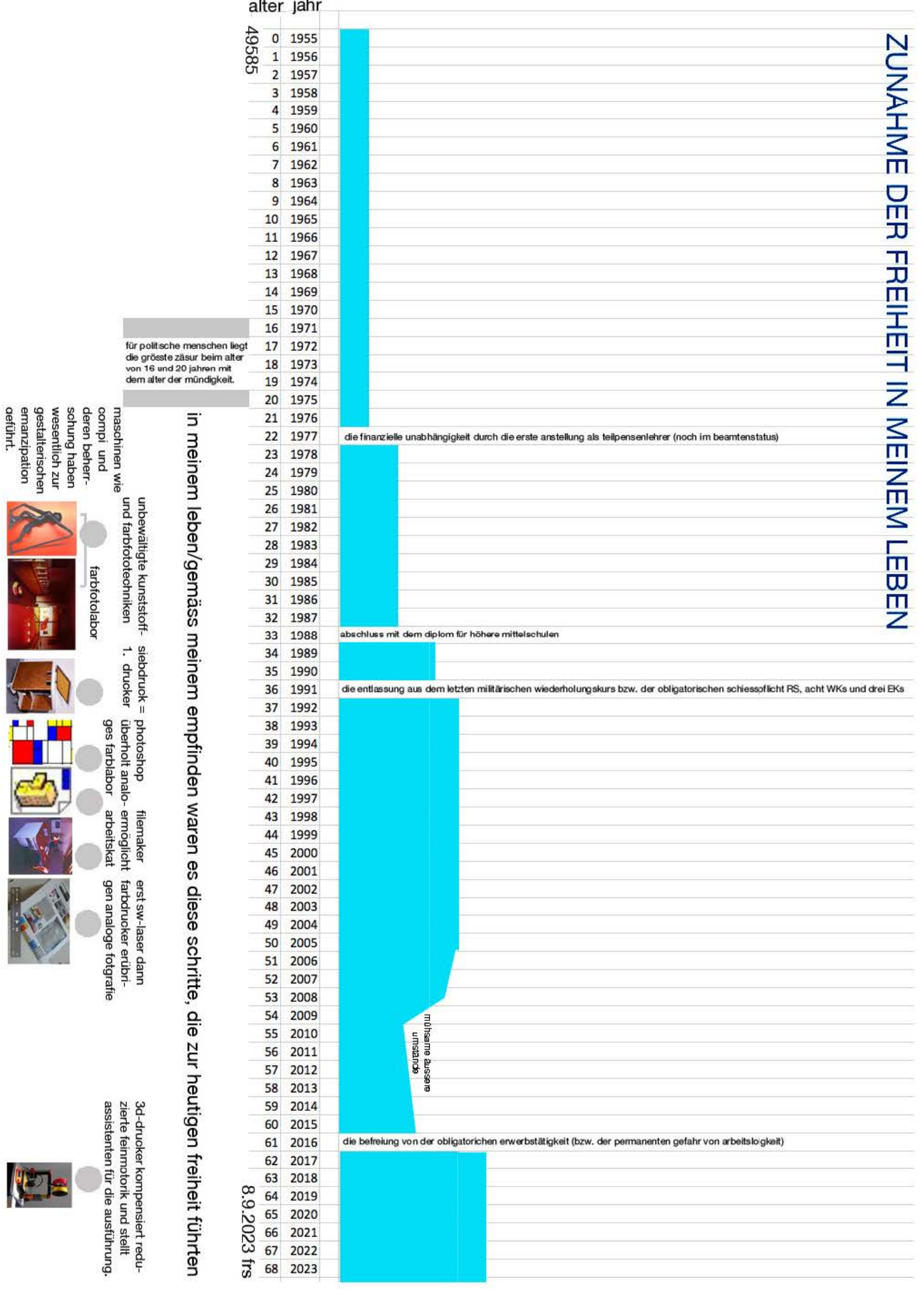

**North** 

#### **drei sammelbande fuhren zum entwurf «mein leben im bild»**

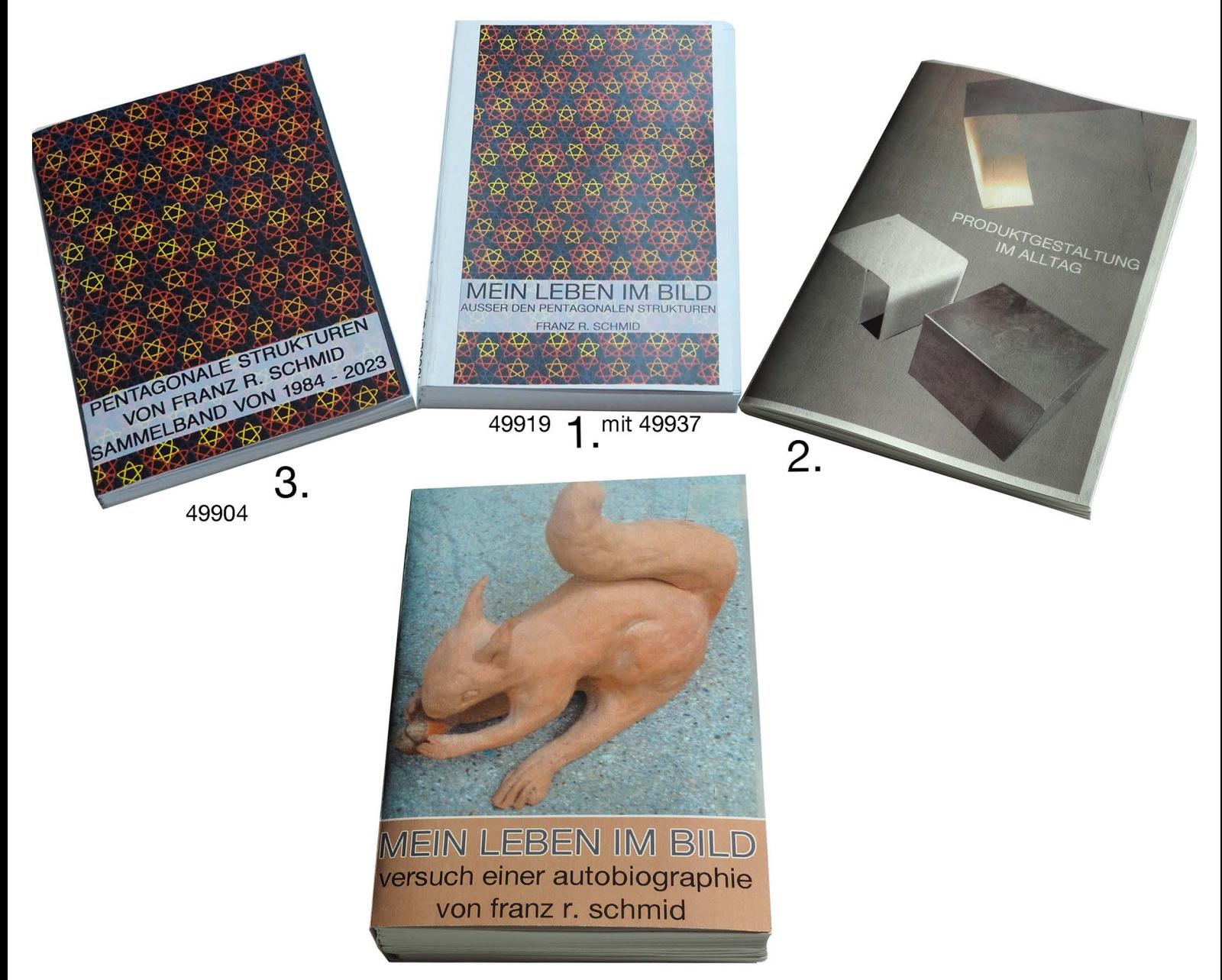

das eichhörnchen ist zwar auf keiner einzigen seite im buch abgebildet, aber es ist typisch für mich. ich habe es 1983 also unmittelbar vor dem zeichenlehrerseminar (auch noch vor der lebensmitte) modelliert. es gehört damit zu jener phase, in der ich nur teilweise bewusst in grosser berite nach einem eigentlichen lebensthema gesucht habe. mit eichhörnchen habe ich mich nie so direkt und intensiv beschäftigt, wie mit andern tieren, aber es war jenes tier, mit dem ich mich wegen seiner verhaltensweise immer am ehesten identifizieren konnte. es war denn auch als selbstporträt gedacht. die metapher «ich als eichhörnchen» ist über jedes alter hinweg noch konstanter, als das porträt (das ich auf der hompage in seiner «metamorphose» zeige) um kein sträfliches bildnis zu schaffen. mit den eigenschaften des sammelns, mehr als zum blossen überleben nötig ist und (nuss)öffnens (insgeheim des versteckens, sichern, verschliessens und verschlüsselns) zeigt das tier wie ich immer war und bin.

der vergleich erzeugt auch spannung wie sie in der harmonsichen diagonale zur biblischen symbolik des eichhörnchens zur bedeutung (von geiz und spiel mit dem feuer (teufel)) zum vorschein kommt.

so steht das gebot «du sollst dir kein bildnis machen» mit dem chronischen versuch sich von allem andern und von mir selbst ein bildnis zu machen in lebenslänglichem konflikt.

eine andere spannung wird erzeugt durch seine hautfarbigkeit in der das eichhörnchen dem menschen entspricht, ob als farbe seiner haare oder meiner haut. damit zeigt das titelbild eine farbe, die trotz meiner intensiven beschäftigung mit farben nur sehr ausnahmsweise im band selber vertreten ist. auch hier sind die zusammenhange eher unter der oberfläche versteckt. dem harmlosen trüben braun seiner äusseren erscheinung gegenüber, dominieren im innern rot, gelb und blau. so ist es in der autobiographie wie eben auch in mir.

#### **7. WOHNEN**

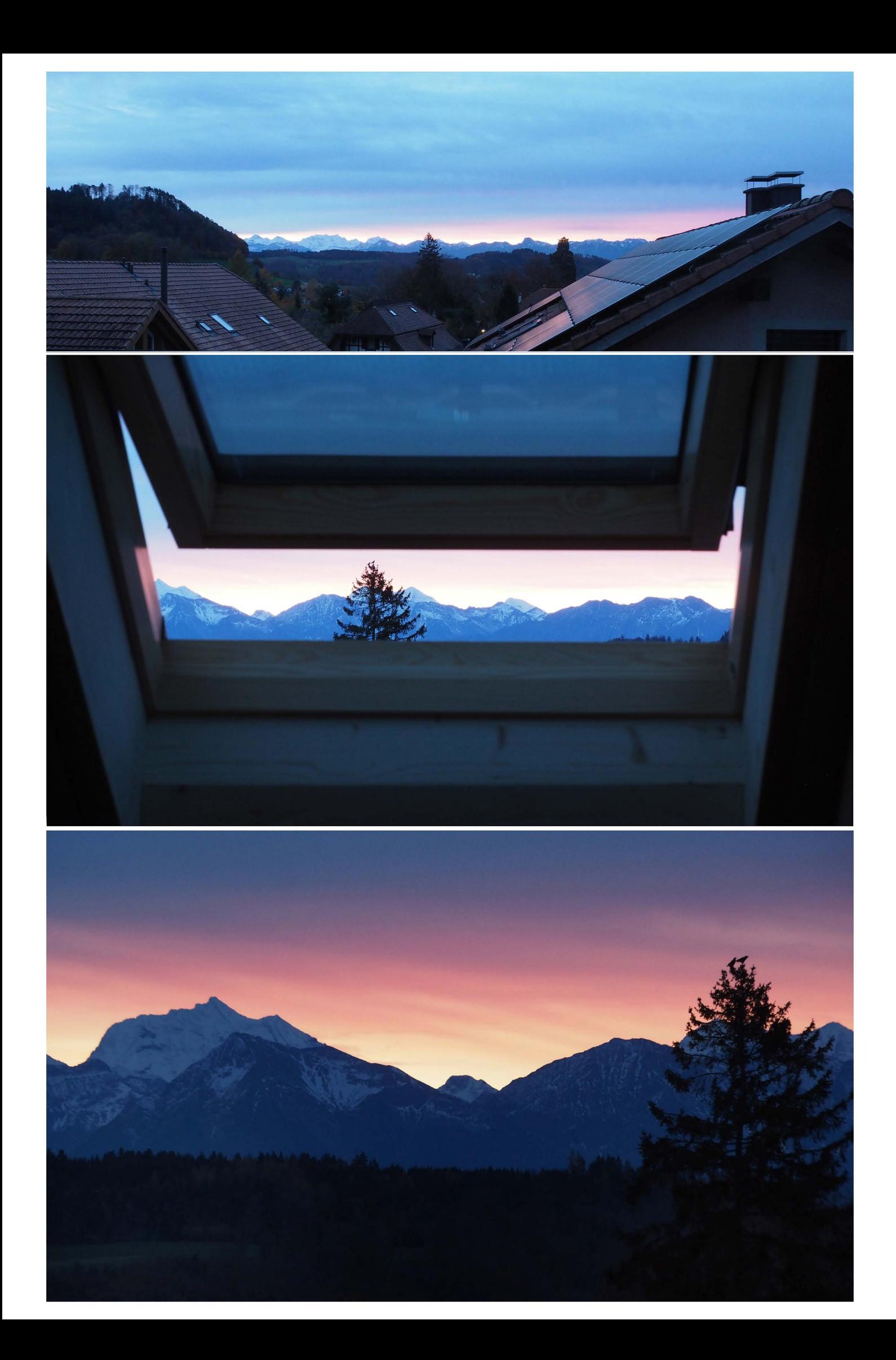

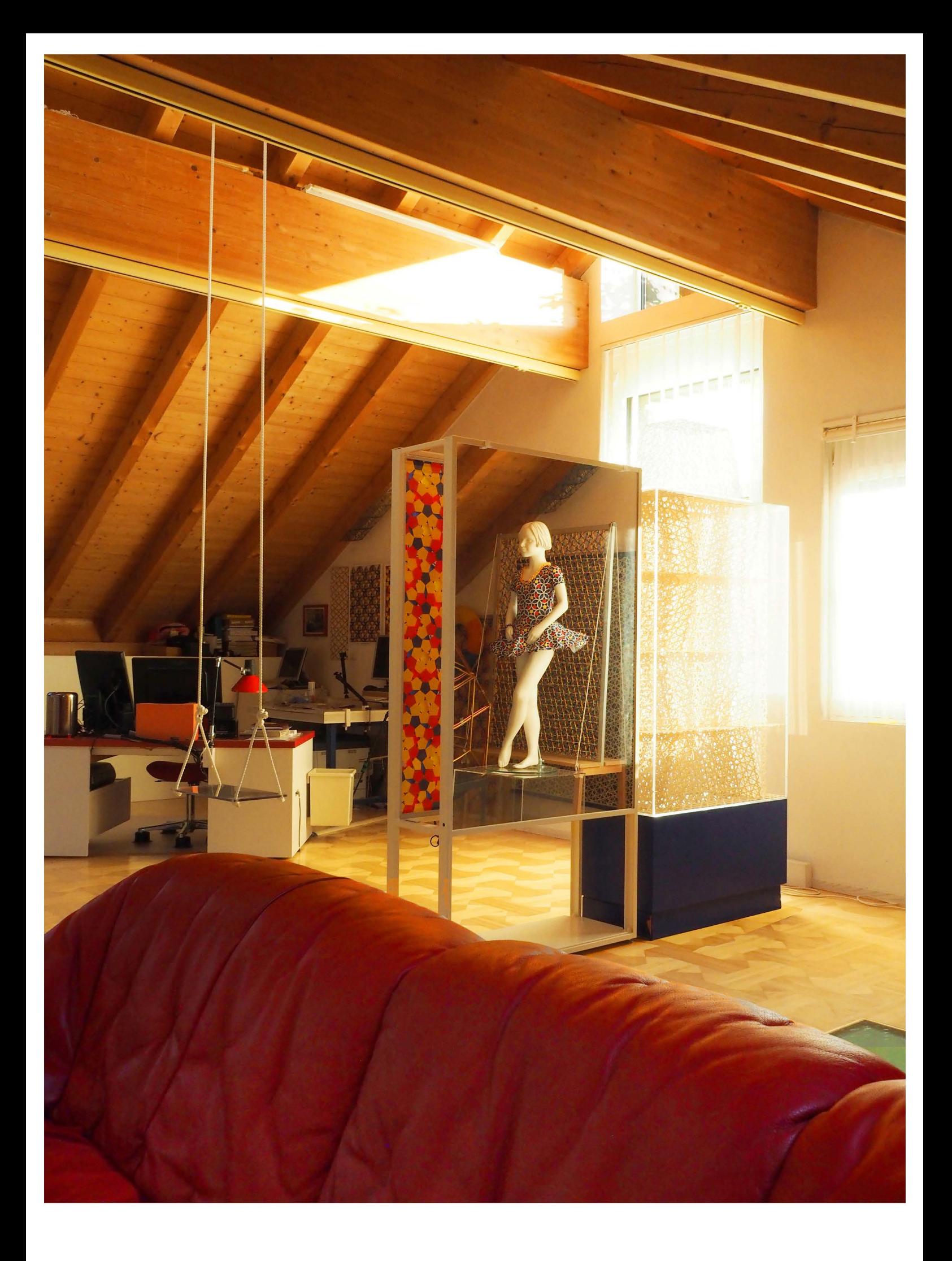

#### **8. VERZEICHNISSE**

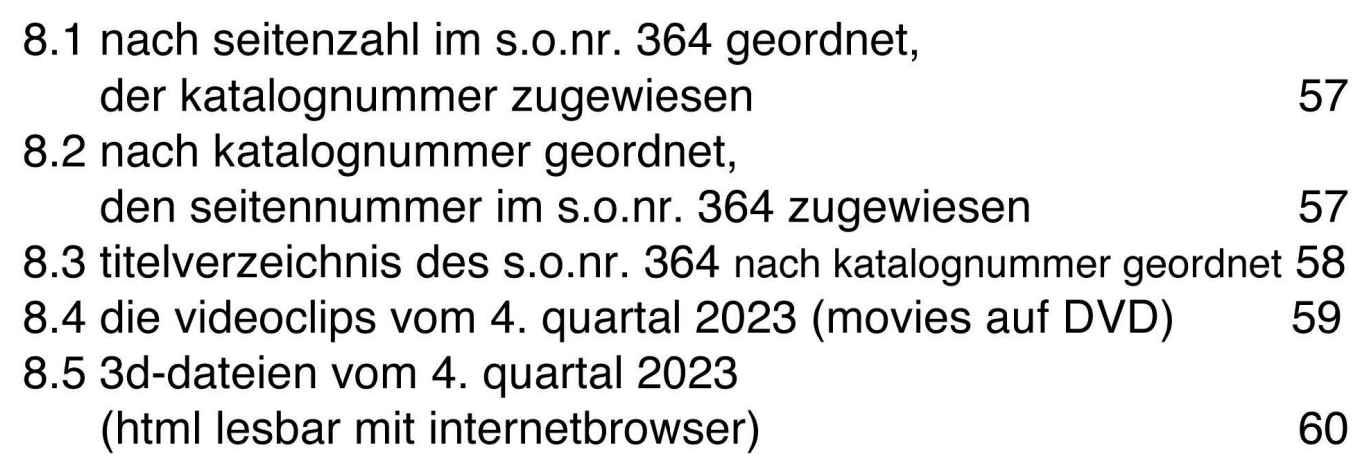

#### **8.1 nach seitenzahl im s.o.nr. 364 geordnet, der katalognummer zugeordnet**

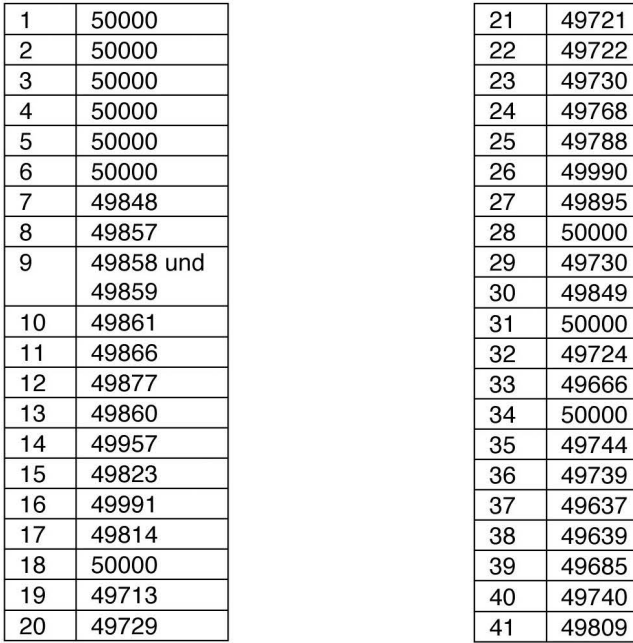

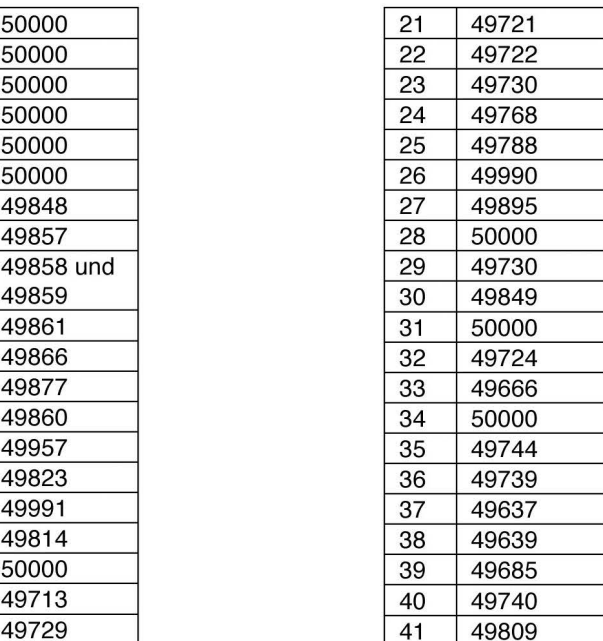

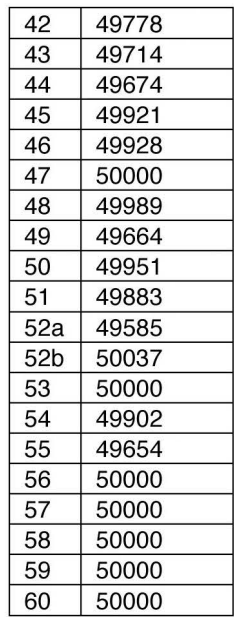

#### **8.2 nach katalognummer geordnet, den seitennummern im s.o.nr. 36e zugewiesen**

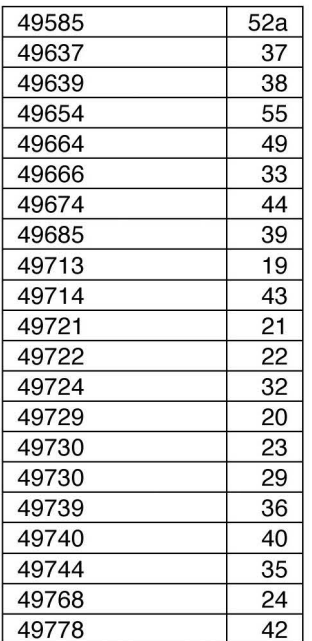

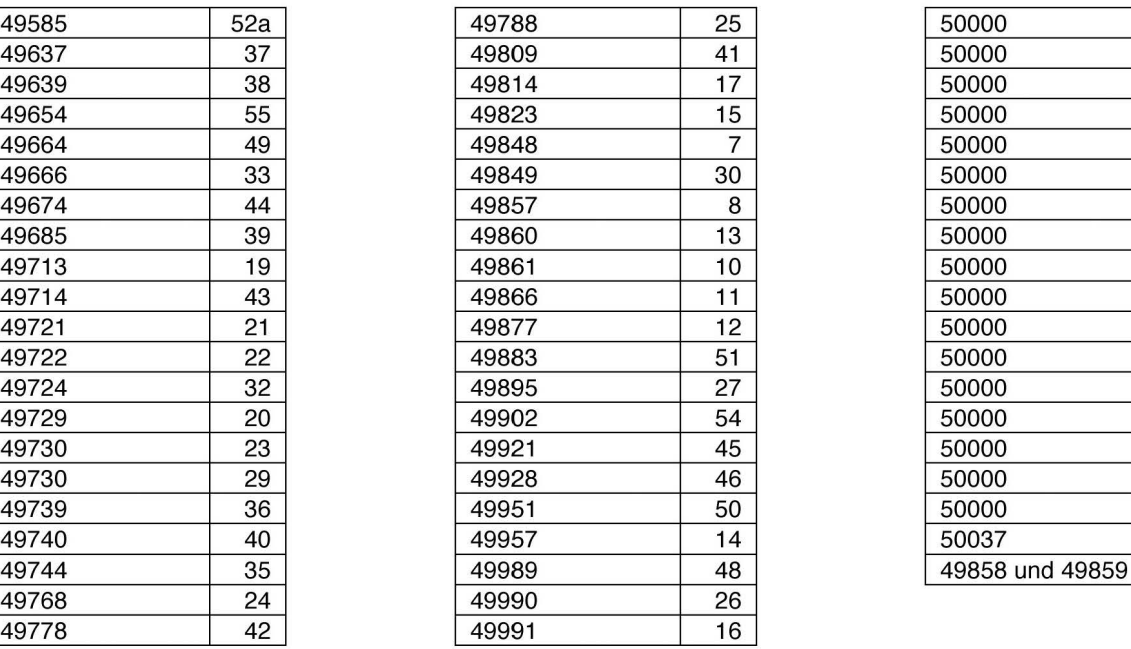

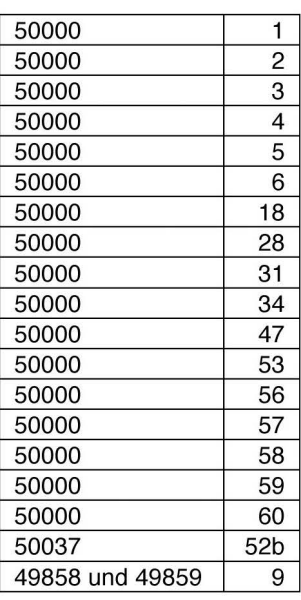

### **8.3 titelverzeichnis des s.o.nr. 364 nach katalognummer geordnet**

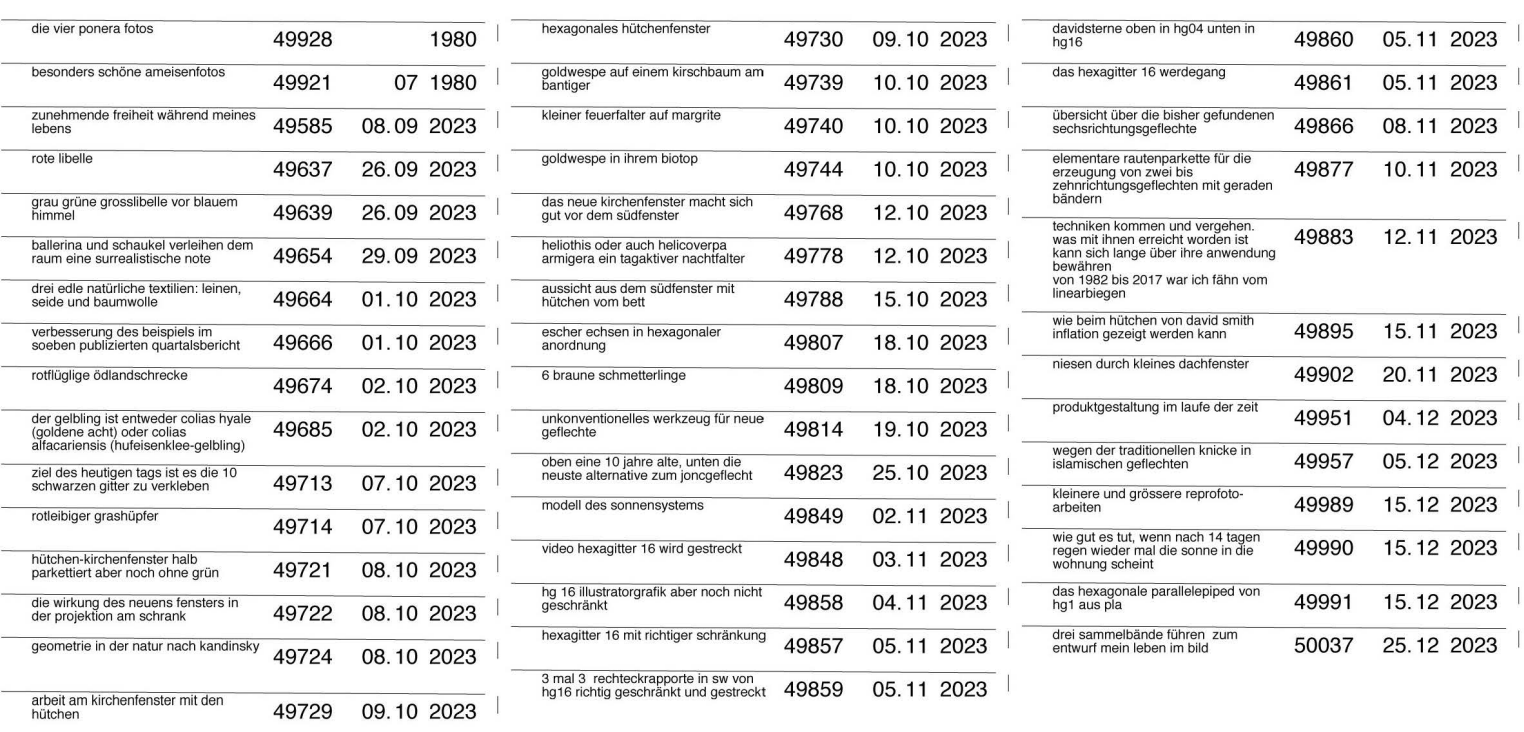

## **8.4 die videoclips vom 4. quartal 2023 (movies auf DVD)**

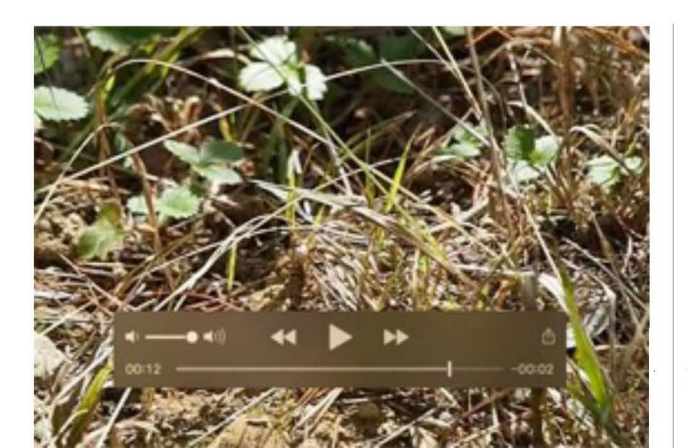

49710 07.10.2023

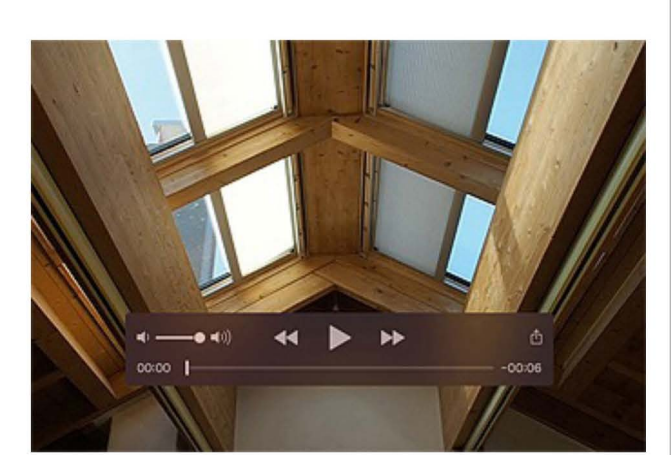

49748 11 . 10.2023

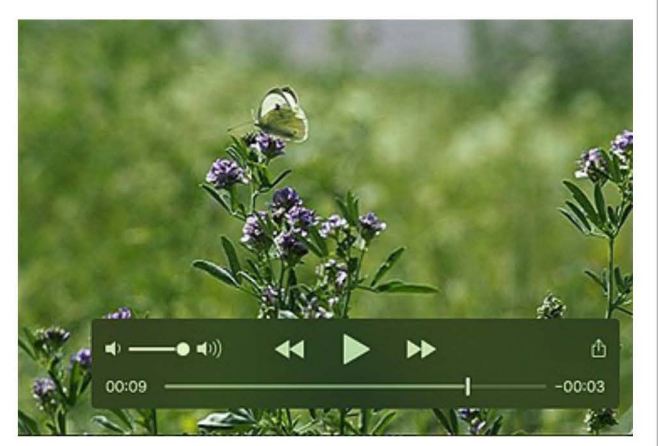

49769 12.10.2023

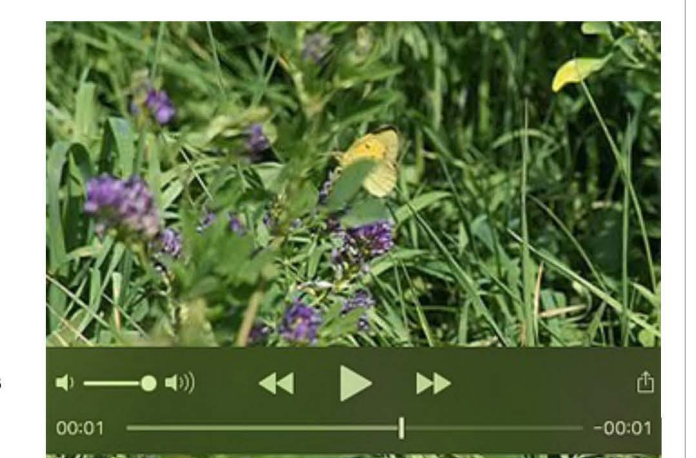

49770 12. 10. 2023

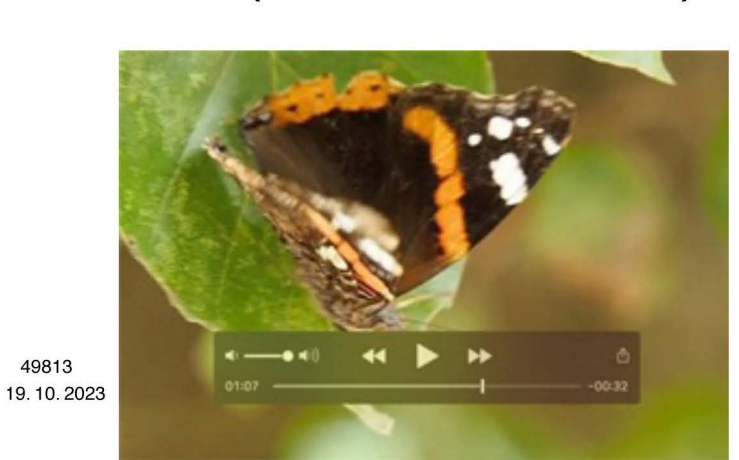

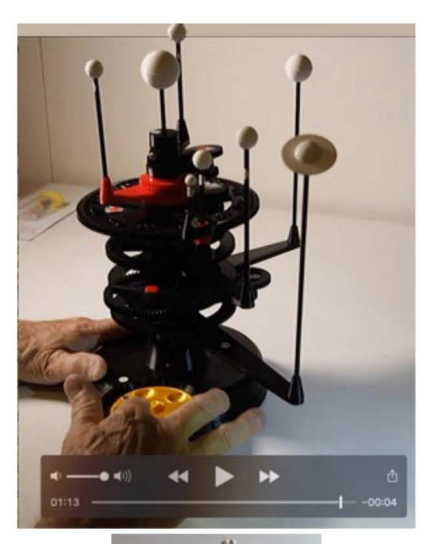

49838 31 . 10.2023

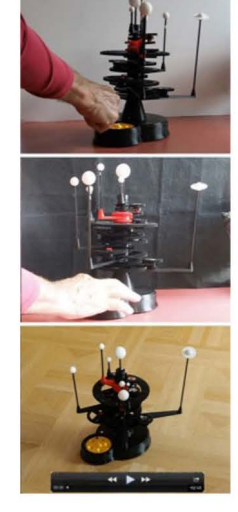

49847 03. 11 .2023

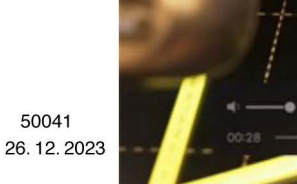

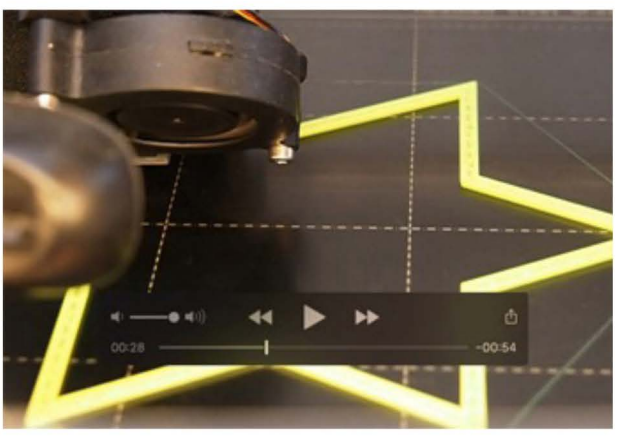

#### **8.5 3d-dateien vom 4. quartal 2023 (html lesbar mit internetbrowser)**

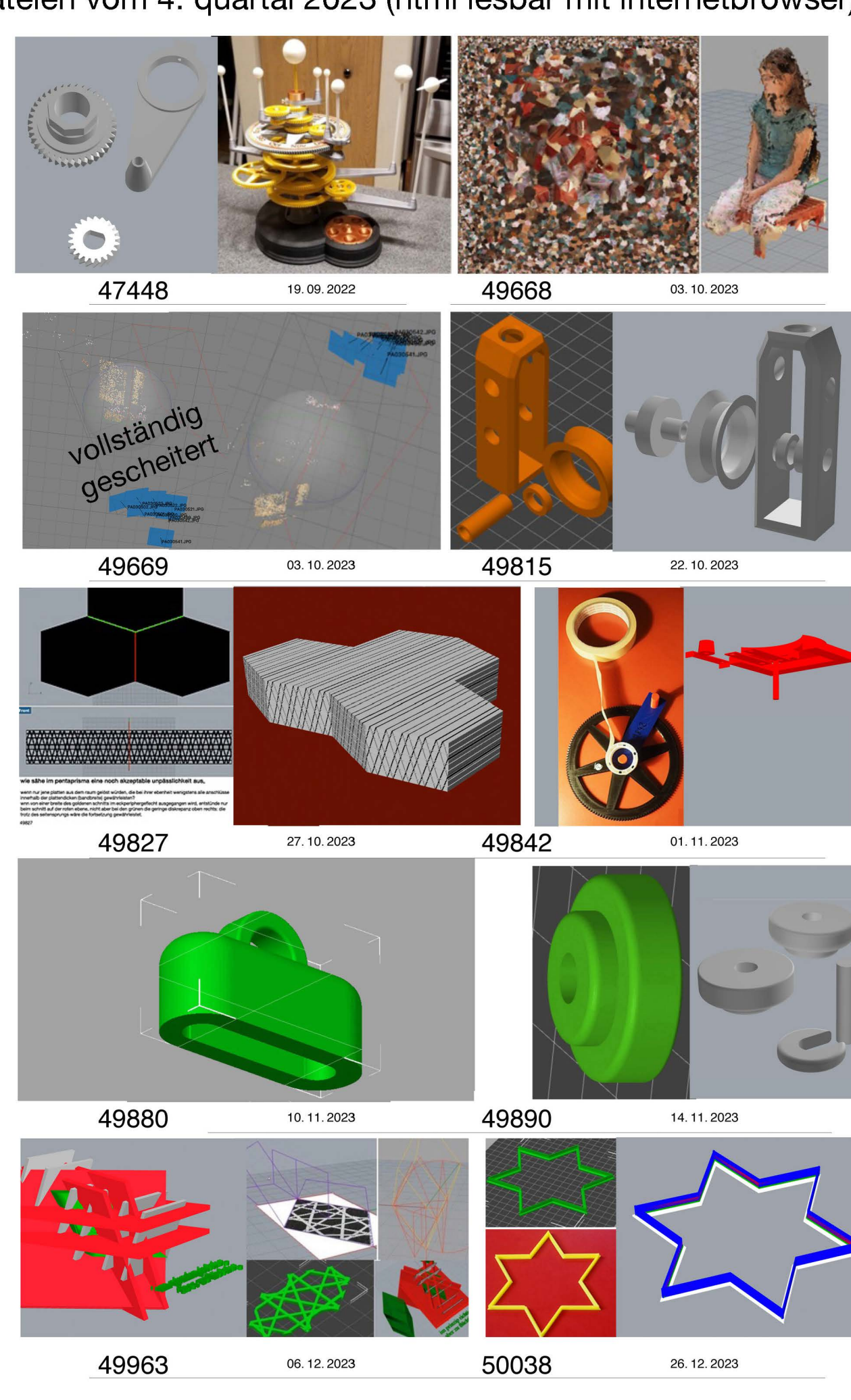